# НАЦІОНАЛЬНИЙ УНІВЕРСИТЕТ ЦИВІЛЬНОГО ЗАХИСТУ УКРАЇНИ

Кафедра автоматичних систем безпеки та інформаційних технологій

Курс лекцій з дисципліни Інформаційні технології в практиці наукових досліджень

спеціальність «Пожежна безпека»

# **3MICT**

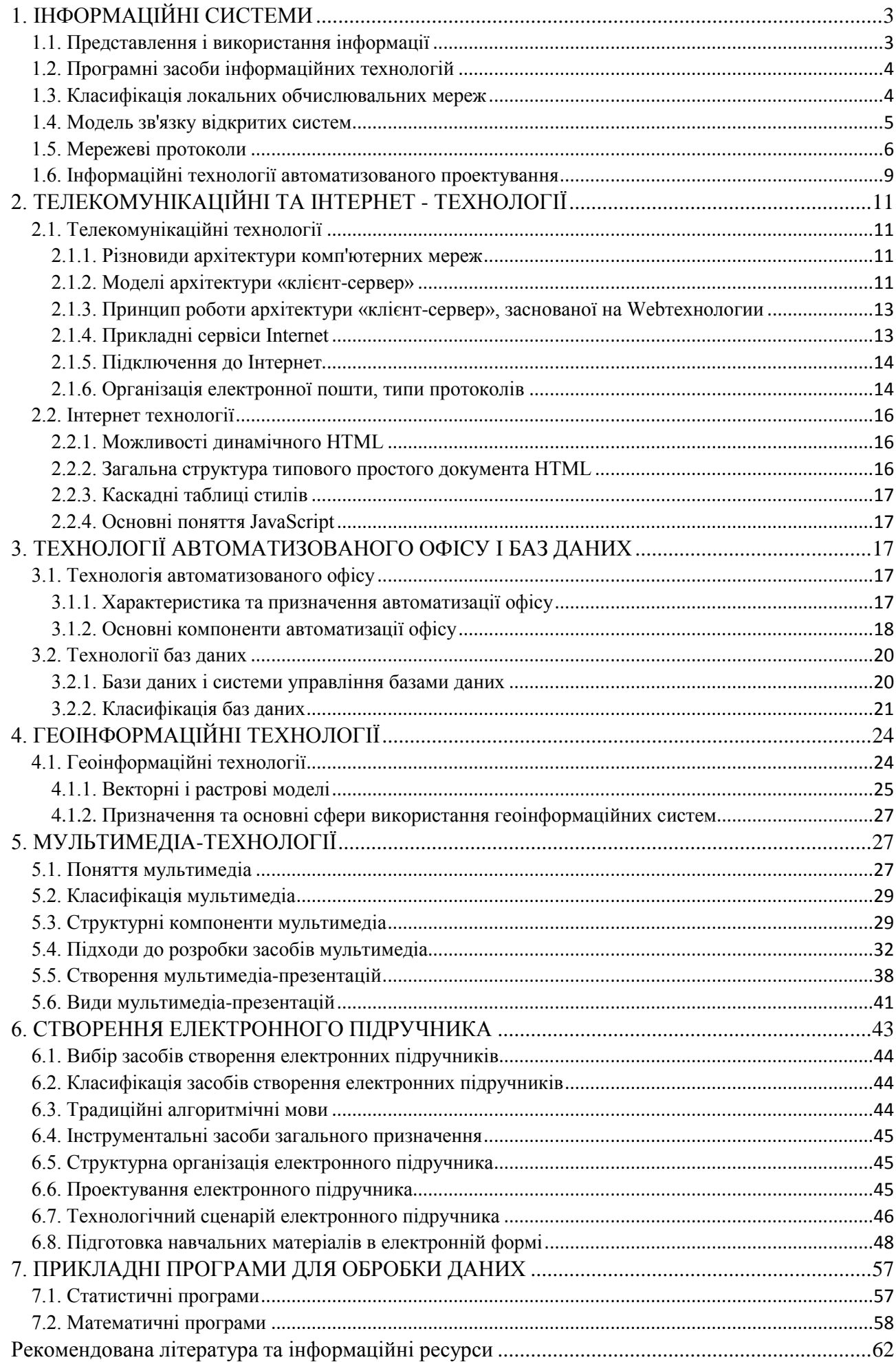

# <span id="page-2-1"></span><span id="page-2-0"></span>**1. ІНФОРМАЦІЙНІ СИСТЕМИ**

#### 1.1. Представлення і використання інформації

В умовах використання інформаційних технологій функції розподілені між людиною та технічними пристроями. При аналізі діяльності людини найбільше значення мають ергономічні (інженерно-психологічні) і психологічні (соціально-психологічні) чинники.

Ергономічні чинники дозволяють, по-перше, визначити раціональний набір функцій людини, по-друге, забезпечити раціональне сполучення людини з технічними засобами та інформаційної середовищем.

Психологічні фактори мають велике значення, так як впровадження інформаційних технологій докорінно змінює діяльність людини. Поряд з позитивними моментами, пов'язаними з раціоналізацією діяльності, наданням нових можливостей, виникають і негативні явища. Це може бути викликано різними факторами: психологічним бар'єром, ускладненням функцій, іншими суб'єктивними факторами (умовами та організацією праці, рівнем заробітної плати, результативністю праці, зміною кваліфікації).

При роботі в середовищі інформаційних технологій користувач сприймає не сам об'єкт, а деяку його узагальнену інформаційну модель, що накладає особливі вимоги на сумісність з різними компонентами інформаційних технологій.

Важливою ознакою, який необхідно враховувати при розробці та впровадженні інформаційних технологій є ставлення людини до інформації.

Основним завданням операції подання інформації користувачеві є створення ефективного інтерфейсу в системі «людина— комп'ютер». При цьому здійснюється перетворення інформації у форму, зручну для сприйняття користувача.

Серед існуючих варіантів інтерфейсу в системі «людина— комп'ютер» можна виділити два основних типи: на основі меню («дивися і вибирай») і на основі мови команд («згадуй і набирай»).

Інтерфейси типу меню полегшують взаємодію користувача з комп'ютером, так як не вимагають попереднього вивчення мови спілкування з системою.

Інтерфейс на основі мови команд вимагає знання користувачем синтаксису мови спілкування з комп'ютером. Перевагою командного мови є його гнучкість і потужність.

Технологія представлення інформації повинна давати додаткові можливості для розуміння даних користувачами, тому доцільно використання графіки, діаграм, карт.

Користувальницький інтерфейс доцільно будувати на основі концептуальної моделі предметної області, яка представляється сукупністю взаємопов'язаних об'єктів зі своєю структурою. У сценарії роботи користувача при інформаційному наповненні понять предметної області виділяємо дві фази:

• вибір вікон;

• робота з вікнами.

Таким чином, фаза вибору об'єктів повинна підтримуватися наступними функціями:

- роботою з загальним каталогом вікон у головному розділі;
- створенням нового розділу;
- вилученням розділу;
- редагуванням опису розділу;
- передачею визначень і вікон між розділами;
- рухом по ієрархії розділів;
- відбором розділів роботи;
- відбором вікон для роботи.

Позиції вікон можуть бути пов'язані з іншими вікнами через відповідні команди з типового набору. По суті специфікація вікон задає сценарій роботи з екземплярами.

Вікно – засіб взаємозв'язку користувача з системою. Вікно представляється як спеціальний об'єкт. Проектування користувальницького інтерфейсу являє собою процес специфікації вікон.

Прикладом віконного інтерфейсу є інтерфейс MS Windows, використовує метафору

робочого столу і включає ряд понять, близьких до природних (вікна, кнопки, меню тощо).

Користувач інформаційної системи здебільшого вимушений використовувати дані з різних джерел: файлів, баз даних, електронних таблиць, електронної пошти і т. д. При цьому дані мають саму різну форму: текст, таблиці, графіка, аудіо - та відеодані та ін.

Цим вимогам задовольняє Web-технологія. Розвиток засобів обчислювальної техніки привело до ситуації, коли замість традиційних параметрів – продуктивність, пропускна спроможність, обсяг пам'яті, вузьким місцем став інтерфейс з користувачем. Першим кроком на шляху подолання кризової ситуації стала концепція гіпертексту, уперше запропонована Теодором Хольмом Нельсоном. По своїй суті гіпертекст – це звичайний текст, що містить посилання на власні фрагменти і інші тексти.

Аналогом гіпертексту можна вважати книгу, зміст якої за своєю суттю є посилання на глави, розділи, сторінки. Подальший розвиток гіпертекст отримав з появою мережі Інтернет, що дозволила розміщувати тексти на різних, територіально віддалених комп'ютерах. Webсервер виступає в якості інформаційного концентратора, що отримує інформацію з різних джерел і в однорідному вигляді представляє її користувачеві. Кошти Web забезпечують також подання інформації з потрібним ступенем деталізації за допомогою Webнавігатора. Таким чином web – це інфраструктурний інтерфейс для користувачів різних рівнів.

Безперечною перевагою Web-технології є зручна форма надання інформаційних послуг споживачам незалежно від платформи і вмісту.

1.2. Програмні засоби інформаційних технологій

<span id="page-3-0"></span>Інформаційні технології функціонують на основі інструментальної бази, що включає програмні, технічні та методичні засоби.

Програмні засоби інформаційних технологій можна розділити на дві великі групи: базові і прикладні.

Базові програмні засоби належать до інструментальної стратегії інформаційних технологій і включають в себе:

- операційні системи (ОС);
- мови програмування;
- програмні середовища;
- системи управління базами даних (СУБД).

Прикладні програмні засоби призначені для вирішення комплексу завдань або окремих завдань у різних предметних областях.

ОС призначені для керування ресурсами ЕОМ і процесами, що використовують ці ресурси. В даний час існують дві основні лінії розвитку ОС: Windows і Unix.

1.3. Класифікація локальних обчислювальних мереж

<span id="page-3-1"></span>При роботі на персональному комп'ютері в автономному режимі користувачі можуть обмінюватися інформацією (програмами, документами і т. д.), використовуючи дискети, лазерні диски. Однак переміщення носія інформації між комп'ютерами не завжди можливо і може займати досить тривалий час. Створення комп'ютерних мереж викликано практичною потребою швидкого до інформаційних ресурсів інших комп'ютерів, а також принтерів і інших периферійних пристроїв.

Основним фізичним способом реалізації операції транспортування є використання локальних мереж і мереж передачі даних.

Локальна обчислювальна мережа – програмно-апаратний комплекс, що включає в себе кілька активно взаємодіючих комп'ютерів, об'єднаних спільно використовуваної середовищем передачі даних. В локальну мережу включається також комунікаційне обладнання. До нього належать:

• концентратори;

- мости;
- комутатори;

• маршрутизатори.

Основна відмінність локальної мережі від територіально розподілених мереж полягає у використанні комунікаційного обладнання, що не потребує спеціальних заходів корекції помилок передачі і стиску інформації.

Локальні обчислювальні мережі (ЛОМ) класифікуються:

*за призначенням* на*:*

• мережі, що керують різними процесами (адміністративними, технологічними та ін.);

• інформаційно-пошукові;

• інформаційно-розрахункові;

• мережі обробки документальної інформації і ін.;

*за типом використовуваних в мережі ЕОМ:*

• однорідні, які характеризуються однотипним складом обладнання та абонентських засобів;

• неоднорідні, які містять різні класи та моделі ЕОМ і різне абонентське обладнання;

*за способом організації управління* однорідні обчислювальні мережі поділяються на:

• мережі з централізованим управлінням; вони мають центральну ЕОМ, що керує їх роботою, і характеризують простотою забезпечення взаємодії між ЕОМ. Застосування таких мереж доцільне при невеликому числі абонентських систем;

• мережі з децентралізованим, розподіленим управлінням; в них функції управління розподілені між системами мережі. Застосування таких систем доцільне при великому числі абонентських систем;

*за характером організації передачі даних ЛОМ поділяються на:*

• мережі з маршрутизацією інформації. У них абонентські системи можуть взаємодіяти по різних маршрутах передачі блоків даних;

• мережі з селекцією інформації. В них взаємодія абонентських систем проводиться вибором (селекцією) адресованих їм блоків даних;

*за характером фізичного середовища* розрізняють мережі, фізичним середовищем яких можуть бути:

• «вита пара»;

• багатожильні кабелі;

• коаксіальний кабель (найбільш поширена в даний час середовище);

• оптоволоконні кабелі;

• бездротові мережі (Radio Ethernet);

*за методом управління середовищем передачі даних* розрізняють мережі з методом детермінованого і випадкового доступу до моноканалу.

1.4. Модель зв'язку відкритих систем

<span id="page-4-0"></span>При розробці і використанні мереж для забезпечення сумісності використовується ряд стандартів, об'єднаних в семирівневу модель відкритих систем, прийняту у всьому світі і яка визначає правила взаємодії компонентів мережі на даному рівні (протокол рівня) і правила взаємодії компонентів різних рівнів (міжрівневий інтерфейс). Міжнародні стандарти в області мережевого інформаційного обміну знайшли віддзеркалення в еталонній семирівневої моделі, відомій як модель взаємозв'язку відкритих систем (Відкритого Intercongtction системи – зв'язок відкритих систем).

*Фізичний рівень* реалізує фізичне управління і відноситься до фізичного каналу зв'язку, наприклад витій парі, по якій передається інформація.

*Канальний рівень*. На цьому рівні здійснюється управління ланкою мережі (каналом) і реалізується пересилка кадрів інформації по фізичній ланці. Здійснює такі процедури управління, як визначення початку і кінця блоку, виявлення помилок передачі, адресація повідомлень і ін.

*Мережевий рівень* служить для утворення єдиної транспортної системи, що об'єднує декілька мереж. Виконує наступні функції: маршрутизацію, фрагментацію, контроль помилок.

*Транспортний рівень* забезпечує додаткам або верхнім рівням стека передачу даних з тим ступенем надійності, яка їм потрібна.

*Сеансовий рівень* забезпечує взаємодію сторін, фіксує, яка зі сторін є активною в даний момент і представляє засоби синхронізації сеансу.

*Рівень представлення*. Програмні засоби цього рівня виконують перетворення даних з внутрішнього формату передавального комп'ютера у внутрішній формат комп'ютера одержувача, не змінюючи її змісту. Даний рівень включає функції, що відносяться до використовуваного набору символів, кодування даних і способів представлення даних на екранах дисплеїв або друку. Крім конвертації форматів на даному рівні здійснюється стиснення передаваних даних і їх розпаковування.

*Прикладний рівень* – набір протоколів, за допомогою яких користувачі отримують доступ до ресурсів, що розділяються, таких як файли, принтери і т. д., рівень зазвичай оперує повідомленнями.

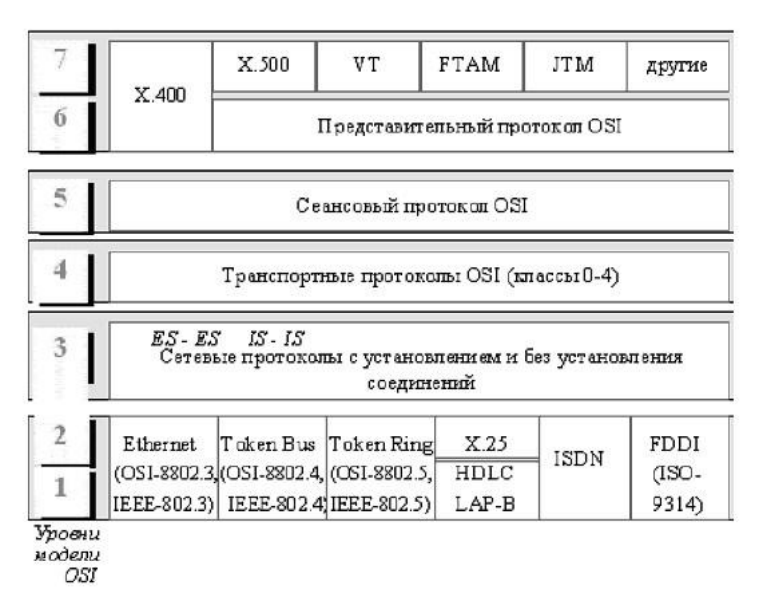

Рис. 1 - Модель ОЅІ

Модель OSI і являє собою стандартизований каркас і загальні рекомендації, вимоги ж до конкретних компонентів мережевого програмного забезпечення задаються протоколами.

1.5. Мережеві протоколи

<span id="page-5-0"></span>Протокол є стандартом в області мережевого програмного забезпечення і визначає сукупність функціональних і експлуатаційних вимог до якого-небудь його компоненту, яких дотримуються виробники цього компоненту. Вимоги протоколу можуть відрізнятися від вимог еталонної моделі OSI.

Міжнародний інститут інженерів з електротехніки та радіоелектроніки (IEEE) і розробив стандарти для протоколів передачі даних в локальних мережах. Ці стандарти, які описують методи доступу до мережевих каналів даних, отримали назву стандарту IEEE 802.

Протоколи мережного взаємодії можна класифікувати за ступенем близькості до фізичного середовища передачі даних. Це протоколи:

• *нижнього рівня*, поширювані на канальний і фізичний рівні моделі ОЅІ;

• *середнього рівня*, поширювані на мережевий, транспортний і сеансовий рівні моделі OSI;

• *верхнього рівня*, поширювані на рівень представлення і прикладний рівень моделі взаємодії відкритих систем OSI.

При кожній реалізації протоколів вищих рівнів використовуються для реалізації протоколів нижчестоящих рівнів.

Протоколи нижнього рівня моделі OSI відповідають рівню мережевих апаратних засобів і нижнього рівня мережевого програмного забезпечення. Серед найбільш поширених стандартів даного рівня виділяють локальні мережі, мережі FDDI, ТОВ, Х.25, мережі ISDN.

Протоколи середнього рівня поширюються на мережевий, транспортний і сеансовий рівні еталонної моделі. За типом міжкомп'ютерного обміну ці протоколи можна класифікувати наступним чином:

• сеансові протоколи (протоколи віртуального з'єднання);

• дейтаграмні протоколи.

Сеансові протоколи визначають організацію передачі інформації між комп'ютерами по так званому віртуальному каналу в три етапи:

• встановлення віртуального каналу (встановлення сеансу);

• реалізація безпосереднього обміну інформацією;

• знищення віртуального каналу (роз'єднання).

В сеансових протоколах порядок проходження пакетів при передачі відповідає їх початкового порядку в повідомленні, а передача здійснюється з підтвердженням доставки, а у разі втрати отбавленных пакетів вони передаються повторно.

При використанні дейтаграмних протоколів пакети повідомлень передаються так званими дейтаграмами незалежно один від одного, тому порядок доставки пакетів кожного повідомлення може не відповідати їх початкового порядку в повідомленні. При цьому пакети повідомлень передаються без підтвердження.

Таким чином, з точки зору достовірності, сеансові протоколи є більш переважними, зате швидкість передачі при використанні дейтаграмних протоколів набагато вище.

Будь протокол середнього рівня передбачає наступні етапи реалізації міжкомп'ютерного обміну:

• ініціалізація зв'язку;

• безпосередній інформаційний обмін;

• завершення обміну.

Найбільш часто використовуваними наборами протоколів середнього рівня є наступні:

• набір протоколів протокол SPX/IPX, що використовується в локальних мережах, що функціонують під управлінням мережевої операційної системи NetWare версії;

• протоколи як NetBIOS і NetBEUI, який, підтримувані більшістю мережевих операційних систем і використовуються тільки в локальних мережах;

• протоколи ТСР/IP, що є стандартом для глобальної мережі Інтернет, які використовуються в локальних мережах і підтримувані більшістю мережевих операційних систем.

Набір протоколів протокол SPX/IPX для використовується в мережевій операційній системі NetWare для фірми компанія Novell.

Протокол IPX (міжмережевий обмін пакета – міжмережевий обмін пакетами) є дейтаграммным протоколом і відповідає мережного рівня еталонної моделі. Застосовується для виконання функцій адресації при обміні пакетами повідомлень.

Протокол SPX (послідовного обміну пакетами – послідовний обмін пакетами) є сеансовым протоколом і відповідає транспортному і сеансовому рівням еталонної моделі. За ступенем близькості до найнижчого рівня еталонної моделі протокол SPX, знаходиться над протоколом IPX, то і використовує цей протокол.

Важливим недоліком протоколів spx програма і протокол IPX є несумісність з протоколами ТСР/IP, використовуваними в глобальній мережі Інтернет. Для підключення локальної мережі до Інтернету в NetWare використовується один з наступних способів:

Протоколи протокол NetBIOS і NetBEUI і розроблені фірмою ІВМ і призначені тільки для локальних комп'ютерних мереж.

Протокол NetBIOS (мережна Базова система вводу – виводу базова система введеннявиведення) відповідає мережному, транспортному сеансовому рівням еталонної моделі. Реалізація даного протоколу забезпечує інтерфейс прикладної, використовуваний для створення мережевих програмних додатків.

Протокол NetBEUI (Розширений користувальницький інтерфейс NetBIOS – розширений користувальницький інтерфейс NetBIOS) і є модифікацією попереднього протоколу і поширюється тільки на мережевий і транспортний рівні.

Реалізації протоколів як NetBIOS і NetBEUI, який забезпечують рішення наступних завдань: підтримка імен, підтримка сеансового дейтаграмного і взаємодії, отримання інформації про стан мережі.

Достоїнства і протоколів NetBIOS і протоколу: адресація зручна, висока продуктивність, самоналаштування та хороший захист від помилок, економне використання оперативної пам'яті.

Недоліки і NetBIOS і NetBEUI, який пов'язані з відношенням до глобальних мереж: відсутність підтримки функцій маршрутизації та низька продуктивність.

Сімейство протоколів ТСР/IP було розроблено для об'єднання різноманітних комп'ютерних мереж в одну глобальну мережу, яка отримала назву Інтернет.

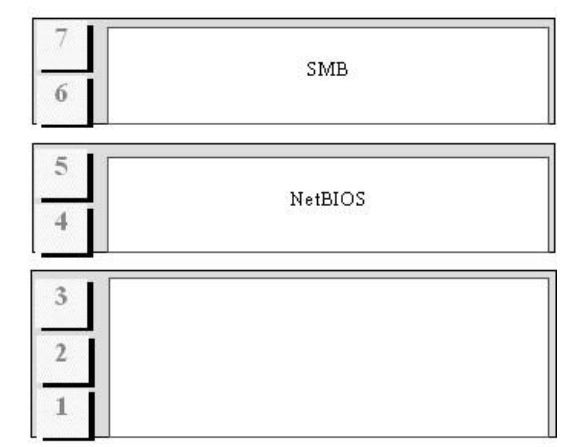

*Рівні моделі OSI*

Рис. 2 - SMB і NetBIOS

Сімейство протоколів TCP/IP включає протоколи, що відносяться як до середніх, так і іншим рівням моделі OSI:

• прикладний рівень і рівень подання – протокол передачі файлів (FTP), протоколи електронної пошти (SMTP, РОР3, 1МАР4), протоколи віддаленого доступу (SLIP, PPP, Telnet), протокол мережевої файлової системи (NPS), протокол управління мережами (SNMP), протокол передачі гіпертексту (НТРР) та ін;

- сеансовий і транспортні рівні протоколи TCP і UDP;
- мережний рівень протоколи IP, ICMP, IGMP;
- канальний рівень протоколи ARP, RARP.

Дейтаграмний протокол IP (Internet Protocol) є основним для мережевого рівня і забезпечує маршрутизацію переданих пакетів повідомлень.

Протокол ICMP (Internet Control Message Protocol) відповідає за обмін повідомленнями про помилки і іншою важливою інформацією з програмними засобами мережевого рівня на іншому комп'ютері, маршрутизатор або шлюзі.

Протокол IGMP (Internet Management Protocol) використовується для передачі IPпакетів безлічі комп'ютерів в мережі.

Протокол TCP (Transmission Control Protocol) є протоколом мережевого рівня і забезпечує надійну передачу даних між двома комп'ютерами шляхом організації віртуального каналу обміну і використання його для передачі великих масивів даних.

Протокол UDP (User Datagram Protocol) реалізує набагато більш простий сервіс передачі, забезпечуючи надійну доставку даних без встановлення логічного з'єднання.

Протоколи верхнього рівня відповідають рівню користувачів і прикладних програм і поширюються на рівень представлення і прикладний рівень еталонної моделі мережевої взаємодії. Найбільш поширеними є наступні високорівневі протоколи:

• перенаправлення запитів та обміну повідомленнями (SMB, NCP);

- управління мережами (SNMP);
- мережевої файлової системи (NFS);

• виклику віддалених процедур (RPC);

• підвищують ефективність використання протоколів TCP/IP середнього рівня (DNS, DHSP);

- віддаленого доступу до комп'ютерних ресурсів (SLIP, PPP, Telnet, SSH);
- передачі файлів (FTP);
- передачі гіпертексту (HTTP);
- електронної пошти (SMTP, POP3, IMAP4);
- організації електронних конференцій і системи новостей (NNTP).

Протокол SMB (Server Message Blocks – блоки серверних повідомлень), розроблений спільно компаніями Microsoft, Intel, IBM, використовується в мережних операційних системах Windows NT, Lan Manager, LAN Server. Цей протокол визначає серії команд, використовуваних для передачі інформації між мережним) комп'ютерами.

Протокол NCP (NetWare Core Protocol – протокол ядра NetWare) розроблений фірмою Novell і використовується в мережних ОС NetWare.

Протокол SNMP (Simple Network Management Protocol – простий протокол управління мережею) здійснює гнучке і повне управління мережею, при цьому передбачається виконання адміністратором наступних функцій: управління конфігурацією, доступом до загальних мережевих ресурсів, продуктивністю, підготовкою до відновлення, відновленням.

Протокол NFS (Network File System – мережева файлова система) призначений для надання універсального інтерфейсу роботи з файлами для різних операційних систем, мережевих архітектур і протоколів середнього рівня.

Протокол RPC (Remote Procedure Call – сервіс виклику віддалених процедур) призначений для організації міжпрограмних взаємодій для мережі «клієнт–сервер» і забезпечує зв'язок між процесами-клієнтами і процесами-серверами, реалізованими на різних комп'ютерах мережі.

Протокол DNS (Domain Name System – система доменних імен) призначений для встановлення відповідності між смисловими символьними іменами і IP – адресами комп'ютерів.

Протокол DHCP (Dynamic Host Configuration Protocol – протокол динамічної конфігурації комп'ютерів) дозволяє автоматично призначати IP-адреси підключаються до мережі комп'ютерів і змінювати їх при переміщенні з однієї підмережі в іншу.

Протокол SLIP (Serial Line Internet Protocol – протокол Інтернету послідовного з'єднання) забезпечує роботу протоколів TCP/IP при комутованому телефонному з'єднанні.

Протокол PPP (Point-to-Point Protocol – протокол «крапка-крапка») забезпечує встановлення з'єднання і реалізацію безпосереднього обміну інформацією.

Протокол РРТР (Point-to-Point Tunntling Protocol – тунельний протокол «крапкакрапка») орієнтований на підтримку мульти-протокольних віртуальних приватних мереж (Virtual Private Networks – VPN) і надає можливість віддаленим користувачам мати безпечний доступ до корпоративних мереж по Інтернету.

Протокол SSH є стандартом віддаленого дистанційного керування, що дозволяє безпечно керувати комп'ютерами за допомогою командного рядка.

1.6. Інформаційні технології автоматизованого проектування

<span id="page-8-0"></span>Автоматизація проектування традиційно є однією з ефективних завдань у сфері будьякого виробництва. Так, наприклад, у машинобудуванні виробничий цикл підприємства, який визначається часом знаходження деталей, вузлів і готових виробів в цехах, становить 1% всього часу від початку проектування до випуску готової продукції, інші 99% припадають на дослідно-конструкторську, конструкторську і технологічну підготовку виробництва. З іншого боку складність рішення задачі автоматизованого проектування пов'язана з різноманіттям і специфікою конкретних предметних областей.

В сучасному інформаційному суспільстві необхідні подання про призначення та можливості комп'ютерних систем автоматизованого проектування (САПР). Такі системи дозволяють швидко створити креслення або схему.

Основні напрямки створення САПР-продуктів:

- універсальний графічний пакет для плоского креслення, об'ємного моделювання і фотореалістичної візуалізації;

- відкрита графічна середовище для створення додатків (власне САПР для вирішення різноманітних проектних і технічних завдань в різних областях);

- графічний редактор і графічна середовище додатків;

- відкрита середа конструкторського проектування;

- САПР для непрофесіоналів (домашнього використання).

Основні особливості AutoCAD. Найбільш повно можливості САПР-продукту на рівні універсального графічного пакету можна простежити на прикладі AutoCAD – нової версії самого популярного в Росії креслярського пакета.

Розглянемо основні особливості нової розробки фірми Autodesk:

- можливість роботи з декількома файлами креслень у одному сеансі без втрати продуктивності;

- контекстне виринаюче меню, що включає групу операцій буфера обміну, повторення останньої операції, скасування дій і повернення скасованої дії, виклику динамічних інтерактивних операцій панорамування і зумування і ін.;

- наявність засобів моделювання, що дозволяють редагувати твердотільні об'єкти на рівні ребер і граней;

- можливість звернення до властивостей об'єктів;

- можливість вибору, сортування і фільтрації об'єктів за типами і властивостями;

- наявність технології створення і редагування блоків;

- можливість вставки в креслення гіперпосилань;

- включення DesignCenter – нового інтерфейсу технології dragand-drop для роботи з блоками, зовнішніми посиланнями, файлами зображень і креслень;

- управління товщиною (вагою) ліній безпосередньо з відтворенням на екрані;

- можливість роботи з шарами без виведення на друк;

- наочна робота з розмірами і розмірними стилями;

- наявність засобів управління видами і системами координат;

- наявність декількох режимів візуалізації від дротяного каркаса до зафарбування;

- наявність засобів забезпечення точності введення при створенні редагування;

- можливість компонування креслень і виводу на друк;

- робота із зовнішніми базами даних;

- наявність засобів налаштування за допомогою редакторів Visual LISP і Visual Basic;

- сумісність версій (у форматах DWG в AutoCAD R14, R13 і форматах DXF AutoCAD R14, R13, R12).

За оцінками фахівців AutoCAD 2000 є майже ідеальним універсальним 2D/3D (двох - і тривимірної геометрії) графічним пакетом середньої цінової категорії.

САПР в радіоелектроніці. Створення додатків пов'язано зі специфікою конкретної предметної області й вирішується це завдання на різних інструментальних платформах. Розглянемо цю проблему стосовно САПР в радіоелектроніці. Радіоелектроніка є дуже широкою науково-технічної областю, тому зупинимося лише на проблемі проектування радіоелектронної апаратури (РЕА).

Основні вимоги, що пред'являються до САПР в області проектування РЕА:

- рішення всього комплексу задач проектування РЕА: введення структурної, функціональної і принципової схем;

- проведення розрахунків;

- моделювання;

- конструювання апаратури;

- технологічна підготовка виробництва та виготовлення;

- наявність повної бібліотеки елементів і вузлів, джерел (генераторів) сигналів і шумів, з великим набором параметрів і можливістю їх легкої модифікації;

- наявність довідкової бази даних та Гостів;

- проведення необхідних розрахунків (надійності, потужності, робочих режимів та

інших параметрів);

- можливість імпорту та експорту інформації з інших інформаційних систем;

- підтримка різноманітної периферії.

Класифікація САПР:

- САПР рівня осередків (Р – CAD, OrCAD, DesignLab, ACCEL EDA, CADdy), що забезпечують введення схеми, розведення і виробництво друкованих плат;

- схемотехнічних САПР (PSpice, MicroCAP, Electronics Workbench, SISIE, MR-CAD, Симпатія, CircuitMaker, Dynamo), що забезпечують введення схеми та її моделювання;

- САПР об'ємних конструкцій (AutoCAD, EUCLID, T-FLEX CAD і ін.), що забезпечують розробку і випуск конструкторської документації.

# <span id="page-10-0"></span>2. ТЕЛЕКОМУНІКАЦІЙНІ ТА ІНТЕРНЕТ - ТЕХНОЛОГІЇ

#### <span id="page-10-1"></span>2.1. Телекомунікаційні технології

#### 2.1.1. Різновиди архітектури комп'ютерних мереж

<span id="page-10-2"></span>Концепція обчислювальних мереж є логічним результатом еволюції комп'ютерної технології. По мірі еволюції обчислювальних систем сформувалися такі різновиди архітектури комп'ютерних мереж:

• однорангова архітектура;

• класична архітектура «клієнт – сервер»;

• архітектура «клієнт – сервер» на основі Web-технології.

Правильно обрана архітектура комп'ютерної мережі дозволяє досягти висунутих вимог по загальній продуктивності, надійності захисту мережевих ресурсів, гнучкості налаштування мережі, а також мінімізації витрат на її побудова та адміністрування.

Однорангова мережа – це мережа, в якій відсутня виділений сервер, а клієнтські комп'ютери можуть використовувати ресурси один одного. В одноранговій мережі всі комп'ютери рівноправні: немає ієрархії серед комп'ютерів і немає виділеного сервера. Кожен комп'ютер функціонує і як клієнт, і як сервер, немає окремого комп'ютера, відповідального за адміністрування всієї мережі. Усі користувачі самостійно вирішують, що на своєму комп'ютері зробити загальнодоступним по мережі.

Централізовано керувати захистом в одноранговій мережі складно, так як кожен користувач встановлює її самостійно, так і загальні ресурси можуть знаходитися на всіх комп'ютерах, а не тільки на центральному сервері. Така ситуація становить серйозну загрозу для всієї мережі.

Явні недоліки, властиві однорангової архітектури та розвиток інструментальних засобів призвели до появи обчислювальних систем з архітектурою «клієнт-сервер». Клієнтсерверна технологія - це стиль роботи додатків, де клієнтський процес запитує обслуговування у процесу сервера. Сервер – це програма, що надає доступ до будь-яких послуг, зокрема електронної пошти, файли, ftp, Web, або даними (в якості сервера баз даних). Клієнт – це програма, яка з'єднується з сервером, щоб скористатися наданими їм послугами.

Комп'ютери і програми, що входять до складу інформаційної системи, не є рівноправними. Деякі з них володіють ресурсами (файлова система, процесор, принтер, база даних тощо), інші мають можливість звертатися до цих ресурсів. Комп'ютер (або програму), керуючий ресурсом, називають сервером цього ресурсу (файл-сервер, сервер бази даних, обчислювальний сервер...). Клієнт і сервер будь-якого ресурсу може знаходиться як в межах однієї обчислювальної системи, так і на різних комп'ютерах, зв'язаних мережею.

## 2.1.2. Моделі архітектури «клієнт-сервер»

<span id="page-10-3"></span>Основний принцип технології «клієнт–сервер» полягає в поділі функцій програми на три групи:

• введення і відображення даних (взаємодія з користувачем);

• прикладні функції, характерні для даної предметної області;

• функції управління ресурсами (файловою системою, базою даних тощо).

Тому, в будь-якому додатку виділяються наступні компоненти:

• компонент представлення даних;

• прикладний компонент;

• компонент управління ресурсом.

На основі розподілу перерахованих компонентів між робочою станцією і сервером мережі виділяють наступні моделі архітектури «клієнт-сервер»:

• модель доступу до віддалених даних;

• модель сервера управління даними;

• модель комплексного сервера;

• триланкова архітектура «клієнт-сервер».

Модель доступу до віддалених даних, при якій розташовані на сервері тільки дані, має такі особливості:

• невисока продуктивність, так як вся інформація

обробляється на робочих станціях;

• зниження загальної швидкості обміну при передачі великих обсягів інформації для обробки з сервера на робочі станції.

При використанні моделі сервера управління даними окрім самої інформації на сервері розташовується менеджер інформаційних ресурсів (наприклад, система управління базами даних). Компонент представлення і прикладний компонент поєднані і виконуються на комп'ютері-клієнті, який підтримує як функції введення і відображення даних, так і суто прикладні функції. Доступ до інформаційних ресурсів забезпечується або операторами спеціального мови (наприклад, SQL у разі використання бази даних), або викликами функцій спеціалізованих програмних бібліотек. Запити до інформаційних ресурсів направляються по мережі менеджеру ресурсів (наприклад, сервера бази даних), який обробляє запити і повертає клієнту блоки даних. Найбільш суттєві особливості даної моделі:

• зменшення обсягів інформації, що передаються по мережі, так як вибірка необхідних інформаційних елементів здійснюється на сервері, а не на робочих станціях;

• уніфікація і широкий вибір засобів створення додатків;

• відсутність чіткого розмежування між компонентом подання та прикладних компонентом, що ускладнює вдосконалення обчислювальної системи.

Модель сервера управління даними доцільно використовувати у разі обробки помірних, не збільшуються з часом обсягів інформації. При цьому складність прикладного компонента повинна бути невисокою.

Модель комплексного сервера будується на припущенні, що процес, що виконується на комп'ютері-клієнті, обмежується функціями подання, а власне прикладні функції та функції доступу до даних виконуються сервером.

Переваги моделі комплексного сервера:

- висока продуктивність;
- централізоване адміністрування;
- економія ресурсів мережі.

Модель комплексного сервера є оптимальною для великих мереж, орієнтованих на обробку великих і збільшуються з часом обсягів інформації.

Архітектура «клієнт-сервер», при якій прикладної компонент розташований на робочій станції разом з компонентом представлення (моделі доступу до віддалених даних і сервера управління даними) або на сервері разом з менеджером ресурсів і даними (модель комплексного сервера), називають дволанковою архітектурою.

При значному ускладненні та збільшенні ресурсоємності прикладного компонента для нього може бути виділений окремий сервер, званий сервером додатків. У цьому випадку говорять про триланкової архітектурі «клієнт-сервер». Перша ланка–комп'ютер–клієнт, друге – сервер додатків, третє – сервер управління даними. В рамках сервера додатків можуть бути реалізовані кілька прикладних функцій, кожна з яких оформляється як окрема служба, що надає деякі послуги всім програмам. Серверів програми може бути кілька, кожен з них орієнтований на надання певного набору послуг.

2.1.3. Принцип роботи архітектури «клієнт-сервер», заснованої на Webтехнологии

<span id="page-12-0"></span>В даний час найбільш перспективною є архітектура «клієнт-сервер», заснована на Web-технології. Обмін інформацією по Web-технологи не відрізняється від інформаційного обміну, реалізованого за принципом «клієнт-сервер», коли програма-сервер здійснює обробку запитів, що надходять від програми-клієнта.

Відповідно до Web-технологією на сервері розміщуються так звані Web-документи, які візуалізуються і інтерпретуються програмою навігації (Web-навігатор, Web-браузер), що функціонує на робочій станції. У Web-технології існує система гіперпосилань, що включає посилання на такі об'єкти:

• іншу частина Web-документа;

• інший Web-документ або документ іншого формату (наприклад, документ Word або Excel), що розміщується на будь-якому комп'ютері мережі;

• мультимедійний об'єкт (рисунок, звук, відео);

• програму, яка при переході на неї посилання, буде передана з сервера на робочу станцію для інтерпретації або запуску на виконання навігатором;

• будь-який інший сервіс – електронну пошту, копіювання файлів з одного комп'ютера мережі, пошук інформації і т. д.

Передачу з сервера на робочу станцію документів та інших об'єктів за запитами, що надходять від навігатора, забезпечує функціонує на сервері програма, яка називається Webсервером. Коли Web-навігатора необхідно отримати документи або інші об'єкти від Webсервера, він відправляє серверу відповідний запит. При достатніх прав доступу між сервером і навігатором встановлюється логічне з'єднання. Далі сервер обробляє запит, передає Webнавігатору результати обробки і розриває встановлене з'єднання.

Таким чином, Web-сервер виступає в якості інформаційного концентратора, який доставляє інформацію з різних джерел, а потім в однорідному вигляді надає її користувачеві.

## 2.1.4. Прикладні сервіси Internet

<span id="page-12-1"></span>Internet являє собою всесвітнє об'єднання взаємопов'язаних комп'ютерних мереж. Використання загальних протоколів сімейства TCP/IP і єдиного адресного простору дозволяє говорити про Internet як про єдиної глобальної «метамережі», або «мережі мереж». При роботі на комп'ютері, що має підключення до Internet, можна встановити зв'язок з будь-яким іншим комп'ютером підключеним до Мережі і реалізувати обмін інформацією з використанням наступних прикладних сервісів Internet:

Віддалений доступ (telnet) Remote Login – робота на вилученому комп'ютері в режимі, коли ваш комп'ютер емулює термінал віддаленого комп'ютера, тобто ви можете робити всі те ж (чи майже усі), що можна робити зі звичайного термінала тієї машини. Трафік, що відноситься до цього виду роботи в мережі, в середньому становить близько 19% всього мережевого трафіку. Почати сеанс віддаленого доступу можна в UNIX, подавши команду telnet і вказавши ім'я машини, з якою ви хочете працювати. Якщо номер порту опустити, то ваш комп'ютер за замовчуванням емулює термінал тієї машини і ви входите в систему як звичайно. Зазначення номера порту дозволяє зв'язуватися з нестандартними серверами, інтерфейсами. Telnet – протокол емуляції термінала, який забезпечує підтримку віддаленого доступу в Internet. Telnet – так називається програма в UNIX, яка обслуговує ці сеанси роботи; telnet має і свій власний набір команд, які керують власне цією програмою, тобто сеансом зв'язку, його параметрами, відкриттям нових, закриттям і т. д.; ці команди подаються з командного режиму telnet, в який можна перейти, натиснувши так звану escape послідовність клавіш, яка вам повідомляється при досягненні віддаленої машини.

FTP (File Transfer Protocol) - протокол передачі файлів, що визначає правила передачі файлів з одного комп'ютера на інший.

Протокол ftp використовують для пересилання файлів.

Для роботи з FTP потрібно мати доступ на ту віддалену машину, з якої ви хочете перекачати собі файли, тобто мати вхідне ім'я і знати пароль. Доступ повинен бути як мінімум типу dial-up (за викликом). Для використання FTP, потрібно подати команду FTP із зазначенням імені робочої машини, на якій ви хочете провести сеанс. FTP також дозволяє (у нього свій набір команд) проводити пошук файлів на віддаленій машині, тобто переходити з директорії в директорію, переглядати вміст папок, файлів. Є можливість стискати дані при пересиланні і після їх розтискати в колишній вигляд.

#### <span id="page-13-0"></span>2.1.5. Підключення до Інтернет

Для роботи в Інтернеті необхідно:

- фізично приєднати комп'ютер до одного з вузлів мережі;
- одержати *IP-адресу* на постійній або тимчасовій основі;

• встановити і настроїти програмне забезпечення – програми клієнти тих служб Інтернету, послугами яких передбачається користуватися.

Організації, що надають можливість підключення до свого сайту і виділяють JPадреси, називаються постачальниками послуг Інтернету (використовується також термін *сервіс-провайдер*). Вони надають подібну послугу на договірній основі.

Фізичне підключення може бути виділених чи комутованих. Для виділеного з'єднання необхідно прокласти нову або орендувати готову фізичну лінію зв'язку (кабельну, оптоволоконну, радіоканали, супутниковий канал тощо). Таке підключення використовують організації та підприємства, які потребують передачі великих обсягів даних. Від типу лінії зв'язку залежить її пропускна здатність (вимірюється в одиницях біт в секунду). В даний час пропускна здатність потужних ліній зв'язку (оптоволоконних і супутникових) становить сотні мегабіт в секунду (Мбіт/с).

В протилежність виділеного з'єднання комутоване з'єднання – тимчасове. Воно не вимагає спеціальної лінії зв'язку і може бути здійснено, наприклад, по телефонній лінії. Комутацію (підключення) виконує автоматична телефонна станція (АТС) за сигналами, виданими в момент набору телефонного номера.

Для телефонних ліній зв'язку характерна низька пропускна спроможність. В залежності від того, яке обладнання використано на станціях АТС по шляху проходження сигналу розрізняють *аналогові* та *цифрові* телефонні лінії. Основну частину телефонних ліній у містах Росії складають застарілі аналогові лінії. Їх гранична пропускна здатність трохи більше 30 Кбіт/с (одна-дві сторінки тексту в секунду або одна-дві фотографії стандартного розміру в хвилину). Пропускна здатність цифрових телефонних ліній становить 60- 120 Кбіт/с, тобто в 2-4 рази вище. По аналогових телефонних лініях зв'язку можна передавати і відеоінформацію (що використовується у відеоконференціях), але розмір вікна, в якому відображаються відеодані, зазвичай невеликий (близько 150×150 пікселів) і частота зміни кадрів мала для отримання якісного відеоряду (1-2 кадру в секунду). Для порівняння: у звичайному телебаченні частота кадрів – 25 кадрів в секунду.

Телефонні лінії зв'язку ніколи не призначалися для передачі цифрових сигналів – їх характеристики підходять тільки для передачі голосу, причому в досить вузькому діапазоні частот – 300-3000 Гц. Тому для передачі цифрової інформації несуть сигнали звукової частоти модулюють по амплітуді, фазі й частоті. Таке перетворення виконує спеціальний пристрій – модем.

#### 2.1.6. Організація електронної пошти, типи протоколів

<span id="page-13-1"></span>Електронна пошта-один з найважливіших інформаційних ресурсів Internet. Основні поняття, на яких побудована електронна пошта, паралельні основним концепціям побудови звичайної пошти. Ви посилаєте людям листи за їх конкретними адресами. Вони, в свою чергу, пишуть вам на ваш поштовий адрес.

При налаштуванні програми роботи з електронною поштою незалежно від її

інтерфейсу необхідна наступна інформація від провайдера: ім'я сервера вихідної пошти, ім'я сервера вхідної пошти, ім'я користувача та пароль, а також типи протоколів, що використовуються при поштовому обміні.

Протокол SMTP (Simple Mail Transfer Protocol). Для роботи електронної пошти в Інтернет спеціально розроблений протокол, який є протоколом прикладного рівня і використовує транспортний протокол TCP. Однак разом з цим протоколом використовується і UUCP (Unix–to–Unix Copy–Program) протокол. UUCP добре підходить для використання телефонних ліній зв'язку. Різниця між SMTP і UUCP полягає в тому, що при використанні першого протоколу поштового обміну програма, що функціонує на сервері, намагається знайти машину отримувача пошти і встановити з нею взаємодію в режимі on-line для того, щоб передати пошту в її поштову скриньку. У разі використання SMTP пошта досягає поштової скриньки одержувача за лічені хвилини та час отримання повідомлення залежить тільки від того, як часто одержувач переглядає свою поштову скриньку. При використанні UUCP пошта передається за принципом «stop-go», т. е. поштове повідомлення передається по ланцюжку поштових серверів від однієї машини до іншої, поки не досягне машиниодержувача або не буде відкинута через відсутність абонента-одержувача. З одного боку, UUCP дозволяє доставляти пошту по поганих телефонних каналах, так як не потрібно підтримувати лінію весь час доставки від відправника до одержувача, а з іншого боку, час доступу до адресата значно зростає. В цілому ж загальні рекомендації такі: якщо є можливість надійно працювати в режимі on-line і це є нормою, то слід налаштувати пошту для роботи по протоколу SMTP, якщо лінії зв'язку погані або on-line використовується надзвичайно рідко, то краще використовувати UUCP.

Основою будь-якої поштової служби є система адрес. Без точної адреси неможливо доставити пошту адресату. В Інтернет прийнята система адрес, що базується на доменному адресі машини. Наприклад, для користувача tala машини з адресою citmgu.ru поштова адреса буде виглядати так: tala@citmgu.ru

Таким чином, адреса складається з двох частин: ідентифікатора користувача, що записується перед знаком «комерційного ей» - « $(a)$ », і доменної адреси машини, що записується після знака «@».

Протокол SMTP був розроблений для обміну поштовими повідомленнями в мережі Інтернет, він не залежить від транспортної середовища і може використовуватися для доставки пошти в мережах із протоколами, відмінними від TCP/IP. Взаємодія в рамках SMTP будується за принципом двостороннього зв'язку, що встановлюється між відправником і одержувачем поштового повідомлення. При цьому відправник ініціює з'єднання і посилає запити на обслуговування, а одержувач на ці запити відповідає. Фактично, відправник виступає в ролі клієнта, а одержувач – сервера.

Канал зв'язку встановлюється безпосередньо між відправником і одержувачем повідомлення. При такій взаємодії пошта досягає абонента протягом декількох секунд після відправлення.

Протокол поштового обміну інформацією РОРЗ призначений для розбору пошти з поштових скриньок користувачів на їх робочі місця за допомогою програм-клієнтів. Якщо по протоколу SMTP користувачі відправляють кореспонденцію через Інтернет, то по протоколу РОРЗ вони отримують кореспонденцію з поштових скриньок на поштовому сервері локальні файли.

Така схема припускає, що користувач має поштову скриньку на машині-сервері, яка не вимикається цілодобово. Всі поштові повідомлення складаються в поштову скриньку. По мірі необхідності користувач з свого поштового клієнта звертається до поштової скриньки і забирає з нього прийшла на його ім'я пошту. При відправці програма клієнт звертається безпосередньо до сервера розсилки пошти і передає повідомлення, що надсилаються на сервер для подальшої розсилки.

Сучасні інформаційні і телекомунікаційні технології (ІТТ) з їх стрімко зростаючим потенціалом і швидко знижуються витратами відкривають великі можливості для нових форм організації праці і зайнятості в рамках як окремих корпорацій, так і суспільства в цілому. Спектр таких можливостей значно розширюється – нововведення впливають на всі сфери життя людей, сім'ю, освіту, роботу, географічні межі людських спільнот і т. д. Сьогодні ІТТ можуть внести вирішальний внесок у зміцнення взаємозв'язку між зростанням продуктивності праці, обсягів виробництва, інвестицій і зайнятості. Нові види послуг, що поширюються по мережах, в змозі створити чимало робочих місць, що підтверджує практика останніх років.

## <span id="page-15-0"></span>2.2. Інтернет технології

## 2.2.1. Можливості динамічного HTML

<span id="page-15-1"></span>Динамічний HTML (Dynamic HTML або DHTML) – це набір нововведень у Microsoft Internet Explorer 4.0, які дозволяють автору сторінки динамічно змінювати стилі, зміст та оформлення сторінок, створювати інтерактивні документи, що реагують з користувачем в реальному масштабі часу.

DHTML складається з трьох частин: HTML, каскадних таблиць стилів (Cascade Style Sheets – CSS) і мови сценаріїв JavaScript або VBScript). Об'єктна модель документа (Dokument Object Model – DOM) пов'язує ці три компонента, надаючи документом нову якість: можливість динамічної зміни сторінки без перезавантаження документа. DHTML досить нова технологія, і не всі браузери підтримують DOM і каскадні таблиці стилів. Але DHTML використовує стандартні теги HTML, і тому користувачі браузерів, які не підтримують DOM, практично побачать все, що задумано автором сайту.

Для перегляду html-документів необхідно спеціальне програмне забезпечення, призначене для динамічної обробки коду HTML і відображення web-сторінок. Такі програми називаються браузерами.

Браузери містять вбудований транслятор мови розмітки гіпертексту, компілюючий html-код в процесі відкриття web-сторінки.

<span id="page-15-2"></span>2.2.2. Загальна структура типового простого документа HTML

#### *Основні поняття мови HTML*

1. Елемент – це конструкція мови HTML, або контейнер, що містить дані. Webсторінка являє собою набір елементів.

2. Тег – це початковий і кінцевий маркери елемента. Теги визначають межі дії елементів і відокремлюють елементи один від одного. В тексті Web-сторінки теги полягають в кутові дужки, наприклад: <HTML>. Кінцевий тег завжди забезпечується косою рискою: </HTML>.

3. Гіперпосилання – фрагмент тексту, який є вказівником на інший файл або об'єкт. Гіперпосилання дозволяють переходити від одного документа до іншого.

4. Фрейм – область гіпертекстового документа зі своїми смугами прокручування.

5. Аплет – програма, передана на комп'ютер клієнта у вигляді окремого файлу і запускається при перегляді Web-сторінки.

6. Скрипт – програма, включена до складу Web-сторінки для розширення її можливостей.

7. Завантаження (DownLoad) – копіювання документа з Webсервера на комп'ютер клієнта. Загальна структура типового простого документа HTML:

<COMMENT>Коментар</COMMENT>

<HTML>

 $<$ HEAD $>$ 

<TITLE>Заголовок документа</TITLE>

 $\langle$ HEAD> $\langle$ BODY>

Тут розташований текст самого документа HTML.

 $<$ /BODY>

</HTML>

Три основних тега <HTML>, <HEAD> і <BODY> передають броузеру основну

інформацію для ідентифікації та організації документа. Всі команди можна писати з маленької літери, так і з великої літери.

## 2.2.3. Каскадні таблиці стилів

<span id="page-16-0"></span>Cascading Style Sheets (CSS) – каскадні таблиці стилів. Таблиці стилів - спроба відокремити деталі дизайну сторінки від її структури і змісту. CSS дозволяє призначити всім об'єктам стиль, опис якого може зберігатися взагалі в окремому файлі. Використовуючи CSS, можна змінити розмір шрифту у всіх сторінках сайту, виправивши тільки один файл з описом стилів. Найголовніше, що не доведеться міняти вже готові HTML документи, що лежать на сервері. Браузер користувача сам звернеться до файлу (за посиланням) зі стилями і додасть сторінці потрібний вигляд.

## 2.2.4. Основні поняття JavaScript

<span id="page-16-1"></span>JavaScript – інтерпретатор з елементами об'єктно-орієнтованої моделі. Він оперує стандартними об'єктами так як обробник знаходиться на комп'ютері користувача. JavaScript будучи інтерпретатором, використовує методи і властивості об'єктів браузера на комп'ютері. JS має можливість написання користувацьких функцій, має ряд операторів, але працює з об'єктами, їхніми методами, властивостями і подіями. Складність становить і те, що JS вбудовується в HTML-документ і взаємодіє з ним. Скрипти можуть знаходитись у будьякому місці HTML-документа. Однак теги HTML не можна вміщувати всередині ЈЅпрограммы. JS програма вміщується між тегами <script> ... </script>. Зустрівши тег <script>, браузер по рядках аналізує вміст документа до тих пір, поки не буде досягнуто тег </script>. Після цього відбувається перевірка скрипта на наявність помилок і компилция JS програми у формат, придатний для виконання на комп'ютері користувача.

Головна частина JS програми може бути вміщена у контейнер <head>... </head>, оскільки він зчитується при завантаженні HTML - документа одним з перших.

Доступ до властивостей елементів і їх динамічне управління на веб здійснюється за допомогою програми, яка зв'язується з документом HTML. Подібні програми прийнято називати сценаріями. Для деяких завдань потрібно розміщувати шар по правому краю вікна браузера. але оскільки положення шару задається в пікселях, для його розміщення потрібно знати, скільки ж саме пікселів займає вікно браузера. Використання стилів і управління ними за допомогою JavaScript дозволяє змінювати вид осередку «на ходу», при виконанні певних умов, таких як наведення курсору на посилання або саму комірку.

Динамічний HTML надає можливість створювати для різних цілей нові вікна. Створені за допомогою JavaScript, такі вікна мають стандартний вигляд і за типом поділяються на діалогові та звичайні. Ефектом перекочування або Rollover називають заміну одного зображення іншим при наведенні на нього курсора миші. Наводимо курсор на малюнок, він змінюється на інший, відводимо миша, малюнок стає колишнім.

## <span id="page-16-2"></span>3. ТЕХНОЛОГІЇ АВТОМАТИЗОВАНОГО ОФІСУ І БАЗ ДАНИХ

#### <span id="page-16-3"></span>3.1. Технологія автоматизованого офісу

#### 3.1.1. Характеристика та призначення автоматизації офісу

<span id="page-16-4"></span>Фахівці традиційних професій все мають на своєму робочому місці комп'ютер і використовують інформаційні технології у своїй професійній діяльності.

Створення та редагування документів за допомогою комп'ютера, тобто оволодіння офісними інформаційними технологіями стає в інформаційному суспільстві соціально необхідним умінням.

Сучасні інформаційні технології дозволяють включати до складу документа будь-які

мультимедійні об'єкти (графіку, звук, анімацію, відео), а також створити фотоархів, відсканувавши старі фотографії і помістивши їх в упорядкованому вигляді у комп'ютерний фотоальбом, у процесі навчання ви можете підготувати реферат з ілюстраціями, комп'ютерну презентацію. Вміння працювати з мультимедіа документами, створювати комп'ютерні презентації стає важливим в інформаційному суспільстві.

У сучасному інформаційному суспільстві навички традиційного креслення на ватмані відходять у минуле. Замість цього корисно отримати початкове уявлення про призначення та можливості комп'ютерних систем автоматизованого проектування (САПР). Такі системи дозволять швидко розглянути різні варіанти планування інтер'єру, створити креслення або схему.

Використання електронних таблиць зробить більш простими і наочними процеси дослідження та побудови графіків функцій у процесі вивчення математики, побудови і дослідження моделей різних об'єктів і процесів.

Необхідність упорядкувати інформацію, наприклад, про людей, з якими ви контактуєте, вимагає використання блокнота.

Однак часто зручніше використовувати для зберігання такої інформації комп'ютерну базу даних «Записна книжка». При пошуку інформації в сучасній бібліотеці або в Інтернеті необхідно мати навички пошуку інформації в базах даних. В інформаційному суспільстві дуже корисним є уміння створювати бази даних, а також вести пошук даних.

Кваліфікований користувач комп'ютера може на основі використання засобів візуального об'єктно-орієнтованого програмування створювати необхідні йому спеціалізовані програми. Наприклад, можна створити додаток, що автоматизує заповнення численних квитанцій оплати за квартиру, електроенергію, газ та ін.

Сучасній людині необхідно оволодіти комунікативною культурою, тобто вміннями створювати і надсилати електронні листи, знаходити потрібну інформацію у Всесвітній павутині або в файлових архівах і т. д. Необхідною умовою успішної професійної діяльності стає створення й публікація в Інтернеті Web-сайтів з інформацією про діяльність організації або підприємства.

Інформаційна культура складається не тільки в оволодінні певним комплексом знань і умінь в області інформаційних і комунікаційних технологій, а також передбачає знання і дотримання юридичних і етичних норм і правил. Закони забороняють використання піратського комп'ютерного забезпечення та пропаганду насильства, наркотиків і порнографії в Інтернеті. Спілкування з допомогою електронної пошти або в чатах, участь у телеконференціях передбачають дотримання певних правил: відповідати на листи і не розсилати знайомим і незнайомим людям численні рекламні повідомлення (спам), не відхилятися від теми обговорення в телеконференціях та чатах і т. д.

Інформаційна технологія автоматизованого підприємства офісу – організація та підтримка комунікаційних процесів як усередині організації, так і з зовнішнім середовищем на базі комп'ютерних мереж та інших сучасних засобів передачі й обробки інформації.

Автоматизований офіс:

- підтримує внутрішню зв'язок персоналу;
- дає можливість групового вирішення завдань;
- підвищує продуктивність праці;
- надає нові засоби комунікації із зовнішнім оточенням.

#### 3.1.2. Основні компоненти автоматизації офісу

<span id="page-17-0"></span>В даний час відомо кілька десятків програмних продуктів для комп'ютерів і некомп'ютерних технічних засобів, що забезпечують технологію автоматизації офісу. На рисунку зображено основні компоненти автоматизації офісу.

Текстовий процесор – це вид прикладного програмного забезпечення, призначений для створення і обробки текстових документів. Він дозволяє додавати або видаляти слова переміщувати речення і абзаци, встановлювати формат, маніпулювати елементами тексту і режимами і т. д. Регулярне отримання підготовлених з допомогою текстового процесора

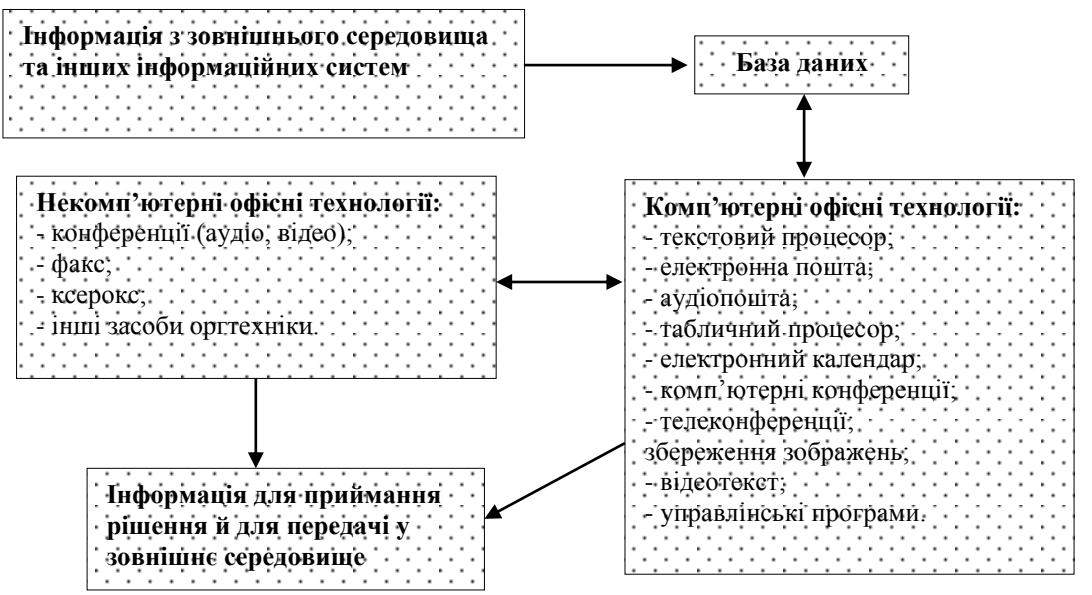

Рис. 3 - Основні компоненти автоматизації офісу

Електронна пошта (е-mail), ґрунтуючись на мережевому використанні комп'ютерів, дає можливість отримувати, зберігати і відправляти повідомлення по мережі. Електронна пошта може надавати користувачеві різні можливості залежно від використовуваного програмного забезпечення. Щоб послана повідомлення стало доступне всім користувачам електронної пошти, його слід помістити на комп'ютерну дошку оголошень.

Аудіопошта – це пошта для передачі повідомлень голосом. Вона нагадує електронну пошту, але повідомлення замість набору на клавіатурі передається через телефон. Аудіопошта також реалізується в мережі. Пошта для передачі аудіо-повідомлень може успішно використовуватися для комплексного вирішення проблем. Головною перевагою аудіопошти порівняно з електронною поштою є те, що вона простіше – при її використанні не потрібно вводити дані з клавіатури.

Табличний процесор, так само як і текстовий процесор, є базовою складовою автоматизованої офісної технології. Функції сучасних програмних середовищ табличних процесорів дозволяють виконувати численні операції над даними, представленими в табличній формі. Об'єднуючи ці операції за загальними ознаками, можна виділити такі найбільш численні і застосовувані групи технологічних операцій:

• введення даних як з клавіатури, так і з баз даних;

• обробка даних (сортування, автоматичне формування підсумків, копіювання та перенесення даних, різні групи операцій за обчисленнями, агрегування даних тощо);

• висновок інформації в друкованому вигляді, у вигляді файлів, що імпортуються в інші системи, безпосередньо в базу даних;

- якісне оформлення табличних форм подання даних;
- багатопланове і якісне оформлення даних у вигляді діаграм і графіків;
- проведення інженерних, фінансових, статистичних розрахунків;
- проведення математичного моделювання та ряд інших допоміжних операцій.

Будь-яка сучасна середовище табличного процесора має засоби пересилання даних по мережі.

Електронний календар надає ще одну можливість використовувати мережевий варіант комп'ютера для зберігання і маніпулювання робочим розкладом. Технічне і програмне забезпечення електронного календаря повністю відповідає аналогічним компонентам електронної пошти, більш того, програмне забезпечення календаря часто є складовою частиною програмного забезпечення електронної пошти.

Комп'ютерні конференції використовують комп'ютерні мережі для обміну інформацією між учасниками групи, що вирішує певну проблему. Коло осіб, що мають

доступ до цієї технології, обмежений. Кількість учасників комп'ютерної конференції може бути у багато разів більше, ніж учасників аудіо - і відеоконференцій.

Телеконференція включає в себе три типи конференцій:

• ayдio;

• відео;

• комп'ютерну.

Відеотекст заснований на використанні комп'ютера для отримання відображення текстових і графічних даних на екрані монітора. Для осіб, що приймають рішення, є три можливості отримання інформації у формі відеотекста:

• створити файли відеотекста на своїх власних комп'ютерах;

• укласти договір зі спеціалізованою компанією на отримання доступу до розроблених нею файлів відеотекста;

• укласти договори з іншими компаніями на отримання доступу до їх файлів відеотекста.

Популярний обмін каталогами і прайс-листами своєї продукції між компаніями у формі відеотекста.

Зберігання зображень. В будь-якій фірмі необхідно тривалий час зберігати велику кількість документів. Їх зберігання навіть у формі файлів викликає серйозні проблеми. Тому виникла ідея зберігати не сам документ, а його образ (зображення), причому зберігати в цифровій формі. Зберігання зображень (imaging) – перспективна офісна технологія, яка ґрунтується на використанні спеціального пристрою – оптичного розпізнавання образів, що дозволяє перетворювати зображення документа або фільму в цифровий вигляд для подальшого зберігання в зовнішній пам'яті комп'ютера. Для зберігання зображень використовуються оптичні диски, що володіють величезними ємностями. Створення даної технології сприяла поява нового технічного рішення – оптичного диска в комбінації з цифровим записом зображення.

Бази даних. Обов'язковим компонентом будь-якої технології є база даних. В автоматизованому офісі вона концентрує в собі дані про виробничу систему, так само як в технології обробки даних на операційному рівні. Інформація в базу даних може також надходити із зовнішнього оточення фірми.

<span id="page-19-0"></span>3.2. Технології баз даних

3.2.1. Бази даних і системи управління базами даних

<span id="page-19-1"></span>База даних (БД) – це структурований організований набір даних, що описує характеристики якої-небудь фізичної або віртуальної системи.

Організація структури БД формується виходячи з наступних міркувань:

• Адекватність описуваного об'єкта/системі – на рівні концептуальної та логічної моделі.

• Зручність використання для ведення обліку і аналізу даних – на рівні так званої фізичної моделі.

Для створення і маніпулювання базою даних використовується спеціалізована програма, яка називається системою управління базою даних (СУБД). Основні функції СУБД:

• керування даними в зовнішній пам'яті (на дисках);

• керування даними в оперативній пам'яті;

• журналізація змін, відновлення бази даних після збоїв;

• підтримка мов БД (мова визначення даних, мову маніпулювання даними).

Звичайно сучасна СУБД містить наступні компоненти:

• ядро, яке відповідає за управління даними у зовнішній і оперативної пам'яті і журналізацію;

• процесор мови бази даних, що забезпечує оптимізацію запитів на вилучення та зміну даних і створення, як правило, машинно-незалежного виконуваного внутрішнього коду;

• підсистему підтримки часу виконання, яка інтерпретує програми маніпуляції даними, створюють користувальницький інтерфейс з СУБД;

• сервісні програми (зовнішні утиліти), що забезпечують ряд додаткових можливостей по обслуговуванню інформаційної системи.

По архітектурі організації зберігання даних СУБД поділяються на локальні (всі частини локальної СУБД розміщуються на одному комп'ютері) і розподілені (частини СУБД можуть розміщуватися на двох та більше комп'ютерах).

За способом доступу до БД СУБД поділяються на файл-сервер та клієнт-серверні. Архітектура «файл-сервер» не має мережевого поділу компонентів діалогу і використовує комп'ютер для функції відображення, що полегшує побудова графічного інтерфейсу. «Файлсервер» тільки витягує дані з файлів, так що додаткові користувачі додають лише незначне навантаження на ЦП і кожен новий клієнт додає обчислювальну потужність мережі. Мінусом цієї архітектури є висока завантаження мережі при передачі даних. На даний момент файл-серверні СУБД вважаються застарілими. Клієнт-серверна СУБД дозволяє обмінюватися клієнту і серверу мінімально необхідними обсягами інформації. При цьому основне обчислювальне навантаження лягає на сервер. Клієнт може виконувати функції попередньої обробки перед передачею інформації до сервера, але в основному його функції полягають в організації доступу користувача до сервера.

У більшості випадків клієнт-серверна СУБД менш вимоглива до пропускної здатності комп'ютерної мережі, ніж файл-серверна СУБД, особливо при виконанні операції пошуку в базі даних за заданими користувачем параметрами, т. к. для пошуку немає необхідності отримувати на клієнт весь масив даних: клієнт передає параметри запиту сервера, сервер виконує пошук за отриманим запитом в локальній базі даних. Результат виконання запиту, який зазвичай на кілька порядків менше за обсягом, ніж весь масив даних, що повертається клієнту, який забезпечує відображення результату користувачеві.

#### 3.2.2. Класифікація баз даних

<span id="page-20-0"></span>Існуючі види концептуальних і логічних моделей баз даних (БД) – це картотека, мережева модель, ієрархічна модель, реляційна модель, багатовимірна модель, об'єктна модель. Розглянемо ці моделі окремо.

Картотека. Картотекою називається систематизоване сховище інформації, як правило, у формі карток з деякими даними. Зустрітися з картотекою досі можна, наприклад, в бібліотеці: у вигляді картотеки найчастіше представляється бібліотечний каталог. Картотеками повсюдно користувалися до появи електронних баз даних: в даний час картотеки майже повністю витіснені останніми.

*Ієрархічна модель*. Ієрархічна модель бази даних складається з об'єктів з покажчиками від батьківських об'єктів до нащадків, з'єднуючи разом зв'язану інформацію. У цій моделі запит, направлений вниз по ієрархії, простий, проте запит, спрямований вгору по ієрархії, більш складний. Також, важко уявити не-ієрархічні дані при використанні цієї моделі.

Типовим (найбільш відомим і поширеним) прикладом ієрархічної СУБД є Information Management System (IMS) фірми IBM, перша версія якого з'явилася в 1968 році.

Мережева модель. Мережеві бази даних подібні ієрархічним, за винятком того, що в них є покажчики в обох напрямках, які з'єднують споріднену інформацію. До основних понять мережевої моделі бази даних належать: рівень, елемент (вузол), зв'язок. Вузол – це сукупність атрибутів даних, що описують деякий об'єкт. У мережній структурі кожен елемент може бути пов'язаний з будь-яким іншим елементом.

Незважаючи на те, що ця модель вирішує деякі проблеми, пов'язані з ієрархічною моделлю, виконання простих запитів залишається досить складним процесом. Також, оскільки логіка процедури вибірки даних залежить від фізичної організації цих даних, то ця модель не є повністю незалежною від додатка. Іншими словами, якщо необхідно змінити структуру даних, то потрібно змінити і додаток.

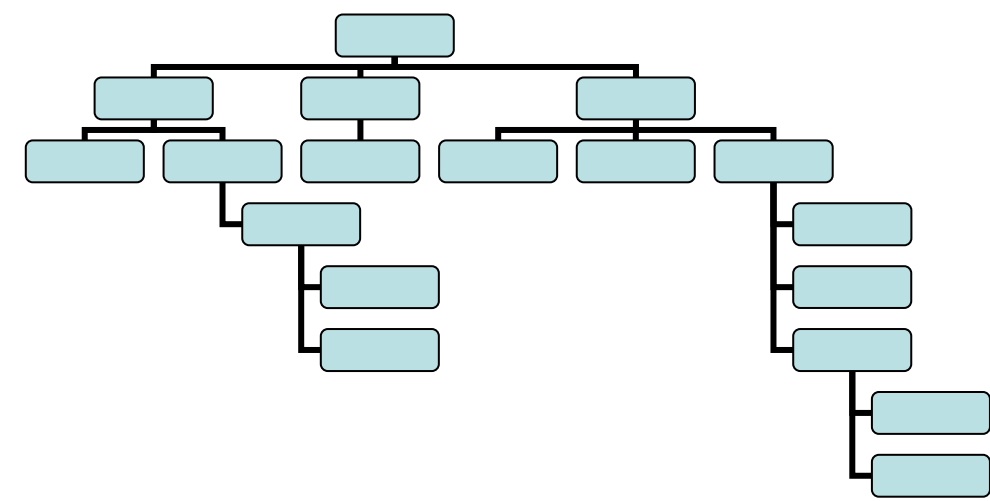

Рис. 4 - Приклад побудови ієрархічної БД

*Реляційна модель*. Реляційна база даних заснована на т. зв. реляційної моделі, що представляє собою сувору формальну теорію. Принципи реляційної моделі були сформульовані в 1969-1970 роках доктором Едгаром Коддом з компанії IBM. Ця модель характеризується простотою структури даних, зручним для користувача табличним поданням і можливістю використання формального апарату алгебри ставлення і реляційного числення для обробки даних.

Реляційна модель орієнтована на організацію даних у вигляді двовимірних таблиць. Кожна з цих таблиць володіє наступними властивостями:

- кожен елемент таблиці – один елемент даних;

- всі стовпці в таблиці однорідні, тобто всі елементи в стовпці мають однаковий тип (числовий, символьний і т. д.);

- кожен стовпець має унікальне ім'я;

- однакові рядки в таблиці відсутні;

- порядок проходження рядків і стовпців може бути довільним.

Одним з найважливіших в реляційної моделі є поняття первинного ключа, що позначає поле (стовпець) або групу полів таблиці бази даних, значення якого (або комбінація значень яких) використовується в якості унікального ідентифікатора записів (рядків) таблиці. Сенс використання первинного ключа полягає в тому, що в теорії реляційних баз даних порядок слідування рядків у таблиці не визначений, і, відповідно, єдиний спосіб ідентифікувати певну запис у цій таблиці – це вказати набір значень одного або декількох полів, який був би унікальним для цього запису. Значення первинного ключа використовується скрізь, де потрібно вказати на конкретну запис. На використанні первинних ключів заснована організація зв'язків між таблицями реляційної БД. З цією метою в одну із зв'язаних таблиць додають поле, що містить значення первинного ключа запису в іншій таблиці (таке поле називають зовнішнім ключем).

Відомі три види зв'язків між таблицями:

• зв'язок «один до одного». На кожне значення первинного ключа першої таблиці посилається не більше одного запису другої таблиці;

• зв'язок «один до багатьох». На кожне значення первинного ключа першої таблиці може посилатися безліч записів другої таблиці;

• зв'язок «багато до багатьох». Для організації цієї різновиди зв'язку створюється окрема таблиця, яка називається таблицею зв'язку або таблицею асоціації, кожен запис якої містить значення первинних ключів двох зв'язаних записів в різних таблицях.

Необхідною якістю реляційної бази даних є т. н. посилальна цілісність, яка полягає у відсутності в будь-якій таблиці бази даних зовнішніх ключів, що посилаються на неіснуючі записи в цій або інших таблицях. База даних, в якій посилальна цілісність порушена, не може нормально експлуатуватися, оскільки в ній розірвані зв'язки між залежними об'єктами або навіть між частинами одного і того ж об'єкта. Безпосереднім результатом порушення посилальної цілісності є те, що коректним запитом не вдається вибрати всі дані, що відносяться до шуканого об'єкту або групі об'єктів. Причинами порушення посилальної цілісності може бути некоректна робота програмного забезпечення (неповна запис об'єктів, некоректна правка посилання тощо) або збої в роботі обладнання.

Обов'язковим (хоча і не достатньою) умовою збереження посилальної цілісності є підтримка транзакцій. Якщо програмне забезпечення виконує групу пов'язаних між собою операцій, які окремо можуть призводити до порушення цілісності посилань, СУБД повинна надавати можливість виконання всієї цієї групи в одній транзакції, тобто так, щоб при будьякому збої проводилася автоматичне скасування всіх операцій групи, в тому числі вже повністю завершені.

Крім того, СУБД може мати механізм автоматичної підтримки посилальної цілісності, заснований на явному описі посилань при створенні БД. При описі таблиць БД програміст явно описує, які поля таблиць є зовнішніми ключами і на які таблиці вони посилаються. Ця інформація зберігається в службових областях пам'яті БД. Будь-яка операція, яка змінює дані в таблиці, викликає автоматичну перевірку посилальної цілісності. При цьому:

• При операції додавання або редагування запису автоматично перевіряється, чи посилаються зовнішні ключі в цій запису на існуючі записи в заявлених при описі пов'язаних таблицях. Якщо з'ясовується, що операція приведе до появи некоректних посилань, вона скасовується.

• При операції редагування запису перевіряється, чи змінюється її первинний ключ, і нема на неї посилань. Якщо первинний ключ змінюється, і при цьому на дану запис є посилання, то операція редагування скасовується або ж відбувається каскадне оновлення зовнішніх ключів в пов'язаних таблицях.

• При операції видалення запису перевіряється, чи немає на неї посилань. Якщо посилання є, то видалення скасовується, або відбувається каскадне видалення пов'язаних записів.

Для усунення з БД надлишкових функціональних залежностей між полями таблиць використовується т. зв. нормалізація – процес перетворення БД до вигляду, що відповідає одній з т. зв. нормальних форм. Поняття нормальної форми було введено Едгаром Коддом при створенні реляційної моделі БД. Основне призначення нормальних форм – забезпечення мінімальної надмірності даних, що містяться в базі. Кожна нормальна форма являє собою певну умову, яким повинна відповідати таблиця бази даних. Якщо таблиця не відповідає нормальній формі, вона може бути приведена до неї (нормалізована) за рахунок декомпозиції, тобто розбиття на кілька таблиць, пов'язаних між собою. Зазвичай виділяють такі нормальні форми:

• Перша нормальна форма (1NF). Таблиця знаходиться в першій нормальній формі, якщо кожне з її полів містить тільки одне значення, і всі рядки різні.

• Друга нормальна форма (2NF). Таблиця знаходиться в другій нормальній формі, якщо воно знаходиться в першій нормальній формі, і при цьому будь-яке її полі, не входить до складу первинного ключа, залежить від первинного ключа, але при цьому не перебуває в залежності від якої-небудь його частини.

• Третя нормальна форма (3NF). Таблиця знаходиться в третій нормальній формі, якщо воно знаходиться в другій нормальній формі, і при цьому будь-яке її неключеве поле функціонально залежить тільки від первинного ключа.

Також відомі нормальна форма Бойса-Кодда (BCNF), четверта і п'ята нормальні форми (4NF і 5NF), але вони при розробці БД використовуються порівняно рідко.

*Багатовимірна модель.* Багатовимірна модель розглядає дані або факти з відповідними числовими параметрами, або як текстові вимірювання, які характеризують ці факти. Наприклад, у роздрібній торгівлі покупка – це факт, обсяг покупки і вартість – параметри, а тип придбаного продукту, час і місце купівлі – вимірювання.

Багатовимірна модель даних характеризується наступними перевагами використання:

• Можливість аналізу великих обсягів даних з прийнятною швидкістю.

• Можливість здійснення будь-яких «зрізів» і «заглиблення» у структурі БД.

• Швидка локалізація трендів і проблемних областей.

Багатовимірний підхід виник практично одночасно і паралельно з них, але тільки з

середини 1990-х років інтерес до багатовимірних СУБД почав набувати загального характеру в зв'язку з масовою появою інформаційних систем, орієнтованих на аналітичну обробку даних.

*Об'єктна модель*. В об'єктно-орієнтованої БД дані оформлені у вигляді моделей об'єктів, що включають прикладні програми, які управляються зовнішніми подіями. Об'єктно-орієнтований підхід являє більш досконалі засоби для відображення реального світу, ніж реляційна модель, тому що забезпечують природне уявлення даних (в реляційної моделі всі відносини належать одному рівню, в той час як об'єктну модель можна розглядати пошарово, на різних рівнях абстракції), і, крім того, є можливість визначення нових типів даних і операцій з ними. У той же час об'єктної моделі притаманний і ряд недоліків: відсутні потужні непроцедурного кошти вилучення об'єктів з бази, а замість декларативних засобів обмежень цілісності доводиться писати процедурний код. Останнє є основною причиною того, що СУБД, що використовують об'єктну модель, поки поступаються за поширеністю реляційним СУБД. Приклади об'єктних СУБД: IBM Lotus Notes / Domino, Jasmine, ObjectStore.

СУБД дозволяють структурувати, систематизувати і організувати дані для їх комп'ютерного зберігання і обробки. Неможливо уявити собі діяльність сучасного підприємства чи установи без використання професійних СУБД. Безсумнівно, вони складають фундамент інформаційної діяльності в усіх сферах – починаючи з виробництва і закінчуючи фінансами і телекомунікаціями.

## <span id="page-23-0"></span>4. ГЕОІНФОРМАЦІЙНІ ТЕХНОЛОГІЇ

#### 4.1. Геоінформаційні технології

<span id="page-23-1"></span>В даний час у відповідності з вимогами нових інформаційних технологій створюються і функціонують багато системи управління, що відображають інформацію на електронній карті:

- геоінформаційні системи;
- системи федерального і муніципального управління;
- системи проектування;
- системи військового призначення і т. д.

Геоінформаційна система – це комп'ютерна інформаційна система, що відображає інформацію на електронній карті. Дані системи є новим класом інформаційних систем, що інтенсивно розвиваються в даний час. Фахівці пророкують цим системам велике майбутнє.

В якості прикладу розглянемо ГІС муніципального управління, тобто інформаційну систему великого міста. Ця система повинна забезпечувати інформацією міська влада, органи охорони правопорядку, транспортників, енергетиків, зв'язківців, торгівлю, медичні служби, освіта та інше. Отже, відповідна інформаційна система, що представляє собою сукупність баз даних і географічних карт (схем), причому така, що кожна база даних прив'язана до точки на карті і являє собою муніципальну ГІС.

Системи управління регулюють діяльність технічних і соціальних систем, що функціонують у певному операційному просторі (географічному, економічному тощо) з явно вираженою просторовою природою.

При вирішенні завдань соціального та технічного регулювання в системах управління використовується маса просторової інформації: топографія, гідрографія, інфраструктура, комунікації, розміщення об'єктів.

Таким чином, геоінформаційні технології призначені для широкого впровадження в практику методів і засобів роботи з просторово-часовими даними, що подаються у вигляді системи електронних карт, і предметно-орієнтованих середовищ обробки різнорідної інформації для різних категорій користувачів.

Графічне представлення якої-небудь ситуації на екрані комп'ютера передбачає відображення різних графічних образів. Сформований на екрані ЕОМ графічний образ складається з двох різних, з точки зору середовища зберігання частин – графічної «підкладки» або графічного фону та інших графічних об'єктів. По відношенню до цих інших графічних образів «образ-підкладка» є «майданних», або просторовим двомірним зображенням. Основною проблемою при реалізації геоінформаційних додатків є труднощі формалізованого опису конкретної предметної області та її відображення на електронній карті.

Графічна інформація, яка зберігається в ГІС, не є статичною. Вона часто піддається маніпуляціям типу «стиснути» і «розтягнути» і більш складним і тому зберігається як правило у векторному (а не в растровому) форматі. Якщо вихідна карта вводиться в комп'ютер шляхом сканування, то початковий растровий формат зображення піддається спеціальній обробці, векторізації, тобто, між лініями і точками, складовими зображення, встановлюються геометричні і формульні співвідношення.

Основним класом даних геоінформаційних систем (ГІС) є координатні дані, що містять геометричну інформацію та відображають просторовий аспект. Основні типи координатних даних: точка (вузли, вершини), лінія (незамкнена), контур (замкнута лінія), полігон (ареал, район). На практиці для побудови реальних об'єктів використовують більшу кількість даних (наприклад, висячий вузол, псевдовузол, нормальний сайт, покриття, шар та ін.).

Розглянуті типи даних мають більшу кількість різноманітних зв'язків, які можна умовно розділити на три групи:

• взаємозв'язку для побудови складних об'єктів з простих елементів;

• взаємозв'язку, обчислені по координатах об'єктів;

• взаємозв'язки, які визначаються за допомогою спеціального опису семантики при введенні даних.

## 4.1.1. Векторні і растрові моделі

<span id="page-24-0"></span>Основою візуального представлення даних при використанні ГІС технологій є графічна середовище, основу якої складають векторні і растрові (ніздрюваті) моделі.

*Векторні моделі* засновані на уявленні геометричної інформації за допомогою векторів, що займають частину простору, що вимагає при реалізації меншого обсягу пам'яті. Іншою перевагою цих моделей є те, що векторні малюнки можуть бути збільшені або зменшені без втрати якості. Це можливо, оскільки зміна розміру малюнка здійснюється з допомогою простого множення координат точок графічних об'єктів на коефіцієнт масштабування. Використовуються векторні моделі в транспортних, комунальних, маркетингових програмах ГІС.

Ці моделі створюються у векторних графічних редакторах. Так як векторні моделі складаються з окремих графічних об'єктів, то вони легко редагуються (кожен з об'єктів може бути переміщений, видалений, збільшений або зменшений і т. д.).

Векторними графічними редакторами є системи комп'ютерного креслення. Використання систем комп'ютерного креслення дозволяє створювати креслення з набагато більшою точністю, а також вимірювати відстані, кути, периметри та площі накреслених об'єктів. Векторними графічними редакторами є також системи автоматизованого проектування.

Широко поширеним форматом векторних графічних файлів є формат WMF, який використовується для зберігання колекції графічних зображень Microsoft Clip Gallery. Деякі програми обробки зображень використовують оригінальні формати, які розпізнаються тільки самої створює програмою (наприклад, векторний редактор StarOffice Draw зберігає файли у власному форматі SDA.

Потужні векторні графічні редактори містять конвертори, які дозволяють перетворювати растрові зображення в векторні малюнки.

У *растрових моделях* об'єкт (територія) відображається в просторові осередки, що утворюють регулярну мережу. Кожній клітинці растрової моделі відповідає однаковий за розмірами, але різний за характеристиками (колір, щільність) ділянка поверхні. Осередок моделі характеризується одним значенням, що є середньої характеристикою ділянки поверхні. Ця процедура називається пікселізацією. Растрові моделі поділяються на регулярні, нерегулярні та вкладені (рекурсивні або ієрархічні) мозаїки. Плоскі регулярні мозаїки бувають трьох типів: квадрат, трикутник і шестикутник. Квадратна форма зручна при обробці великих обсягів інформації, трикутна – для створення сферичних поверхонь. В якості нерегулярних мозаїк використовують трикутні мережі неправильної форми (Triangulated Irregular Network – TIN) і полігони Тіссена.

Універсальним форматом растрових графічних файлів є формат BMP. Растрові графічні файли в цьому форматі мають великий інформаційний обсяг, так як в них зберігаються коди кольорів всіх точок зображення.

Для розміщення зображень на Web-сторінках в Інтернеті використовуються формати растрових графічних файлів, в яких використовується стиснення. В растровому графічному форматі GIF використовується метод стиснення, який дозволяє непогано стискати файли, в яких багато одноколірних областей зображення (логотипи, написи, схеми). Файли у форматі GIF можуть містити не одну, а кілька растрових картинок, які показуються одна за одною з зазначеної у файлі частотою, чим досягається ілюзія руху (GIF-анімація). Недоліком формату GIF є обмежена палітра, в якій не може бути більше 256 кольорів.

Растровий графічний формат PNG використовує метод стиснення без втрати даних і є вдосконаленим варіантом формату GIF, т. до. дозволяє використовувати в PNG-панелі до 16 мільйонів квітів. При збереженні файлів у цьому форматі можна вказати необхідний ступінь стиснення на шкалою «високий ступінь стиснення і погана якість зображення – низька ступінь стиснення і високу якість зображення».

Для стиснення цифрових і відсканованих фотографій використовується формат JPEG. Комп'ютер забезпечує відтворення більше 16 млн різних квітів, тоді як людина навряд чи здатна розрізнити більше сотні кольорів і відтінків. У форматі JPEG відкидається «надлишкове» для людського сприйняття різноманітність кольорів сусідніх пікселів. Застосування цього формату дозволяє стискати файли в десятки разів, проте призводить до незворотної втрати інформації (файли не можуть бути відновлені в первинному вигляді).

Процедури створення графічних образів в растровому та векторному редакторах практично однакові, проте істотно розрізняються результати малювання. В растровому графічному редакторі створений об'єкт перестає існувати як самостійний елемент в кінці процесу створення і стає лише групою пікселів на малюнку. У векторному редакторі цей об'єкт продовжує зберігати свою індивідуальність, що і його можна копіювати, переміщати, змінювати його розміри, колір і прозорість. Приклади графічних редакторів зображені на рис. 5.

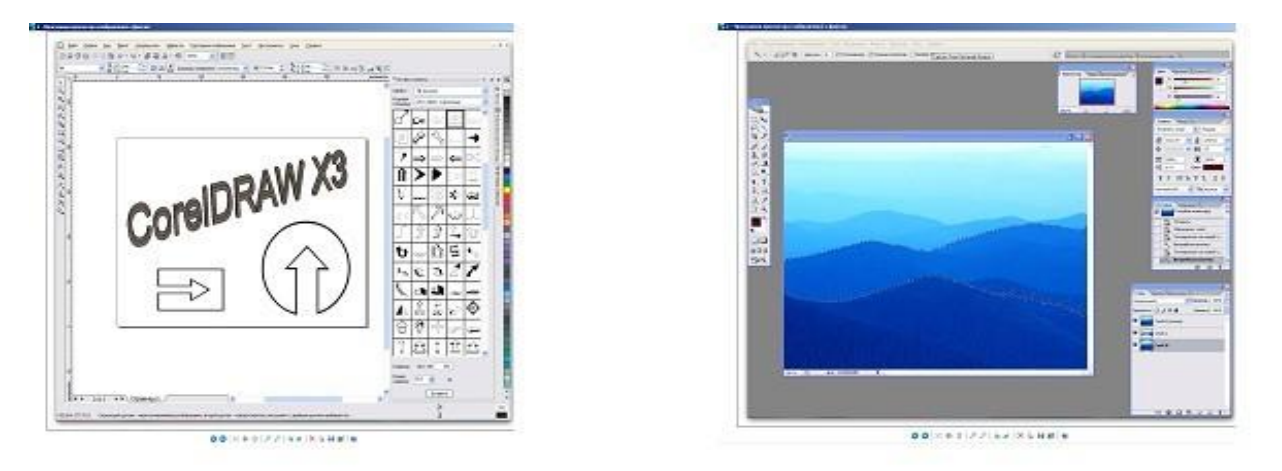

Рис. 5 - Графічні редактори: векторний і растровий

Таким чином, векторна модель містить інформацію про місцезнаходження об'єкта, а растрова про те, що розташоване в тій чи іншій точці об'єкта. Векторні моделі відносяться до бінарних або квазібінарних. Растрові дозволяють відображати півтона. Основною областю використання растрових моделей є обробка аерокосмічних знімків.

Цифрова карта може бути організована у вигляді безлічі шарів покриттів або карт підкладок). Шари ГІС представляють набір цифрових картографічних моделей, побудованих на основі об'єднання (типізації) просторових об'єктів, що мають загальні функціональні ознаки. Сукупність шарів утворює інтегровану основу графічної частини ГІС.

Важливим моментом при проектуванні ГІС є розмірність моделі. Застосовують двомірні моделі координат (2D) і тривимірні (3D). Двомірні моделі використовуються при побудові карт, а тривимірні – при моделюванні геологічних процесів, проектуванні інженерних споруд (гребель, водосховищ, кар'єрів та ін.), моделювання потоків газів та рідин.

Існують два типи тривимірних моделей: псевдотримірні, коли фіксується третя координата і справжні тривимірні.

<span id="page-26-0"></span>4.1.2. Призначення та основні сфери використання геоінформаційних систем

Більшість сучасних ГІС здійснює комплексну обробку інформації:

- збір первинних даних;
- накопичення і зберігання інформації;
- різні види моделювання (семантичне, імітаційне, геометричне, евристичне);
- автоматизоване проектування;
- документаційне забезпечення.

Основні області використання ГІС:

- електронні карти;
- міське господарство;
- державний земельний кадастр;
- екологія;
- дистанційне зондування;
- економіка;
- системи спеціального призначення.

## <span id="page-26-1"></span>5. МУЛЬТИМЕДІА-ТЕХНОЛОГІЇ

#### 5.1. Поняття мультимедіа

<span id="page-26-2"></span>Термін «мультимедіа» з англійської можна перекласти як «багато середовища» (від multi – багато, media – середовище).

В даний час мультимедіа-технології є бурхливо розвивається галуззю інформаційних технологій. У цьому напрямку активно працює значна кількість великих і дрібних фірм, технічних університетів і студій (зокрема IBM, Apple, Motorola, Philips, Sony, Intel та ін). Області використання надзвичайно різноманітні: інтерактивні навчальні і інформаційні системи, САПР та ін.

Основними характерними особливостями цих технологій є:

- об'єднання багатокомпонентної інформаційного середовища (тексту, звуку, графіки, фото, відео) в однорідному цифровому поданні;

- забезпечення надійного (відсутність спотворень при копіюванні) і довговічного зберігання (термін зберігання – десятки років) великих обсягів інформації;

- простота переробки інформації (від рутинних до творчих операцій).

Досягнутий технологічний базис заснований на використанні нового стандарту оптичного носія DVD (Digital Versalite/Video Disk), що має ємність порядку одиниць і десятків гігабайт і заміняє всі попередні: CD-ROM, Video-CD, CD-audio. Використання DVD дозволило реалізувати концепцію однорідності цифрової інформації. Один пристрій замінює аудіоплеєр, відеомагнітофон, CD-ROM дисковод, слайдер і ін. В плані подання інформації оптичний носій DVD наближає її до рівня віртуальної реальності.

Багатокомпонентну мультимедіа-середовище доцільно розділити на три групи:

аудіоряд, відеоряд, текстова інформація.

Аудіоряд може включати мова, музику, ефекти (звуки типу шуму, грому, скрипу і т. д., що об'єднуються позначенням ХВИЛЯ (хвиля). Проблемою при використанні цієї групи мультисередовища є інформаційна ємність. Для запису однієї хвилини WAVE-звуку вищої якості необхідна пам'ять близько 10 Мбайт, тому стандартний обсяг CD (до 640 Мбайт) дозволяє записати не більше години WAVE. Для вирішення – використовуються методи компресії звукової інформації.

Іншим напрямком є використання в мультисередовищі звуків (одноголосна і багатоголоса музика, аж до оркестру, звукові ефекти) MIDI (Musical Instrument Digitale Interface). В даному випадку звуки музичних інструментів, звукові ефекти синтезуються програмно-керованих електронними синтезаторами. Корекція та цифровий запис MIDIзвуків здійснюється з допомогою музичних редакторів (програм-синтезатор). Головною перевагою MIDI є малий обсяг необхідної пам'яті – 1 хвилина MIDI-звуку займає в середньому 10 Кбайт.

Відеоряд порівняно з аудіорядом характеризується великим числом елементів. Виділяють статичний і динамічний відеоряди.

Статичний відеоряд включає графіком (малюнки, інтер'єри, поверхні, символи в графічному режимі) і фото (фотографії й скановані зображення).

Динамічний відеоряд являє собою послідовність статичних елементів (кадрів). Можна виділити три типові групи:

- звичайне відео (life video) послідовність фотографій (близько 24 кадрів в секунду);
- квазівідео розріджена послідовність фотографій (6-12 кадрів в секунду);
- анімація послідовність мальованих зображень.

Перша проблема при реалізації відеорядів – роздільна здатність екрана і число кольорів. Виділяють три напрями:

- *-* стандарт VGA дає дозвіл 640×480 пікселів (точок) на екрані при 16 кольорах або 320×200 пікселів при 256 кольорах;
- *-* стандарт SVGA (відеопам'ять 512 кбайт, 8 біт/піксель) дає дозвіл 640×480 пікселів при 256 кольорах;
- *-* 24-бітові відеоадаптери (відеопам'ять 2 Мбайт, 24 біт/піксель) дозволяють використовувати 16 млн кольорів.

Друга проблема – обсяг пам'яті. Для статичних зображень один повний екран вимагає наступні об'єми пам'яті:

- у режимі 640×480, 16 кольорів – 150 кбайт;

- в режимі 320×200, 256 кольорів – 62,5 кбайт;

- у режимі 640×480, 256 кольорів – 300 кбайт.

Такі значні обсяги при реалізації аудіо - и відеорядів визначають високі вимоги до носія інформації, відеопам'яті та швидкості передачі інформації.

За розміщення текстової інформації на CD-ROM немає ніяких складнощів і обмежень зважаючи великого інформаційного обсягу оптичного диска.

Основні напрямки використання мультимедіа-технологій:

- електронні видання для цілей освіти та ін;

- в телекомунікаціях зі спектром можливих застосувань від перегляду замовний телепередачі і вибору потрібної книжки до участі в мультимедіа-конференціях. Такі розробки одержали назву Information Highway;

- мультимедійні інформаційні системи («мультимедіакіоски»), що видають на запит користувача наочну інформацію.

*Мультимедіа* – одночасне використання різних форм подання інформації та її обробки в єдиному об'єкті-контейнері. Наприклад, в одному об'єкті-контейнері може міститися текстова, аудіо, графічна та відео інформація, а також, можливо, спосіб інтерактивної взаємодії з нею.

Термін мультимедіа також часто використовується для позначення носіїв інформації, що дозволяють зберігати великі обсяги даних і забезпечувати достатньо швидкий доступ до них (першими носіями такого типу були CD-ROM).

#### <span id="page-28-0"></span>5.2. Класифікація мультимедіа

Мультимедіа може бути класифікована на дві основні групи:

• Лінійна. Аналогом лінійного способу подання є кіно. Людина, що переглядає цей документ, ніяким чином не може вплинути на його висновок.

• Нелінійна. Нелінійний спосіб подання інформації дозволяє людині брати участь у виведенні інформації, взаємодіючи якимось чином із засобом відображення мультимедійних даних. Участь людини в даному процесі також називається інтерактивністю. Нелінійний спосіб подання мультимедійних даних іноді називається терміном «гіпермедіа».

Як приклад лінійного і нелінійного способу подання інформації, можна розглядати таку ситуацію, як проведення презентації. Якщо презентація була записана на плівку і показується аудиторії, то цей спосіб донесення інформації може бути названий лінійним, так як переглядають дану презентацію не мають можливості впливати на доповідача. У разі ж живої презентації аудиторія має можливість взаємодіяти з доповідачем (наприклад, задавати йому питання), що дозволяє йому відходити від теми презентації, пояснюючи деякі терміни або більш докладно висвітлюючи спірні частини доповіді. Таким чином, жива презентація може бути представлена, як нелінійний (інтерактивний) спосіб подачі інформації.

## <span id="page-28-1"></span>5.3. Структурні компоненти мультимедіа

Розглянемо основні компоненти мультимедійних об'єктів.

*Текст* – це впорядкований набір пропозицій, призначений для того, щоб висловити якийсь сенс. У смисловій цілісності тексту відображаються ті зв'язки і залежності, які є в самій дійсності (суспільні події, явища природи, людина, її зовнішній вигляд і внутрішній світ, предмети неживої природи тощо).

Сприйняття тексту вивчається в рамках таких дисциплін, як лінгвістика тексту і психолінгвістика.

Текстовий файл – звичайна форма подання тексту на комп'ютері. Кожен символ з використовуваного набору символів кодується у вигляді одного байта, а іноді у вигляді послідовності йдуть підряд дві, три і більше байтів.

Особливою різновидом текстових даних слід вважати т.н. гіпертекст. Зазвичай гіпертекст представляється набором текстів, що містять вузли переходу від одного тексту до якого-небудь іншого. Загальновідомим і притому яскраво вираженим прикладом гіпертексту служать веб-сторінки – документи на HTML (гіпертекстовому мовою розмітки) , розміщені в інтернеті.

Існують стилістичні, жанрові та тематичні класифікації тексту.

*Аудіо* – загальний термін, що відноситься до звукових технологій. Як правило, під терміном аудіо розуміють звук, записаний на звуковому носії, а також запис і відтворення звуку, звукозаписуюча і звуковідтворююча апаратура.

Таким чином, аудіо компонент мультимедійної інформації призначений для передачі звукових даних. Звук як фізичне явище вивчається в рамках акустики, але при цьому акустика є міждисциплінарною наукою, що використовує для вирішення своїх проблем широке коло дисциплін: математику, фізику, психологію, архітектуру, електроніку, біологію, теорію музики та ін. Безпосереднє відношення до питань мультимедіа-технологій мають такі напрямки сучасної акустики, як музична акустика, електроакустика, акустика мови, цифрова акустика.

За змістом аудіо компонент мультимедіа зазвичай класифікується на музичний і мовний звук. Музичний звук володіє наступними характеристиками:

• певною висотою (зазвичай від 16 до 4500 Гц);

• тембром, який визначається присутністю в звуці обертонів і залежить від джерела звуку;

• гучністю, яка не може перевищувати больового порогу;

#### • тривалістю.

Мовний звук утворюється голосовим апаратом людини з метою мовного спілкування. Звуки мови поділяються на шуми і тони. Тони в мові виникають внаслідок коливання голосових зв'язок; шуми утворюються внаслідок неперіодичних коливань виходить з легких струменя повітря. З точки зору акустики мовні звуки представляють собою коливання пружного середовища, що володіють певним спектром, інтенсивністю і діапазоном. Найбільш відомою характеристикою мовного сигналу є основний тон.

Серед звукових носіїв інформації виділяють аналогові та цифрові носії. Для цілей мультимедіа-технологій найбільше значення мають останні, причому переважно це аудіофайли, значна кількість яких було розроблено в останні роки. У класифікації форматів аудіофайлів виділяють формати без втрат і формати з втратами. Аудіоформати без втрат призначені для точного (з точністю до частоти дискретизації) подання звуку. У свою чергу вони поділяються на стиснені і стислі формати.

Приклади нестислих форматів:

• RAW – сирі виміри без будь-якого заголовка або синхронізації.

• WAV (Waveform audio format) – розроблений Microsoft спільно з IBM, поширена форма подання звукових даних невеликої тривалості.

• CDDA – стандарт для аудіо-CD. Перша редакція стандарту видана в червні 1980 року компаніями Philips і Sony, потім була доопрацьована організацією Digital Audio Disc Committee.

Приклади стислих форматів:

• WMA (Windows Media Audio 9 Lossless) – ліцензований формат аудіо файлів, розроблений компанією Microsoft для зберігання і трансляції. В рамках формату є можливість кодування звуку як з втратою, і без втрати якості.

• FLAC (Free Audio Lossles Audio Codec) – популярний формат для стиснення аудіоданих. Підтримується багатьма аудіо-додатками, а також пристроями відтворення звуку.

Аудіоформати з втратами орієнтовані в першу чергу на по можливості компактне зберігання звукових даних: при цьому ідеально точне відтворення записаного звуку не гарантується. Приклади таких форматів:

• MP3 – ліцензований формат файлу для зберігання аудіоінформації, розроблений робочою групою інституту Фраунхофера MPEG в 1994 році. На даний момент MP3 є найбільш відомим та популярним з поширених форматів цифрового кодування звукової інформації з втратами. Він широко використовується у файлообмінних мережах для передачі музичних творів. Формат може програватися в будь-якої сучасної операційної системи, на практично будь-якому портативному аудіо-плеєрі, а також підтримується всіма сучасними моделями музичних центрів і DVD-плеєрів.

• Vorbis – вільний формат стиснення звуку з втратами, що з'явився влітку 2002 року. Психоакустична модель, використовувана в Vorbis, за принципами дії близька до MP3. За різними оцінками, цей формат є другим за популярністю після MP3 форматом компресії звуку з втратами. Широко використовується в комп'ютерних іграх і в файлообмінних мережах для передачі музичних творів.

• AAC (Advanced Audio Coding) – формат аудіо-файлу з меншою втратою якості при кодуванні, ніж MP3 при однакових розмірах. Спочатку створювався як наступник MP3 з поліпшеною якістю кодування, але зараз поширений значно менше, ніж MP3.

*Комп'ютерна графіка*. Даний напрямок мультимедійних технологій призначений для передачі користувачу візуальних зображень. Перші обчислювальні машини не мали окремих засобів роботи з графікою, проте вже використовувалися для отримання і обробки зображень. Істотний прогрес комп'ютерна графіка зазнала з появою можливості запам'ятовувати зображення і виводити їх на комп'ютерному дисплеї.

По способам побудови зображень комп'ютерну графіку можна поділити на двовимірну і тривимірну графіку. Двовимірна комп'ютерна графіка (2D) класифікується за типом представлення графічної інформації, і наступними з нього алгоритмами обробки зображень. Відомі наступні види двовимірної графіки:

• Растрова графіка. Ця різновид двовимірної графіки завжди оперує двовимірним масивом (матрицею) пікселів. Піксель (або піксель) – найдрібніша одиниця растрового зображення, що представляє собою неподільний об'єкт прямокутної (зазвичай квадратної) форми, що володіє певним кольором. Без особливих втрат візуальної якості растрові зображення можна тільки зменшувати; збільшення ж растрових зображень призводить до збільшення дискретності зображення (рис. 7). У растровому вигляді можна уявити будь-яке зображення, однак цей спосіб зберігання характеризується великим обсягом, необхідним для роботи із зображеннями і втратами при редагуванні.

• Векторна графіка. Представляє зображення як набір примітивів, в якості яких зазвичай вибираються точки, прямі, кола, прямокутники, а також сплайни деякого порядку. Об'єктам присвоюються деякі атрибути (товщина ліній, колір заповнення і т. д.). Зображення зберігається як набір координат векторів та інших чисельних значень, що характеризують набір примітивів. Зображення у векторному форматі дає простір для редагування, оскільки може без втрат (на відміну від растрового зображення) масштабуватися, повертатися, деформуватися. Разом з тим, не всяке зображення може бути представлене у вигляді набору примітивів. Такий спосіб подання хороший для схем, використовується для масштабованих шрифтів, ділової графіки, дуже широко використовується для створення мультфільмів і просто роликів різного змісту.

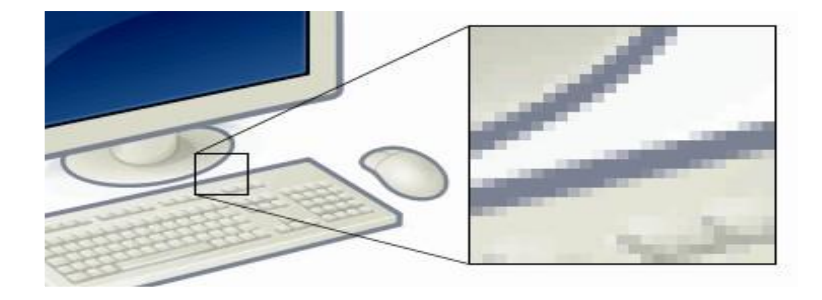

Рис. 6 - Приклад збільшення растрового зображення

• Фрактальна графіка. Фракталом в загальному розумінні називається об'єкт, окремі елементи якого успадковують властивості батьківських структур. Оскільки більш детальний опис елементів меншого масштабу відбувається за простим алгоритмом, описати такий об'єкт можна лише кількома математичними рівняннями.

Тривимірна комп'ютерна графіка (3D) оперує з об'єктами в тривимірному просторі. Зазвичай результати візуалізації тривимірної графіки представляють собою плоску картинку, проекцію. В тривимірній графіці всі об'єкти зазвичай представляються як набір поверхонь або часток. Мінімальну поверхню називають полігоном. В якості полігону найчастіше вибирають трикутники.

Для передачі і зберігання кольори в комп'ютерній графіці використовуються різні форми його подання. У загальному випадку колір являє собою набір чисел, координат в певній колірній системі. Відомі, наприклад, такі моделі кольорів:

• RGB (абревіатура англійських слів Red, Green, Blue – червоний, зелений, синій) – адитивна кольорова модель: кольори утворюються шляхом додавання до чорного. Вибір основних кольорів зумовлений особливостями фізіології сприйняття кольору сітківкою ока. Колірна модель RGB знайшла широке застосування в техніці. В телевізорах і моніторах застосовуються три "електронні гармати" (або три види світлодіодів, світлофільтрів та ін.) для червоного, зеленого і синього каналів.

• CMYK (суап, маgenta, yellow, black – блакитний, пурпурний, жовтий, чорний) – субтрактивная схема формування кольору, що використовується зазвичай в поліграфії для стандартної тріадної друку.

• HSV (hue, saturation, value – тон, насиченість, значення) – колірна модель, в якій координатами є колірний тон, насиченість (звана також чистотою кольору) і значенням (яскравістю) кольору. Дана модель є нелінійним перетворенням моделі RGB.

Комп'ютерна графіка являє собою одне з найбільш потужних сучасних напрямків розвитку комп'ютерних технологій.

*Відео* – під цим терміном розуміють широкий спектр технологій запису, обробки, передачі, зберігання і відтворення візуального та аудіовізуального матеріалу на моніторах.

Відеосигнал характеризується вертикальним і горизонтальним дозволом, що вимірюється в пікселях (див. вище). Звичайне аналогове телевізійне складає 720×576 пікселів. Стандарт високочіткого цифрового телебачення HDTV передбачає дозволу до 1920×1080 з прогресивною розгорткою.

Кількість кольорів і колірний дозвіл відеосигналу описується колірними моделями, розглянутими раніше. В комп'ютерній техніці застосовується в основному RGB і HSV.

Ширина відеопотоку або бітрейт (bit rate – частота бітів) – це кількість оброблюваних біт відеоінформації за секунду часу. Чим вище ширина відеопотоку, тим в загальному краще якість відео.

Наприклад, для формату VideoCD бітрейт становить всього близько 1 Мбіт/с, для DVD – близько 5 Мбіт/с, а для формату HDTV – близько 10 Мбіт/с.

Якість відео вимірюється за допомогою формальних показників, таких, як PSNR або SSIM, або з використанням суб'єктивного порівняння з залученням експертів.

З сучасних стандартів цифрового кодування та стиснення відео, можна виділити наступні:

• MPEG-2 – група стандартів цифрового кодування відео і аудіо сигналів. MPEG-2 в основному використовується для кодування відео і аудіо при мовленні, включаючи супутникове мовлення і кабельне телебачення. З деякими модифікаціями цей формат також використовується як стандарт для стиснення DVD.

• MPEG-4 – міжнародний стандарт стиснення цифрового відео і аудіо, що з'явився в 1998 році. Використовується для мовлення (потокове відео, записи дисків з фільмами, відеотелефонії і широкомовлення. Включає в себе багато функцій MPEG-2 і інших стандартів, додаючи такі функції, як підтримка мови віртуальної розмітки VRML для показу 3D-об'єктів, об'єктно-орієнтовані файли, підтримка управління правами і різні типи інтерактивних медіа.

• Ogg Theora – відеокодек, розроблений Фондом Xiph.Org як частина проекту «Ogg» (метою цього проекту є інтеграція відеокодека On2 VP3, аудіокодека Ogg Vorbis і мультимедіа-контейнера Ogg в одне мультимедійне рішення, на зразок MPEG-4). Повністю відкритий, вільний.

Мультимедіа-технології знайшли широке застосування в таких сферах людської діяльності, як мистецтво, освіта, індустрія розваг, медицина, бізнес, наукові дослідження та ін В даний час мультимедійний спосіб передачі інформація став невід'ємним елементом сучасних комп'ютерних систем.

5.4. Підходи до розробки засобів мультимедіа

<span id="page-31-0"></span>Процес створення мультимедійних програм нагадує будівництво великопанельного будинку. З великих об'єктів (готових записів, звуків і зображень, програм – програвачів файлів, заготовок меню) будується програма з прекрасним інтерфейсом. Ще недавно таку програму було під силу лише великому колективу програмістів за багато місяців.

Зміна мультимедійних продуктів, наприклад, додавання нових розділів, малюнків, звукового супроводу, робиться просто і швидко.

Процес створення мультимедійних засобів можна розділити на чотири етапи:

- Проектування курсу;

- Підготовка матеріалів для курсу;

- Створення мультимедійного засобу;

- Компоновка матеріалів в єдиний програмний комплекс.

Проектування електронного курсу є основоположним етапом. Саме на цій стадії, на підставі співвідношення наявних засобів і ресурсів з витратами на видання курсу робиться висновок про реальність проекту. Початковим етапом проектування мультимедіа курсу є розробка педагогічного сценарію.

Як засоби відображення створених презентацій зазвичай використовують проектування екрану комп'ютера через мультимедійний проектор, сторінки Web-сайтів.

Для роботи над створенням презентацій необхідно засвоїти різні технології роботи зі звуком, текстом, зображенням і відео.

*Мультимедіа курс* – це комплекс логічно пов'язаних структурованих дидактичних одиниць, представлених у цифровій та аналоговій формі, що містить всі компоненти навчального процесу. Мультимедіа курс являє собою єдиний комплекс інформації, розташованої на різних носіях.

Сучасний навчальний мультимедіа курс – це не просто інтерактивний текстовий (або навіть гіпертекстовий) матеріал, доповнений відео-, аудіо- матеріалами і представлений в електронному вигляді. Для того щоб забезпечити максимальний ефект навчання, необхідно, щоб навчальна інформація була представлена в різних формах і на різних носіях.

Мультимедіа курс є засобом комплексного впливу на слухача шляхом поєднання концептуальної, ілюстративної, довідкової, тренажерної та контролюючої частин. Структура та інтерфейс користувача цих частин курсу повинні забезпечити ефективну допомогу при вивченні матеріалу.

Основою НМК (навчального мультимедіа курсу) є його інтерактивна частина, яка може бути реалізована тільки на комп'ютері. У неї входять:

- програма курсу;

- електронний підручник;

- довідник;

- тренажерний комплекс;
- задачник;
- лабораторний практикум;
- тестуюча система;
- друковані матеріали;
- аудіо і відеододатки;

*Електронний підручник* призначений для самостійного вивчення теоретичного матеріалу курсу і побудований на гіпертекстовій основі, що дозволяє працювати за індивідуальною освітньою траєкторією.

Комп'ютерний підручник містить ретельно структурований навчальний матеріал, що надається слухачу у вигляді послідовності інтерактивних кадрів, що містять не тільки текст, але й мультимедійні додатки. Гіпертекстова структура дозволяє студенту визначити не тільки оптимальну траєкторію вивчення матеріалу, але й зручний темп роботи й спосіб викладу матеріалу, що відповідає психофізіологічним особливостям його сприйняття. В електронному підручнику може бути передбачена можливість протоколювання дій учня для їхнього подальшого аналізу викладачем.

Нелінійна організація навчального матеріалу, багатошаровість та інтерактивність кожного кадру, а також можливість протоколювання інформації про вибір учнем траєкторії навчання визначають специфіку електронного підручника.

*Електронний довідник* дозволяє слухачу в будь-який час оперативно одержати необхідну довідкову інформацію в компактній формі.

В електронний довідник включається інформація як дублює, так і доповнює матеріал підручника.

Зазвичай електронний довідник являє собою електронний список термінів, або використовуються в курсі слів іноземної мови, що вивчається, або імен цитованих авторів і т. д. Кожна одиниця списку гіперактивна – її активізація дозволяє звернутися до гіперпосиланням, що містить тлумачення терміну, переклад та граматичні характеристики іноземного слова, енциклопедичне опис і т. д.

В електронний довідник зазвичай можна увійти з будь-якого розділу курсу з допомогою спеціальної кнопки в головному меню. Власне меню довідника, як правило, являє собою алфавіт, оформлений в різних дизайнерських рішеннях. Активізація кнопки-літери забезпечує доступ до відповідного фрагменту довідника.

В даний час наявність довідкової системи є обов'язковим для будь-якого НМК. При цьому електронний довідник може бути представлений як самостійний елемент НМК або вбудований в електронний підручник.

*Комп'ютерні моделі,* конструктори й тренажери дозволяють закріпити знання й одержати навички їхнього практичного застосування в ситуаціях, що моделюють реальні.

На відміну від вищеописаних компонент, комп'ютерні моделі, як правило, не є універсальними. Кожна з них розрахована на моделювання досить вузького кола явищ. Засновані на математичних моделях, комп'ютерні моделі можуть бути використані не тільки для демонстрації важко відтворюваних у навчальній обстановці явищ, але й для з'ясування (в діалоговому режимі) впливу тих або інших параметрів на досліджувані процеси та явища. Це дозволяє використовувати їх як імітаторів лабораторних установок, а також для відпрацювання навичок управління модельованими процесами.

Комп'ютерні технології дозволяють не тільки працювати з готовими моделями об'єктів, але й виробляти їх конструювання з окремих елементів.

До тренажерів можуть бути віднесені також і комп'ютерні задачники. Комп'ютерний задачник дозволяє відпрацювати прийоми рішення типових завдань, що дозволяють наочно зв'язати теоретичні знання з конкретними проблемами, на рішення яких вони можуть бути спрямовані.

*Електронний лабораторний практикум* дозволяє імітувати процеси, що протікають у досліджуваних реальних об'єктах, або змоделювати експеримент, не здійсненний у реальних умовах. При цьому тренажер імітує не тільки реальну установку, але й об'єкти дослідження та умови проведення експерименту. Лабораторні тренажери дозволяють підібрати оптимальні для проведення експерименту параметри, придбати початковий досвід і навички на підготовчому етапі, полегшити і прискорити роботу з реальними експериментальними установками й об'єктами.

В якості тренажера може використовуватися і комп'ютерна тестуюча система, яка забезпечує, з одного боку, можливість самоконтролю для учня, а з іншого – приймає на себе рутинну частину поточного або підсумкового контролю.

Комп'ютерна тестуюча система може являти собою як окрему програму, не допускає модифікації, так і універсальну програмну оболонку, наповнення якої покладається на викладача. В останньому випадку в неї включається система підготовки тестів, що полегшує процес їх створення і модифікацію (у найпростішому випадку це може бути текстовий редактор). Ефективність використання тестуючої системи істотно вище, якщо вона дозволяє накопичувати та аналізувати результати тестування. Тестуюча система може бути вбудована в оболонку електронного підручника, але може існувати і як самостійний елемент НМК. У цьому випадку тестуючі програми з різних дисциплін доцільно об'єднувати в єдиній базі даних.

Представлені компоненти мультимедіа курсу самі по собі не вирішують педагогічних завдань. Навчальна функція реалізується в мультимедіа курсі через педагогічний сценарій, за допомогою якого викладач вибудовує освітні траєкторії.

*Розробка педагогічного сценарію*. Педагогічний сценарій – це цілеспрямована, особистістноорієнтована, методично вибудувана послідовність педагогічних методів і технологій для досягнення педагогічних цілей і прийомів.

Педагогічний сценарій курсу дає уявлення про зміст і структуру навчального матеріалу, про педагогічних і інформаційних технологіях, що використовуються для організації навчального діалогу, про методичних принципах і прийомах, на яких побудований як навчальний матеріал, так і система його супроводу.

При цьому під педагогічними технологіями дистанційного навчання розуміються технології педагогічного спілкування, способи організації пізнавальної діяльності учнів. Під інформаційними технологіями дистанційного навчання розуміються технології створення, передачі і збереження навчальних матеріалів, організації і супроводу навчального процесу дистанційного навчання.

Педагогічний сценарій відображає авторське уявлення про змістовну сторону курсу, про структуру НМК, необхідного для його вивчення.

*1.1. Планування педагогічного сценарію.* Планування педагогічного сценарію передбачає чітке бачення автором освітнього простору навчальної дисципліни, його вміння визначити педагогічні технології у відповідності з особливостями цільових навчальних груп, ретельне проектування змісту навчальної діяльності. Для вирішення цих завдань на етапі проектування викладач повинен підготувати розгорнуту програму навчальної дисципліни, підібрати навчальний матеріал, скласти електронний текст, який стане основою побудови НМК, і розробити методичний посібник з вивчення курсу.

*1.2. Підготовка робочої програми курсу.* На даному етапі здійснюється розробка робочої програми навчальної дисципліни.

Визначальним принципом при розробці робочих програм навчальних дисциплін є принцип модульності, який дозволяє реалізовувати освітні програми різного рівня.

При складанні робочих програм необхідно враховувати наступні структурні компоненти, по суті перетворюють робочу програму навчальної дисципліни у важливий методичний інструмент:

- загальні відомості про дисципліну;

- цілі та завдання вивчення дисципліни;

- принципи побудови робочої програми;

- інформація про автора;

- структура навчально-методичного комплекту, який забезпечує підтримку навчального процесу з вивчення дисципліни;

- модульне зміст дисципліни;

- опис змісту;

- структура діяльності учнів;

- список літератури.

Мета курсу і його завдання формулюються так, щоб представити результати навчання, які співвідносяться з обсягом вимог або з певним практичним результатом (якими навичками має оволодіти, які теоретичні положення засвоїти тощо).

Відомості про автора курсу включають інформацію про місці його роботи, займаної посади, наукового ступеня і звання, а також про наявний досвід викладання відповідних дисциплін в системі традиційної і дистанційної освіти.

Список літератури повинен бути оформлений у відповідності з вимогами і може бути організований різним чином:

- суцільний алфавітний список;

- список літератури до кожного розділу;

- список літератури, на яку спирається теоретична база курсу, список літератури, рекомендованої студентам;

- список наукової літератури, підручників і задачників.

Основною частиною кожної робочої програми є зміст навчальної дисципліни, представлене на основі модульної структури, що дозволяє індивідуалізувати навчальний процес.

Модульне зміст дисципліни потрібно для того, щоб здобувач освітимав можливість уявити обсяг навчального часу, необхідного для його освоєння, вибрати освітню траєкторію або скористатися освітньою траєкторією, заданої автором.

*1.3. Вибір навчального матеріалу.* Електронні навчальні матеріали передбачають орієнтацію на певний рівень освітніх потреб. Цим визначається принцип відбору матеріалу, його структурування, вибір мультимедіа додатків і розробка педагогічного сценарію в цілому. Так, освітні потреби вузівського курсу передбачають орієнтацію на державний стандарт вищої професійної освіти за відповідною спеціальністю, таким чином, передбачається академічна форма подачі матеріалу, строгість дизайну і т. д. Освітні потреби, на які орієнтований курс для молодших школярів, передбачає відповідність шкільної програми і може включати велику кількість ігрових мультимедіа-додатків, мультиплікацію, моделювання побутових ситуацій і т. п.

*1.4. Створення електронного тексту.* Електронний текст являє собою лінійну структуру логічно і методично організованого тексту, яка відповідає структурі "класичного"

друкованого підручника чи навчального посібника. Електронний текст фіксує перший етап розробки НМК і повинен бути представлений методисту для створення копії і розміщення в базі даних або електронній бібліотеці у текстовому форматі MS Word 6.0 і вище з розширенням \*.rtf або \*.doc.

Лінійна структура курсу відповідає структурі "класичного" методичного посібника. Результати роботи над матеріалом цього етапу створення НМК подаються в електронному вигляді та оформлюються відповідно.

*1.5. Підготовка методичного посібника для вивчення курсу.* Методичний посібник для вивчення курсу є обов'язковим елементом комплекту навчально-методичних матеріалів, що створюються для системи дистанційного навчання. Збільшення ролі самостійної роботи студентів при дистанційному навчанні вимагає посилення системи супроводу навчальної діяльності, в тому числі і рекомендацій щодо способів вивчення матеріалу, особливостей його організації, можливостей індивідуалізації навчальної траєкторії.

Методичний посібник має містити схему роботи над навчальним матеріалом, актуалізацію найбільш важливих і складних питань, перелік рекомендованих додаткових навчальних матеріалів, можливо - завдання для підсумкової роботи та коментарі щодо її виконання.

По суті, методичний посібник дозволяє актуалізувати, оживити ті педагогічні технології, які приховані в структурі НМК, дозволяє зв'язати в єдине ціле всі структурні елементи НМК, підпорядковані вирішенню конкретних педагогічних завдань.

*1.6. Графічне представлення сценарію.* Підготувавши всі необхідні компоненти педагогічного сценарію, викладач повинен визначити найбільш ефективні траєкторії вивчення курсу з урахуванням індивідуальних особливостей сприйняття матеріалу, в залежності від освітнього рівня слухачів, наявності або відсутності базових знань в предметній області.

*2. Розробка технологічного сценарію.* Технологічний сценарій - це опис інформаційних технологій, що використовуються для реалізації педагогічного сценарію. У технологічному сценарії, як і в педагогічному, також реалізується авторський погляд на зміст і структуру курсу, його методичні принципи і прийоми її організації. Авторське уявлення про курс відображає і користувальницький інтерфейс - візуальне подання матеріалу і прийоми організації доступу до інформації різного рівня.

В сценарії необхідно вибудувати матеріал за рівнями, а також вказати:

- які компоненти НМК будуть розроблені для найбільш ефективного навчання;

- характер доступу до них;
- авторські побажання по дизайну;

- ключові слова та засоби навігації по матеріалу; - необхідні мультимедійні програми.

*2.1. Структурування електронного тексту.* Підібрані автором первинна навчальна інформація, надана в електронному вигляді, при підготовці мультимедіа курсу повинна бути скомпонована згідно з ідеями автора в інтерактивні навчальні кадри так, щоб, з одного боку, здобувач освіти мав можливість сам вибирати темп і, в певних межах, послідовність вивчення матеріалу, а з іншого боку - процес навчання залишався керованим. Цей етап побудова детального технологічного сценарію курсу - є найбільш відповідальним, т. к. саме він дозволяє знайти оптимальне поєднання педагогічних завдань і найбільш доцільних для них технологічних рішень.

Приступаючи до створення технологічного сценарію НМК, заснованого на принципах гіперактивності та мультимедійності, слід враховувати, що в НМК вся навчальна інформація, завдяки гіпертекстам, розподіляється на кілька змістовних рівнях.

Смислові відношення між рівнями можуть бути побудовані різними способами.

Найбільш поширений спосіб структурування лінійного навчального тексту при перекладі його на гіпертекстову основу передбачає розміщення на 1-му рівні - основної інформації, на 2-му рівні - додаткової інформації, що містить роз'яснення і доповнення, на 3 му рівні - ілюстративного матеріалу, на 4-му рівні - довідкового матеріалу (при цьому 4-ий рівень може бути відсутнім, а довідковий матеріал - бути переведений до структури НМК окремим елементом).

Більш ефективним представляється такий спосіб структурування лінійного навчального тексту, який орієнтований на різні способи навчально-пізнавальної діяльності. У цьому разі 1-ий рівень може визначити як ілюстративно-описовий, 2-ий рівень – репродуктивний, 3-ий рівень – творчий.

Одиницею подання матеріалу стає кадр, який може містити кілька гіперпосилань, може бути доповнений графікою, анімацією та іншими мультимедіа додатками. Інформація, розміщена на 1 кадрі, повинна бути цільною і представляти собою деякий завершений зміст. Виходячи з смислової цінності кадру, слід визначати її внутрішню структуру, обмежувати кількість гіперпосилань 2-го і 3-го рівнів.

Кілька кадрів, які складають 1 модуль (розділ) курсу, організовуються за принципом лінійного тексту за допомогою спеціальних навігаційних кнопок. Такий матеріал можна гортати, подібно сторінками книги.

Найбільш ефективним є створення максимально докладної структури курсу, що дає можливість розмістити матеріал кожного розділу на окремому кадрі. Однак на практиці таке структурування навчального матеріалу практично неможливо.

Створення покадрової структури сприяє реорганізація лінійного тексту в схеми, таблиці, графіки, діаграми, що складаються з гіперактивних елементів.

При покадровому структуруванні лінійного навчального тексту слід враховувати ергономічні вимоги, що дозволяють підвищити ефективність навчальної діяльності. Ці вимоги стосуються всього обсягу інформації, просторових характеристик, оптимальних умов сприйняття електронного тексту.

Вимоги до загальної візуальної середовищі на екрані монітора визначаються необхідністю створення сприятливого візуального середовища. Ступінь її комфортності визначається колірними характеристиками, просторовим розміщенням інформації на екрані монітора.

Враховуючи, що НМК покликаний активізувати найрізноманітніші канали сприйняття учня, наведемо ряд практичних рекомендацій щодо оформлення матеріалу, збудованих на підставі рекомендацій дизайнерів, психологів і методистів.

Як правило, на 1 кадрі може бути розміщено близько 1800-2000 друкованих знаків, об'єднаних у 2-5 абзаців. При розміщенні в кадрі графіків, ілюстрацій та інших додатків обсяг тексту відповідно зменшується.

При розробці технологічного сценарію і програмного коду необхідно враховувати оптимальні умови для сприйняття електронного тексту. Найбільш важливими моментами тут є *розмір і колір шрифту*.

Важливо, щоб тексти одного смислового рівня передавалися одним шрифтом, що сприяє створенню стійких зорових асоціацій. Шрифти для основних текстів потрібно використовувати максимально легко читаються з екрану в середніх і малих кеглях (12-14). Краще всього для електронних підручників використовувати два основних текстових шрифту: для основного тесту і для приміток з коментарями. Третій і єдиний - шрифт, індивідуальний для кожного курсу, запроваджується лише для оформлення великих заголовків і рубрик і стає візитною карткою курсу.

Сприйняття електронного тексту залежить не тільки від розміру і характеру шрифту, але і від його кольору.

*Вимоги до колірних характеристик* формуються з умови оптимального сприйняття зорової інформації в залежності від кольорової палітри, яскравості і контрастності зображення на екрані монітора.

Кольори краще всього підбирати насичені контрастні по відношенню один до одного, природних відтінків, що зустрічаються в природі (зелений, синій, блакитний, жовтий, коричневий). Краще використовувати не більше двох-трьох кольорів (плюс відтінки) для створення колірного стилю одного курсу; більшу кількість кольорів створює відчуття клаптикової ковдри, розсіює увагу. Кращим кольором тексту є чорний або максимально темний в обраній гамі кольорів. Для фону під текстом краще вибрати світлий тон. Так, наприклад, синього фону може відповідати темносиній колір основного тексту, бежевожовтого – коричневий і т. п.

Визначаючи колірну гаму, в якій буде виконаний електронний підручник, слід враховувати деякі загальні вимоги, зумовленими ергономічними показниками.

По-перше, необхідно сталість використовуваних кольорів; одні і ті ж об'єкти слід позначати однаковими кольорами. Це дозволяє зробити колір одним з елементів прочитання смислового коду.

По-друге, колірна палітра повинна відповідати відносної видимості предметів зображення; неприпустимо наявність колірних гомогенних полів, що знижують рівень контрастності.

По-третє, необхідно враховувати відповідність кольорів стійким зоровим асоціаціям, Так, наприклад, відомо, що червоний колір символізує небезпеку, жовтий - увага, спостереження, зелений - дозволяє і т. д.

По-четверте, необхідно рівномірний розподіл яскравості об'єктів по відношенню до фону (яскравісний контраст повинен бути не менше 60 %).

По-п'яте, необхідно оптимально вибирати кольори для смислового протиставлення об'єктів (червоний - зелений, синій - жовтий, білий - чорний).

При оформленні кадрів електронного підручника важливими є і *вимоги до просторового розміщення інформації* на екрані монітора, які формуються на основі оптимального поєднання текстової, графічної та текстово-графічної інформації, що сприяє найбільш повному і швидкому засвоєнню навчального матеріалу. До таких вимог слід віднести наступні.

По-перше, форма об'єктів на екрані повинна відповідати стійким зоровим асоціаціям. Іншими словами, форми об'єктів на екрані повинні бути схожі на форми реальних об'єктів.

По-друге, необхідно використовувати шрифт, колір, рамки для маркування логічного наголосу, особливо для графічної і текстово-графічної інформації.

По-третє, послідовність логічних наголосів повинна визначатися оптимальним порядком вивчення інформації.

По-четверте, розташування графічної інформації має сприяти оптимальному порядку її вивчення. У відповідності з цим виділяються три найбільш важливих типу полів сприйняття графічної інформації:

- поле точного сприйняття: близько 3-х см вгору-вниз, близько 5-ти см вправо-вліво від осі зору;

- поле впізнання розташування: вгору близько 25 см, вниз близько 37 см, вправо і вліво-приблизно по 35 см від осі зору (фактично, мова йде про повному екрані);

- поле головного об'єкта: 9-10 см в усі сторони від осі зору; при цьому у полі головного об'єкта повинно бути не більше 4-8 об'єктів.

Всі наведені вище вимоги сприяють посиленню ефективності навчання, активізації процесів сприймання інформації і повинні обов'язково враховуватися викладачем при підготовці технологічного сценарію.

#### 5.5. Створення мультимедіа-презентацій

<span id="page-37-0"></span>*Мультимедіа презентація* – це сучасний діловий стиль подання інформації у процесі спілкування з Вашими партнерами, інвесторами, клієнтами або представниками засобів масової інформації. Залежно від цілей, які Ви прагнете досягти, це може бути рекламний ролик про діяльність фірми, електронний каталог продукції або послуг для дилерів, річний звіт для зборів акціонерів, комерційну пропозицію для потенційних інвесторів, курс навчання по використанню або супроводу Вашої продукції або, наприклад, останній хіт сезону - "cd-візитка". Будь-яка з цих мультимедіа презентацій відразу визначить рівень Ваших ділових контактів і стане кращою рекомендацією того, що Ви не тільки можете виробляти якісний продукт/послугу, але і йдете в ногу з часом, новими інформаційними технологіями, та й просто модою.

*Завдання* мультимедіа-презентації: справити на майбутнього клієнта *сильне емоційне враження* і надати повну і переконливу інформацію, що підтверджує доцільність мати справу саме з Вами.

Мультимедіа-презентації використовуються зазвичай у живому спілкуванні з клієнтом (рекламна акція, конференція, семінар, виступ перед інвестором, навчальне заняття) і, як правило, особисто вручаються клієнту після презентації. Така послідовність дуже важлива, оскільки зазвичай на диску крім видовищного шоу розміщений ще й комплект електронної документації або електронний каталог вашої продукції/послуг, які зацікавлений клієнт зможе подивитися вже самостійно на своєму комп'ютері.

При перегляді компакт-диска замовник витратить в 10 разів більше часу на уважне вивчення поданого матеріалу, ніж на побіжний перегляд буклету - просто тому, що йому буде цікаво.

*Освітні можливості електронної презентації.* При розробці презентацій, зокрема, навчальних необхідно враховувати, що різні здобувачі освіти по-різному сприймають та засвоюють інформацію, на різних рівнях розвитку знаходиться їх логічне й образне мислення, вони мають різні види пам'яті. Тому в презентаціях одні і ті ж теми можуть бути представлені в різноманітному вигляді: текст, схем, таблиць, картографічного матеріалу, анімації, відео фрагментів, відповідного звукового супроводу.

В даний час зростаюче застосування знаходить комп'ютерне супровід лекцій. Це пов'язано з унікальними дидактичними можливостями комп'ютерної графіки і прийнятною якістю презентаційного устаткування, використовуваного в лекційній аудиторії або в предметному кабінеті.

Комп'ютерна лекція – це тематично й логічно зв'язану послідовність інформаційних об'єктів, демонстрована на екрані монітора здобувача (групи), або якщо є підключений до комп'ютера проектор. Основне завдання комп'ютерної лекції та ж, що і традиційної усної пояснення нового матеріалу, але вона має більш широкі можливості залучення ілюстративних матеріалів (інформаційних об'єктів).

*Інформаційні об'єкти*, продемонстровані в ході комп'ютерної лекції, — це зображення (слайди), аудіо-та відеофрагменти. Зображення (слайди) являють собою фотографії, малюнки, репродукції творів живопису та графіки, схеми, діаграми і можуть містити текстові фрагменти.

*Відеофрагменти* – це фільми, включені в лекцію цілком або частково, або мультиплікації, які наочно показують найчастіше недоступні для спостереження процеси і явища.

*Звукові фрагменти –* дикторський текст, музичні чи інші записи (голоси птахів, звуки, що видаються тваринами тощо), які супроводжують демонстрацію зображень і відеофрагментів.

При мультимедійному забезпеченні лекцій програма Microsoft Power Point дозволяє не тільки створити якісну презентацію з використанням графічної інформації, відеофільмів, малюнків, фотографій, слайдів, але і розширювати і додавати нові компоненти і проводити їх модифікацію. Всі зазначені можливості Power Point володіють великою інформативністю і створюють в учнів додаткові психологічні структури, що сприяє кращому засвоєнню матеріалу, виживання знань.

При створенні мультимедійного забезпечення лекцій необхідно враховувати складність матеріалу, глибину і коректність викладу, підбір ілюстративного матеріалу, мотивацію навчально-пізнавальної діяльності учнів, забезпечення єдності освітніх, розвивальних і виховних функцій навчання. Бажано, щоб усі розділи лекції-презентації були витримані в єдиному стилі і дизайні.

У процесі використання мультимедійного забезпечення лекцій може виникнути цілий ряд труднощів:

а) при створенні слайдів часто не вдається скоротити до необхідного мінімуму текстову інформацію і на деяких слайдах її може бути досить багато, що вимагає озвучування її лектором;

б) частину лекційного матеріалу складно підкріпити схемою, таблицею чи малюнком, іноді добірка утруднена в силу специфіки предмета;

в) подання ілюстративного і текстового матеріалу потребується в строгому дозуванні, перевага однієї зі складових погіршує його сприйняття;

г) необхідно створення проблемних слайдів для активізації уваги і розумової діяльності студентів, особливо для закріплення матеріалу лекції;

д) робота над синхронізацією тексту лекції і зміною слайдів у процесі викладу змісту вимагає суворого відповідності.

Як правило, мультимедійні презентації використовуються для того, щоб виступаючий зміг на великому екрані або моніторі наочно продемонструвати додаткові матеріали до свого повідомлення: відеозапис фізичних і хімічних дослідів, знімки польових пошуків, креслення будівель та споруд, календарні графіки вимірів температури і т. д. Можна виділити наступні варіанти використання Microsoft Power Point у роботі зі здобувачами:

*1. Проведення презентацій при поясненні матеріалу:* 

- заздалегідь створена презентація замінює класну дошку при поясненні нового матеріалу для фіксації уваги учнів на будь-яких ілюстраціях, даних, формул і т. п.

*2. Наочна демонстрація процесу:* 

- наочна демонстрація процесу (побудова діаграм, таблиць, моделювання фізичних дослідів, побудова географічних карт тощо), який неможливо або досить складно провести з допомогою плакатів або шкільної дошки.

*3. Презентація за результатами виконання індивідуальних і групових проектів:* 

- підготовка здобувачами освіти(самостійно або в групі) презентації для супроводу власного доповіді;

- створення фотоальбомів як звітів про проведені групою учнів дослідженнях у рамках діяльності за проектом.

*4. Спільне вивчення джерел і матеріалів:* 

- спільне вивчення інформаційних джерел та матеріалів уроку (наприклад, обговорення творів мистецтва на основі мультимедійних енциклопедій, відсканованих графічних зображень або отриманих з Інтернету матеріалів тощо).

*5. Коригування та тестування знань:* 

- проведення додаткових занять у комп'ютерному класі або в шкільної медіатеки, коли відсталі або відсутні здобувачі освітисамостійно вивчають матеріал на основі презентацій;

- робота з тестуючими системами і тренажерами.

Мультимедійна презентація дозволяє представити навчальний матеріал як систему яскравих опорних образів, наповнених вичерпної структурованою інформацією в алгоритмічній порядку. Це особливо важливо при вивченні предметів, пов'язаних із запам'ятовуванням: хімія, фармакологія, анатомія, екологія та ін У цьому випадку задіюються різні канали сприйняття, що дозволяє закласти інформацію не тільки в фактографічному, але і в асоціативному вигляді в пам'ять студентів. Використання мультимедійних презентацій дозволяє побудувати навчально-виховний процес на основі психологічно коректних режимів функціонування уваги, пам'яті, розумової діяльності, реконструкції процесу навчання з позицій цілісності.

Оформлення слайдів:

*Стиль* 

- дотримуйтесь єдиний стиль оформлення;

- уникайте стилів, які будуть відволікати від самої презентації;

- допоміжна інформація (керуючі кнопки) не повинні переважати над основною інформацією (текст, малюнки).

*Фон* 

- для фону вибирайте більш холодні тони (синій, зелений).

Використання кольору

- на одному слайді рекомендується використовувати не більше трьох кольорів:

один для фону, одне для заголовків, один для тексту;

- для фону і тексту використовуйте контрастні кольори;

- зверніть особливу увагу на колір гіперпосилань (до і після використання).

*Анімаційні ефекти* 

- використовувати можливості комп'ютерної анімації для подання інформації на слайді;

- не зловживати різними анімаційними ефектами, вони не повинні відволікати увагу від змісту інформації на слайді.

*Зміст інформації* 

- використовуйте короткі слова і пропозиції;

- мінімізуйте кількість прийменників, прислівників, прикметників;
- заголовки мають привертати увагу аудиторії.
	- *Розташування інформації*

- переважно горизонтальне розташування інформації;

- найбільш важлива інформація повинна розташовуватися в центрі екрана;
- якщо на слайді розташовується картинка, напис повинна розташовуватися під нею.
	- *Шрифти*

- для заголовків - не менше 24;

- для інформації - не менше 18;

- шрифти без зарубок легше читати з великої відстані;
- не можна змішувати різні типи шрифтів в одній презентації;

- для виділення інформації слід використовувати жирний шрифт, курсив або підкреслення.

Способи виділення інформації слід використовувати:

- рамки, границі, заливку;

- різні кольори шрифтів, штриховку, стрілки;
- малюнки, діаграми, схеми для ілюстрації найважливіших фактів.
	- *Обсяг інформації*

- не варто заповнювати один слайд дуже великим обсягом інформації: люди можуть одноразово запам'ятати не більше трьох фактів, висновків, визначень;

- найбільша ефективність досягається тоді, коли ключові пункти відображаються по одному на кожному окремому слайді.

*Види слайдів* 

Для забезпечення різноманітності слід використовувати різні види слайдів:

- з текстом;

- з таблицями;
- з діаграмами.

*Планування та критерії оцінки презентації.* Основне завдання створення презентації – сформувати своє розуміння того, яким чином може виглядати представлення результатів роботи. При цьому необхідно звернути увагу на методичні прийоми, що дозволяють зосередити увагу учнів на змісті праці, а відповідно, і на зміст презентації, а не тільки на використанні комп'ютерних ефектів.

Презентація створюється для вирішення конкретних завдань.

5.6. Види мультимедіа-презентацій

<span id="page-40-0"></span>Розрізняють декілька видів презентацій, а саме: HTML-презентація; Power Pointпрезентація; Відео-презентація; Анімаційна flash-презентація; Інтерактивна flashпрезентація.

*HTML-презентація* являє собою набір сторінок, які можуть проглядатися як послідовно, так і в порядку визначеному навігаційної структурою. Навігація побудована на системі гіперпосилань. Основне призначення - створення каталогів з великою товарною номенклатурою.

Плюси:

- Великі можливості форматування текстів
- Невеликий розмір при відсутності звукових і відео файлів
- Презентацію можна редагувати
- Можна використовувати для розміщення в Інтернет Мінуси:
- Невигідно використовувати динаміку і анімацію
- Мало можливостей для реалізації інтерактивної взаємодії з користувачем

*Power Point–презентація*. Програма PowerPoint – це інструмент підготовки і проведення презентацій, що дозволяє чітко структурувати, добре ілюструвати і професійно представляти ідеї та досягнення. Цей модуль пакету програм MS Office отримав сьогодні дуже широке поширення. Ця програма в інтегрованому вигляді включає в себе всі необхідні параметри мультимедійної технології: текст, графічні зображення, звук, відео, анімацію.

Створення, обробка, зберігання та спільне відтворення за допомогою комп'ютера текстової, графічної, аудіо - і відеоінформації в цифровому форматі — мультимедіа технології — сьогодні представляють собою одне з передових досягнень у сфері застосування мультимедіа технологій в навчанні.

Серед наявних в даний час інструментальних систем можна знайти різні за спектром надаваних можливостей та складності освоєння, але володіють одним загальним недоліком: це комерційні програмні продукти, які потрібно десь знайти у продажу і заплатити за них досить «вагомі» гроші. Однак, в більшості випадків, викладачеві потрібно розробляти порівняно нескладні мультимедиаприложения, «презентаційного» характеру, інтерактивність яких зводиться лише до реалізації довільної (нелінійної) траєкторії перегляду карток.

#### *Відео-презентація*

Розробка сценарію майбутнього презентаційного фільму, режисура, цифрова зйомка. Монтаж відзнятого матеріалу, розробка заставок і титрів. Озвучення фільму: закадровий голос (із залученням професійних дикторів), музична підкладка (за бажанням замовника спеціально для нього написана штатними композиторами), звукові ефекти.

Плюси:

- Найбільш достовірний вигляд презентації

- Широкий діапазон застосування - від виставкового залу до телебачення

- Можливість запису на різні носії: CD-avi, CD-візитки, DVD, VHS.

Мінуси:

- Висока трудомісткість переробок та внесення змін

- Відсутність інтерактивності

*Анімаційна flash-презентація*. Розробка сценарію майбутнього презентаційного ролика, дизайн, побудова елементів ролика. За бажанням замовника розробка 3D моделей, елементів, деталей продукції. Анімація 3D сцен. Змішана анімація з використанням растрової, векторної, 3D анімації, відео фрагментів і мальованих персонажів. Озвучування ролика: закадровий голос (із залученням професійних дикторів), голоси персонажів (із залученням провідних акторів нашого міста), музична підкладка (за бажанням замовника спеціально для нього написана штатними композиторами), звукові ефекти.

*Інтерактивна flash-презентація*. Найбільш цікавий і ефективний вид презентацій. Може включати в себе всі види мультимедійного вмісту. Користувач при перегляді матеріалу має можливість самостійно вибирати послідовність перегляду тих чи інших розділів презентації. У разі пасивного спостерігача, презентація автоматично покаже йому всю наявну інформацію по заздалегідь заданим сценарієм. Користувач може втручатися в хід презентації та обирати цікаві для його теми. Наявність звукового супроводу і звукових коментарів створює додаткові переваги у простоті освоєння інформації користувачем. Презентація, в загальному випадку, складається з вступного flash/video ролика і послідовності інформаційних кадрів, розділених на логічні блоки (деревоподібна структура). У кожному випадку структура презентації узгоджується з замовником. Для супроводу презентації замовник може скористатися послугами розробника або робити це самостійно за допомогою адміністративної частини презентації. Презентація спроектована з урахуванням можливості публікації в мережі Інтернет. У цьому випадку мультимедіа презентацію слід називати "Flash-сайт". При бажанні в презентацію може бути інтегрований модуль замовлення, який буде найбільш ефективний з мультимедійним каталогом продукції. Клієнти, маючи доступ в Інтернет, зможуть зробити замовлення вподобаного товару/послуги, не залишаючи середовища презентації. Або просто зв'язатися з Вами для з'ясування подробиць. Можливості:

Хід презентації:

- Автоматичний режим;

- Довільний доступ;
- Автоматична з можливістю зміни ходу презентації.

Різні види навігації:

- поточний шлях;
- деревовидна (ієрархічна);
- поточний рівень ієрархії лінійний;
- попередній, поточний, наступний кадри.

Підтримка декількох сценаріїв відтворення для одного безлічі кадрів. Параметри:

- черговість відтворення кадрів;
- звуковий супровід;
- середня тривалість показу кожного кадру;

- ефекти анімації між кадрами, анімація об'єктів;

Деревовидна (ієрархічна) структура презентації. Багатомовна підтримка.

Управління ходом автоматичної презентації:

- пауза / продовження;

- наступний / попередній кадр;
- наступний / попередній розділ;
- на рівень вище;

- швидкість відтворення.

Адміністрування презентації замовником:

- редагування структури презентації;

- редагування сценаріїв презентації;

- створення та редагування вмісту кадрів у візуальному редакторі;

- створення та редагування шаблонів кадрів.

Призначення кожного блоку:

- мови (для текстового блоку);

- озвучує голосу;
- ефекту анімації;
- черговості і тривалості показу.

Імпорт готових кадрів, наприклад, flash-роликів. Попередній перегляд кадрів або всієї презентації в цілому.

## 6. СТВОРЕННЯ ЕЛЕКТРОННОГО ПІДРУЧНИКА

<span id="page-42-0"></span>*Сучасний підручник* – це комплекс навчальних засобів на базі інформаційних і комп'ютерних технологій. Комп'ютерні технології в порівнянні з традиційними навчальними засобами мають переваги, які особливо актуальні з точки зору гуманізації процесу навчання:

- інтерактивні комп'ютерні технології;

- комп'ютерні технології дозволяють забезпечити анімаційне моделювання і активне сприйняття навчального матеріалу;

- комп'ютерні технології дозволяють таким чином структурувати матеріал, щоб його можна було поповнити новими відомостями;

- комп'ютерні технології дозволяють учню контролювати процес засвоєння знань за допомогою тестів;

- комп'ютерні технології дозволяють при розробці практичних модулів використовувати різні методи навчання: метод інтерактивності, метод проектів, метод самоконтролю, метод моделювання та ін.

Сучасна система освіти все активніше використовує інформаційні технології та комп'ютерні телекомунікації. Особливо динамічно розвивається система дистанційної освіти, чому сприяє ряд факторів, і насамперед – оснащення освітніх установ потужною комп'ютерною технікою та розвиток спільноти мереж Інтернет.

Перевагами електронних підручників, є:

- по-перше, їх мобільність;

- по-друге, доступність зв'язку з розвитком комп'ютерних мереж;

- по-третє, адекватність рівню розвитку сучасних наукових знань.

З іншого боку, створення електронних підручників сприяє також вирішенню і такої проблеми, як постійне оновлення інформаційного матеріалу. У них також може міститися велика кількість вправ і прикладів, докладно ілюструватися в динаміці різні види інформації. Крім того, за допомогою електронних підручників здійснюється контроль знань комп'ютерне тестування.

<span id="page-43-0"></span>6.1. Вибір засобів створення електронних підручників

#### *1. Загальні відомості про електронні підручники*

Оскільки сучасні комп'ютери дозволяють з великою ефективністю відтворювати практично всі відомі до теперішнього часу види передачі інформації, і, тільки вони можуть реалізувати адаптивні алгоритми в навчанні і забезпечити викладача об'єктивної та оперативної зворотним зв'язком про процес засвоєння навчального матеріалу. Мультимедійний комп'ютер - це не тільки новий інтегрований носій інформації, це пристрій найбільш повно і адекватно відображає модель "face to face". Крім цього, тільки в комп'ютерах можуть бути реалізовані інформаційно-довідкові системи на основі гіпермедійних посилань, що також є однією з найважливіших складових індивідуалізації навчання.

Зазвичай електронний підручник (ЕП) являє собою комплект навчальних, контролюючих, моделюючих та інших програм, що розміщуються на магнітних носіях (твердому або гнучкому дисках), в яких відображено основний науковий зміст навчальної дисципліни. ЕП часто доповнює звичайний, а особливо ефективний у тих випадках, коли він:

- забезпечує практично миттєвий зворотний зв'язок;

- допомагає швидко знайти необхідну інформацію (у тому числі контекстний пошук), пошук якої в звичайному підручнику утруднений;

- суттєво економить час при багаторазових зверненнях до гіпертекстових пояснень;

- поряд з коротким текстом - показує, розповідає, моделює і т. д. (саме тут виявляються можливості та переваги мультимедіа технологій) дозволяє швидко, але в темпі найбільш підходящий для конкретного індивідуума, перевірити знання з певного розділу.

До недоліків ЕП можна віднести не зовсім хорошу фізіологічність дисплея як засобу сприйняття інформації (сприйняття з екрану текстової інформації набагато менш зручно і ефективно, ніж читання книги) і більш високу вартість у порівнянні з книгою.

## 6.2. Класифікація засобів створення електронних підручників

<span id="page-43-1"></span>Засоби створення електронних підручників можна розділити на групи, наприклад, використовуючи комплексний критерій, що включає такі показники, як призначення і виконувані функції, вимоги до технічного забезпечення, особливості застосування. Згідно із зазначеним критерієм можлива наступна класифікація:

- традиційні алгоритмічні мови;

- інструментальні засоби загального призначення;

- засоби мультимедіа;

- гіпертекстові і гіпермедіа засоби;

## 6.3. Традиційні алгоритмічні мови

<span id="page-43-2"></span>Характерні риси електронних підручників, створених засобами прямого програмування:

- різноманітність стилів реалізації (колірна палітра, інтерфейс, структура ЕУ, спосіб подачі матеріалу і т. д.);

- складність модифікації і супроводу;

- великі витрати часу і трудомісткість;

<span id="page-44-0"></span>- відсутність апаратних обмежень, тобто можливість створення ЕУ, орієнтованого на наявну наявність технічну базу.

6.4. Інструментальні засоби загального призначення

Інструментальні засоби загального призначення призначені для створення ЕП користувачами які не є кваліфікованими програмістами, як правило, забезпечують наступні можливості:

- формування структури ЕП;

- введення, редагування і форматування тексту (текстовий редактор);

- підготовка статичної ілюстративної частини (графічний редактор);

- підготовка динамічної ілюстративної частини (звукових і анімаційних фрагментів);

- підключення виконуваних модулів, реалізованих із застосуванням інших засобів розробки та ін.

До достоїнств інструментальних засобів загального призначення слід віднести:

- можливість створення ЕП особами, які не є кваліфікованими програмістами;

- суттєве скорочення трудомісткості і термінів розробки ЕП;

- невисокі вимоги до комп'ютерів та програмного забезпечення.

Разом з тим вони мають ряд недоліків, таких як:

- не дружній інтерфейс;

- менші можливості, порівняно з мультимедіа і гіпермедіа системами;

- відсутність можливості створення програм дистанційного навчання.

6.5. Структурна організація електронного підручника

<span id="page-44-1"></span>Традиційна побудова електронного підручника (ЕП): навчальний матеріал, практика, тестування.

В даний час до підручників пред'являються наступні вимоги:

1. Інформація з обраного курсу повинна бути добре структурована і представляти собою закінчені фрагменти курсу з обмеженою кількістю нових понять.

2. Кожен фрагмент, поряд з текстом, повинен представляти інформацію в аудіо- або відеовиді. Обов'язковим елементом інтерфейсу для живих лекцій буде лінійка прокрутки, що дозволяє повторити лекцію з будь-якого місця.

3. Текстова інформація може дублювати деяку частину живих лекцій.

4. На ілюстраціях, що представляють складні моделі або пристрої, повинна бути миттєва підказка, що з'являється або зникає синхронно з рухом курсору по окремим елементам ілюстрації (карти, плану, схеми, креслення складання виробу, пульта управління об'єктом тощо).

5. Текстова частина повинна супроводжуватися численними перехресними посиланнями, що дозволяють скоротити час пошуку необхідної інформації, а також потужним пошуковим центром. Перспективним елементом може бути підключення спеціалізованого тлумачного словника з даної предметної області.

6. Відеоінформація або анімації повинні супроводжувати розділи, які важко зрозуміти в звичайному викладі. В цьому випадку витрати часу для користувачів в п'ять-десять разів менше в порівнянні з традиційним підручником. Деякі явища взагалі неможливо описати людині, ніколи їх не бачила (водоспад, вогонь і т. д.). Відеокліпи дозволяють змінювати масштаб часу і демонструвати явища в прискореної, сповільненою або вибіркової зйомці.

7. Наявність аудіоінформації, яка у багатьох випадках є основною і часом незамінною змістовною частиною підручника.

#### 6.6. Проектування електронного підручника

<span id="page-44-2"></span>Проектування електронного підручника є основоположним етапом. Саме на цій стадії, на підставі співвідношення наявних засобів і ресурсів з витратами на створення курсу, робиться висновок про реальність проекту.

Для того, щоб точніше оцінити витрати на видання курсу, необхідно мати опис курсу, його педагогічний і технологічний сценарії. Опис курсу дозволяє отримати загальне уявлення про курс, його освітніх завданнях та можливу сферу використання.

У педагогічному сценарії автор деталізує структуру навчального матеріалу і послідовність його викладу, в технологічному деталізується технологія подання. Як правило, при розробці сценаріїв для консультацій залучаються фахівці: методисти, психологи, програмісти. Після розробки технологічного сценарію визначаються типи носіїв, на яких буде розміщуватися курс: компакт-диски, відео - і аудіокасети, книги (при цьому слід враховувати можливості потенційних споживачів: яким технічним і програмним забезпеченням вони мають), набір технологій та інструментальних засобів, необхідних для створення курсу.

Відповідно з цим визначається фірма-розробник (підготовка матеріалів для мультимедіа-курсу вимагає широкого спектра дорогого обладнання, набувати яке для одноразового використання невигідно, і участі фахівців по звуко - і відеозапису, акторів, дизайнера, а для компонування курсу необхідні програмісти) і з'ясовується загальна вартість проекту.

Після оцінки витрат та прийняття позитивного рішення про реалізації проекту необхідно скласти повний перелік завдань і докладний графік виконання робіт.

#### 6.7. Технологічний сценарій електронного підручника

<span id="page-45-0"></span>Підібрана автором первинна навчальна інформація (текст, графіка і мультимедіа) повинна бути переведена в електронну форму та розміщена на відповідних носіях. Інформація, призначена для інтерактивної роботи, повинна бути скомпонована згідно з ідеями автора в інтерактивні навчальні кадри так, щоб, з одного боку, здобувач освіти мав можливість сам вибирати темп і, в певних межах, послідовність вивчення матеріалу, а з іншого боку - процес навчання залишався керованим. Цей етап - побудова технологічного сценарію курсу - є найбільш відповідальним.

Приступаючи до розробки електронного мультимедіа-курсу, автор повинен не тільки добре володіти предметною областю, але і мати принаймні елементарні уявлення про технології його виробництва, від написання технологічного сценарію до надання готового продукту учнем. Знання різних технологічних можливостей дозволяє передбачити їх використання вже на етапі складання педагогічного сценарію.

Розробка електронного курсу, як правило, починається не на порожньому місці. Вихідним матеріалом для нього служить "плоский" текст підручника чи конспекту лекцій (природно, переведений у формат електронного документа). Для перетворення його в інтерактивний ієрархічний гіпертекст необхідно виконати ряд додаткових дій.

Необхідно:

1. Провести структурування текстового матеріалу, по-перше, розбиваючи його на окремі смислові одиниці (модулі) за змістом (прагнучі, по можливості, до відповідності "модуль" = "кадр на екрані"), і, по-друге, розбиваючи інформацію в кожному модулі за ступенем важливості (основний текст, пояснювальна інформація, додаткові відомості тощо), перетворюючи екранний кадр в багатошарову ієрархічну структуру, навігація по якій здійснюється за допомогою гіперпосилань, в якості яких можуть використовуватися виділені елементи тексту (ключові слова), малюнки чи їх фрагменти, а також елементи стандартного графічного інтерфейсу (кнопки, перемикачі тощо).

2. Продумати загальну систему навігації по курсу і можливі зв'язки між модулями, що дозволяють (там, де це педагогічно обґрунтовано) забезпечити легкий перехід від одного модуля до іншого.

Технологічний сценарій електронного курсу повинен надати програмісту інформацію, яка необхідна для перетворення електронного тексту і набору файлів ілюстративного матеріалу в інтерактивний мультимедіа-курс і втілення дидактичних ідей автора. Технологічний сценарій, як правило, являє собою структурований електронний текст підручника, доповнений умовними позначками (знаками розмітки), зрозумілими як автору, так і програмісту.

В якості таких знаків можна скористатися і різних шрифтовим або кольоровим оформленням.

Технологічний сценарій включає в себе три блоки:

*I. Опис курсу і автономних структурних одиниць.*

*II. Покадрова розбивка курсу.*

*III. Сценарії мультимедіа-додатків.*

Опис курсу і автономних структурних одиниць може включати в себе:

- інформацію про автора курсу (коротке резюме автора курсу з фотографією);

- характеристику цільової аудиторії (для кого призначений курс, вхідні вимоги до слухача);

- формулювання завдань курсу (які знання й уміння будуть придбані в результаті навчання).

Зміст курсу (неінтерактивний опис структури курсу):

- рекомендації щодо роботи з курсом;

- літературний покажчик;

- тезаурус курсу;

- довідкові матеріали;

- опис навігації за курсом.

Доступ до цих структурних одиниць, як правило, здійснюється з кадру 1, а при необхідності і інших кадрів (наприклад, заголовних кадрів модулів).

II. Покадрова розбивка курсу:

Кадр\_00. Титульний аркуш. Містить назву курсу, прізвища авторів, вихідні дані.

Кадр\_01. Інтерактивне зміст і засоби навігації по інформації з розділу I

Кадр\_10. Заголовний лист першого модуля курсу Кадр\_11. Перший кадр контенту першого модуля курсу

Кадр\_1N1. Останній кадр контенту першого модуля курсу Кадр\_20. Заголовний аркуш другого модуля курсу Кадр\_21. Перший кадр контенту другого модуля курсу

Кадр\_2N2. Останній кадр контенту другого модуля курсу

Кадр\_KNk. Останній кадр вмісту останнього модуля курсу

Кадр, завершальний курс

При покадровій розбивці матеріалу слід дотримуватися певних рекомендацій, що випливають з психофізіології сприйняття інформації з екрану:

1. Обсяг тексту на базовому кадрі не повинен бути великим (факторами, що сприяють виконанню цього правила, є фіксований розмір екрана, обмеження знизу на розмір шрифту і небажаність використання прокрутки).

2. Розмір зображень не повинен перевищувати 1/3 кадру (виключення допустимі для ілюстрацій, елементи яких є гіперпосиланнями, а також для субкадров - ілюстрацій).

3. Кількість гіперпосилань в кадрі або субкадре повинно знаходитися в розумних межах (їх достаток буде заважати сприйняттю основного тексту).

4. Число ієрархічних підрівнів має бути, як правило, не більше трьох.

5. Положення навігаційних елементів не повинно змінюватися від кадру до кадру. Для їх розміщення повинна бути виділена фіксована область. Опис кадру контенту може мати вигляд

Кадр\_К

Заголовок кадру.

Основний текст кадра\_К. Гиперссылка\_К1. Основний текст кадра\_К. Гиперссылка К2. Основний текст кадра К. Гиперссылка К3. Основний текст кадра К.

Ілюстрація кадра\_К (ескіз, ім'я графічного файлу або посилання на джерело для оцифровки).

Навігаційні елементи кадра\_К.

Субкадр К1 (викликається гиперссылкой К1).

Основний текст субкадра K1. Гиперссылка\_К1\_1. Основний текст субкадра\_К1.

Ілюстрація субкадра\_К1.

Навігаційні елементи субкадра\_К1.

Субкадр К1\_1 (викликається гиперссылкой К1\_1) Основний текст субкадра К1\_1. Субкадр\_К2.

Субкадр\_К3.

Додаткові коментарі для програміста

Наведена схема є приблизною. Окремі кадри або субкадри можуть бути реалізовані як відеододатки (відео, анімація, слайд-шоу).

Поряд з технологічним сценарієм доцільно скласти і блок-схему курсу, що представляє окремі модулі і зв'язку між ними. Її наявність полегшує процедуру кодування, особливо при використанні HTML-технології, коли курс являє собою набір досить великої кількості файлів.

6.8. Підготовка навчальних матеріалів в електронній формі

<span id="page-47-0"></span>Навчальні матеріали містять у собі інформацію різної природи: символьну (тексти, числа, таблиці), графічну (малюнки, креслення, фотографії, мультимедіа анімація, аудіо - та відеозаписи). Підготовка різних компонент для використання в електронному мультимедиакурсе має як спільні риси, пов'язані з характером інформації, так і специфічні, пов'язані з її призначенням.

На відміну від традиційного підручника, вихідний матеріал для якого знаходиться на "паперовому носії", тобто в рукописному, машинописному або поліграфічному вигляді, матеріал для електронного підручника повинен бути представлений у формі, що уможливлює його опрацювання та подання даних за допомогою комп'ютера. Оскільки процесор комп'ютера може працювати тільки з двійковими числами, і вся інформація повинна бути переведена в цифрову форму (такий процес називається двійковим кодуванням або оцифруванням). В залежності від виду інформації (текст, графіка, мультимедіа) змінюється і технологія оцифровування.

*Підготовка тексту.* Текст - найбільш традиційна форма подачі навчальної інформації. Письмова культура розвивалася протягом багатьох століть. Винахід друкарства послужило основою для широкого розповсюдження знань.

Книга до сих пір є основним носієм навчальної інформації. В сучасних видавництвах при підготовці книг до публікації широко використовуються комп'ютерні технології. Вони полегшують редагування тексту і верстку оригінал-макета. Робота, для виконання якої раніше було потрібно кілька вузьких фахівців, тепер виконується однією комп'ютерною програмою. Проте книга, навіть створена за допомогою комп'ютера, неінтерактивна.

З іншого боку, комп'ютер дозволяє організувати інтерактивну роботу з текстом, яка може бути реалізована як через механізм гіпертексту (перехід від одного документа до іншого по ключовим словами), так і через зміну його візуальних параметрів кольорів, накреслення і т. п. Це надає тексту нове дидактичне якість. Використання колірного і шрифтового оформлення традиційної поліграфії призводить до істотного подорожчання видання, в той час як при комп'ютерній реалізації додаткових витрат не потрібно. Крім того, оформлення тексту може бути не статичним, а динамічним, міняючись в залежності від дій користувача.

При виведення текстової інформації на екран важливо враховувати, що сприйняття людиною інформації, виведеної на екран монітора, істотно відрізняється від сприйняття тієї ж інформації, надрукованої на аркуші паперу (навіть при збереженні колірного і шрифтового оформлення). Причина передусім у відмінності на фізичному рівні: сприймається, відповідно, випущене і відбите світло. Крім того, людина, що читає книгу, більш вільний у виборі пози, ніж людина, що читає текст з екрану (при роботі з комп'ютером необхідно маніпулювати клавіатурою або мишею"). Все це породжує певні ефекти на психофізіологічному рівні: велика втомлюваність, необхідність виведення тексту на екран невеликими порціями і досить великим шрифтом. Додатковий психологічний дискомфорт може викликати неправильний вибір колірної гами або зловживання різними гарнітурами шрифтів.

*Відображення тексту*. Для відображення тексту на екрані використовуються два режими: символьний і графічний. Перший з них використовується при роботі в середовищі DOS, а другий - в середовищі Windows.

Використання шрифтового оформлення (жирний, курсив, підкреслений) робить текст більш виразним, однак для реалізації цього в текстовий файл повинні бути вставлені спеціальні послідовності символів, інтерпретовані як команди, що керують виведенням на екран (для різних текстових процесорів вони можуть різнитися). І, якщо чистий текст сприймається усіма процесорами однаково, то відформатований за допомогою одного процесора може неадекватно інтерпретуватися іншим (відзначимо, що всі текстові процесори дозволяють зберігати результат у вигляді чистого тексту, природно, з втратою форматування). Слід зауважити, що можливості шрифтового оформлення в символьному режимі досить обмежені.

При роботі в графічному режимі задається не поточечной образ символу, а алгоритм його малювання, що дозволяє використовувати шрифти різного розміру й накреслення. Однак для коректної роботи в операційній системі повинні бути встановлені файли, що містять опис використовуваних шрифтів, а породжений процесором файл - включати в себе повний опис оформлення створеного документа. Це істотно збільшує розміри файлів та ускладнює їх перенесення з одного комп'ютера на інший.

Компромісом між однозначністю чистого тексту і виразністю многошрифтового форматованого документа є "розмічені тексти", що містять спеціальні команди розмітки, являють собою послідовності ASCII-символів. Такий текст, будучи чистим ASCII-текстом, з допомогою спеціальної програми-інтерпретатора може бути надрукований (або виведений на екран для перегляду) у всьому шрифтовому різноманітті і навіть з малюнками. Найбільше поширення серед таких форматів отримали формат .RTF (Reach Text Format), який використовується для обміну між різними текстовими процесорами, і формат системи TEX, який широко використовується при підготовці текстів, що містять математичні символи. В останні роки набув популярності формат .PDF (Portable Data Format), що забезпечує збереження стилю документа при його перенесення.

Для виводу тексту на друк також використовуються два режими (аналоги символьного і графічного режиму для екрану). У першому випадку використовуються образи шрифтів, що зберігаються в постійній пам'яті принтера (найбільш швидкий друк, але з обмеженими образотворчими можливостями). У другому – образ виведеного тексту формується в пам'яті комп'ютера і передається на принтер у вигляді потоку двійкових даних.

Слід пам'ятати, що текстові процесори орієнтовані саме на підготовку друкованих матеріалів, а не для створення екранних текстів". Останнє більш ефективно робиться з допомогою спеціалізованих інструментальних засобів. Тому, використовуючи Word при підготовці текстів для електронного підручника, використовувати кольорове і шрифтове оформлення недоцільно. Ілюстративний матеріал слід подавати у вигляді окремих файлів відповідного формату. Авторський матеріал, підготовлений у вигляді електронного документа у форматі .doc, це "чернетка" для інтерактивного мультимедіа курсу, визначає його змістову частину.

*Підготовка ілюстрацій***.** Ілюстративний матеріал (малюнки, схеми, карти, репродукції тощо) може істотно полегшити розуміння навчальної інформації. На відміну від книги, де ілюстрації повинні бути завжди одночасно з текстом, у комп'ютерній версії вони можуть викликатися по мірі необхідності з допомогою відповідних елементів користувальницького інтерфейсу. Крім того, комп'ютерна ілюстрація, як і комп'ютерний текст, може бути зроблена інтерактивною. Тому автор електронного курсу відчуває набагато менше обмежень в образотворчих засобах.

При доборі ілюстративного матеріалу важливо дотримуватися стильове єдність відеоряду (особливо якщо використовуються матеріали з різних джерел) і уникати дратівної строкатості. Не менш важливо забезпечити високу якість ілюстрацій. Комп'ютерні технології обробки зображень дозволяють істотно поліпшити якість вихідного матеріалу.

Технологія підготовки графічного матеріалу має свої особливості.

*Кодування графіки.* Графічна інформація має набагато більш складний характер, ніж текстова. Лінія навіть на простому чорно-білому малюнку має безперервний характер, тому для того, щоб перевести зображення в електронну форму, треба його насамперед дискретизировать, тобто представити у вигляді окремих точок (растра). А потім кожну точку растра закодувати відповідно з її кольором.

Оцифрування нерухомих зображень проводиться за допомогою спеціальних пристроїв, що перетворюють аналоговий (безперервну) інформацію в цифрову (дискретну). Одним з найбільш популярних пристроїв такого роду є сканер. Його важливою характеристикою є роздільна здатність (ступінь дискретизації, число точок на одиницю довжини): чим вона вище, тим точніше електронна копія буде відображати оригінал. Сканери використовуються, як правило, для плоских об'єктів (фотографій, поліграфічної продукції). Оцифрування об'ємних зображень можна зробити, наприклад, з допомогою цифрової фотокамери. Можливі й інші джерела зображення - кадр відеозапису, телепередачі. Зображення може бути створено і безпосередньо на комп'ютері за допомогою спеціальних програм - графічних процесорів.

Для кодування точки чорно-білого штрихового зображення (такого, як малюнок тушшю), достатньо одного біта. Точка напівтонового зображення або чорно-білій фотографії може бути досить добре представлена за допомогою одного байта, що дає 256 градацій сірого від 0 (чорний) до 255 (білий). У кольоровому варіанті однобайтова кодування дозволяє відтворити 256 кольорів, що не завжди достатньо для високоякісного представлення кольорового зображення.

Трьохбайтовий код дозволяє отримати 16,7 мільйонів кольорів. Така кількість кольорів здатне задовольнити найвищі запити (з цієї причини режим отримав назву True Color - Правдивий колір).

При роботі з мультимедіа курсом основним усройством відображення інформації є монітор. І для того, щоб не допускати помилок при проектуванні курсу, слід добре уявляти особливості роботи з монітором.

Фізичний розмір монітора визначається довжиною діагоналі в дюймах. При цьому співвідношенням сторін, як правило, 4х3. Виходячи з цього слід вибирати і формат кадру.

З апаратної точки зору екран монітора являє собою точкову матрицю. Для окремої точки прийнято назву піксел (pixel) - абревіатура від англійського терміна "picture element" (елемент зображення). Чим менше розмір, тим менше помітна точкова структура екрану і тим комфортніше робота. Число пікселів по горизонталі і вертикалі називається здатністю монітора. Дозвіл екрану у певних межах може изменятьсяС користувачем. Стандартне дозвіл для 15-дюймових моніторів - 800х600 пікселів. Для поступово витісняють їх 17-дюймових моніторів використовують більш високий дозвіл - 1024х768, 1152x864,1600х1200. При одних фізичних розмірах монітора при більшому дозволі піксель має менший розмір.

*Побудова зображення*. При побудові зображення використовуються два підходи: растрова і векторна графіка (відповідно на растрові та векторні розділяються і графічні процесори). Перший підхід найбільш підходить для фотографій, які містять велику кількість відтінків і півтонів, і поліграфічних репродукцій, другий - для креслень і малюнків, що містять прості геометричні форми.

У растровій графіці зображення розглядається як сукупність окремих точок, тому при запису растрового зображення у файл виникають проблеми, пов'язані з великим обсягом інформації. Дійсно, при дозволі екрану 800х600 точок загальне число точок растру становить 480 тисяч і при трехбайтовой кодування кольору для збереження повноекранного зображення потрібно 1.44 мб.

У Windows основним растровим форматом є формат .BMP (BitMaP - бітова карта) який фактично являє собою послідовну запис інформації про кожному пікселі (тому не слід використовувати режим True Color у випадках, коли цього вимагає характер зображення). Великий обсяг ВМР-файлів стимулював розробку форматів, що дозволяють зберігати графічну інформацію в більш компактному вигляді. Різні алгоритми забезпечують різний коефіцієнт стиснення. Крім того, ступінь стиснення залежить і від характеру зображення. До числа найбільш поширених графічних форматів відносяться .GIF, .JPEG, .PNG і .TIFF. Перші три є базовими форматами для интернетграфики, останній використовується в поліграфії.

На роботу з растровою графікою розраховані входить в комплект Windows графічний редактор Paint, а також більш потужні графічні процесори (наприклад, Adobe Photoshop). Багато графічні процесори використовують власні формати, однак, як правило, дозволяють читання і запис і в інших форматах.

У векторній графіці зображення будується за допомогою математичного опису об'єктів, що його утворюють (так званих графічних примітивів - точок, відрізків прямих, кіл, еліпсів, дуг, а також заповнювачів - областей однотонного або мінливого кольору). Це позбавляє від необхідності запам'ятовувати всі точки. До файли, створювані програмами векторної графіки, що зберігається інформація не про окремих точках, а про алгоритм побудови зображення. Де і яку точку поставити на екрані, визначає програма в результаті обчислень.

Одним з популярних векторних пакетів є Corel Draw. Широко використовуються також пакети Adobe Illustrator, Macromedia Freehand. На конструкторські задачі орієнтований пакет

AutoCAD. Серед векторних форматів найбільш поширені .WMF (Windows MetaFile), .EPS (Encapsulated PostScript). Corel Draw використовує власний формат .CDR, однак може імпортувати файли інших форматів (у тому числі і растрові).

Оскільки векторна графіка використовує математичний опис графічних об'єктів, в ній дуже просто здійснюються перетворення зображення (масштабування, зміна пропорцій, повороти, деформація тощо). Перетворити растрове зображення набагато складніше (наприклад, при збільшенні зображення виникає питання, які характеристики повинні мати додаються пікселі, а при зменшенні необхідно вирішити питання, які пікселі слід видалити), однак наявні алгоритми справляються з цим завданням досить успішно.

Хоча існують програми, що дозволяють перетворювати векторне зображення в растрове (растеризаторы) і навпаки (векторизаторы), проте доцільно заздалегідь вибирати найбільш підходящий метод роботи з графікою.

При включенні в мультимедіа-курс інформації на паперовому носії можуть виникати проблеми точної передачі кольору. Згідно адитивної моделі RGB, кольори на екрані створюються за рахунок змішування в різних пропорціях (або з різною інтенсивністю червоного (Red), зеленого (Green) і синього (Blue) променів. Кольори на папері виходять за рахунок поглинання світлових хвиль однієї довжини і відображення інших. Для їх опису використовується субтрактивная модель CMY. Блакитна (Cian) фарба поглинає червоний колір і відображає зелений і синій (кажуть, що блакитний колір є додатковим до червоного). Додатковими до зеленого і червоного кольорів є відповідно пурпурний (Magenta) та жовтий (Yellow). Теоретично моделі RGB і CMY є додатковими і суміш трьох фарб в рівних кількостях повинна давати чорний колір, проте реальні барвники дають брудно-коричневий колір і для поліпшення передачі додається чорний барвник (Black). В результаті колірні гамми RGB і CMYK не збігаються і отримати точну передачу кольору неможливо.

*Підготовка мультимедіа-інформації.* Під мультимедіа в широкому сенсі розуміють сукупність інформаційних об'єктів всіх видів - від символьних до аудіовізуальних, тактильних і нюхових, представлених у цифровому вигляді та об'єднаних програмними засобами для подання в інтерактивному режимі.

*Текст і статична графіка* - традиційні засоби подання навчальної інформації, що мають багатовікову історію. Досвід використання в навчальному процесі мультимедіа в сучасному комп'ютерному вигляді обчислюється роками. Однак дидактична ефективність мультимедіа не викликає сумніву. Тим більше, що такі засоби мультимедіа, як навчальні фільми, аудіододатку до підручників іноземної мови у вигляді грамплатівок і магнітофонних записів, діючі моделі та макети - досить традиційні.

До мультимедіа інформації відносять і динамічну аудіовізуальну інформацію: анімацію, слайд-шоу, аудіо та відеозаписи. Особливість мультимедійних засобів, використовуваних в електронних підручниках, полягає в тому, що всі вони представлені в цифровій формі і, отже, не вимагають різних носіїв і апаратури. Всі мультимедіа можливості інтегровані в одному пристрої комп'ютера.

При використанні аудіо - і відеофрагментів слід пам'ятати, що комп'ютерний мультимедіа-курс інтерактивний за визначенням і використання тривалих монологів при статичному екрані (а також довгих відеофільмів) у ньому протиприродно – для їх прослуховування (або перегляду) краще скористатися аудіо - або відеоплейером.

*Робота зі звуком***.** Включення аудіопідтрики є необхідним для електронних курсів лінгвістичного характеру. Не маючи можливості слухати, як звучить жива мова, не можна вивчати мови. З цієї причини наявність лінгафонних кабінетів при кафедрах іноземних мов – вимога цілком природне. Тільки порівняння своєї вимови з "еталонним" дозволяє позбутися акценту. Комп'ютерні технології дозволяють порівняти слова не тільки "на слух", але і "на погляд", представляючи графічно їх спектральні характеристики.

Авторські аудіокоментарі дозволяють додати матеріалу емоційне забарвлення, а інколи (якщо це обґрунтовано) та продублювати текст, підкреслюючи його важливість. Ефективним засобом представлення навчальної інформації може служити і слайд-шоу – відеоряд з синхронним звуковим супроводом.

*Кодування звуку*. Для того, щоб на комп'ютері можна було прослуховувати аудіозаписи, на ньому необхідно встановити аудиоадаптер (звукову карту) і підключити до нього звуковідтворювальний пристрій (навушники або колонки). До складу Windows входить програма "універсальний програвач", що дозволяє відтворювати звукові файли, а також аудиоCD. Звукова карта з допомогою відповідного програмного забезпечення дозволяє проводити оцифровку звуку, яка полягає в тому, що через певні інтервали часу вимірюються і запам'ятовуються характеристики звуку (частота і амплітуда). Якість відтворення цифрового звуку залежить від розрядності відеокарти (тобто від того, скільки біт дозволяє вона відвести на запис характеристик звуку) і частоти дискретизації (тобто частоти оновлення аудіоданих). Найбільш поширені в даний час 16разрядные карти. Більш висока якість може бути отримана з допомогою 32 - і 64-розрядних адаптерів (що мають, відповідно, і більш високу вартість). Чим вище частота дискретизації, тим точніше відтворення. Windows підтримує частоти 11, 22 і 44 кГц. Стандартним для Windows формат аудіофайлів є .WAV (від англійського Wave - хвиля).

З допомогою аудіоадаптера можна оцифрувати звук (мова, музику, шуми) від зовнішнього джерела, а також створити за допомогою вбудованого синтезатора. Джерелом зовнішнього звуку можуть служити касетні, стрічкові або CD-програвачі, радіо - або телевізійні приймачі, мікрофон. Вимога більш високої якості звуку тягне за собою і збільшення розміру файлу. Так, одна хвилина 16-бітного звуку з частотою дискретизації 44 кГц вимагає близько 10.5 Мбайт дискового простору, тоді як для 8-бітового з частотою 11 кГц досить 640 Кбайт. Тому потрібен розумний компроміс. Спеціальні програми дозволяють редагувати аудіофайли, додаючи різні ефекти.

Подібно до того, як під час створення зображення можна використовувати або растрову або векторну графіку, замість оцифрованого, "растрированного" звуку можна використовувати векторний формат звуку, тобто послідовність команд, керуючих звукосинтезатором. Ці команди визначаються стандартом MIDI (Musical Instruments Digital Interface). Обсяг МIDIфайлов в сотні разів менше, ніж у цифрових, однак вони менш універсальні. Зокрема, MIDI-звук неможливо використовувати для відтворення мови. Для спрощення введення команд використовується спеціальна MIDIклавиатура, проте для роботи з нею бажано вміти грати на фортепіано і знати музичну грамоту (є і альтернативне рішення - відсканувати нотний запис і використовувати програму розпізнавання нот і переведення їх в команди).

Синтезований (MIDI) звукоряд використовується переважно як фоновий. Його головне достоїнство - малий інформаційний обсяг, що важливо при використанні в мережі.

Ще один шлях зменшення обсягу звукового файлу - використання алгоритмів адаптивної компресії. Серед них найбільшу популярність придбав MPEG Layer III (звукові файли стиснуті з його допомогою мають розширення .mp3).

*Анімація і динамічна графіка.* При вивченні динамічних процесів надзвичайно важливо використовувати зорові образи. Це дозволяє зробити процес більш зрозумілим для слухача. Використання анімації в багатьох випадках являє собою розумну альтернативу,

оскільки для її виготовлення додаткове устаткування не потрібне, а використання векторної графіки дає істотну економію пам'яті. Крім того, використання "штучного" зображення замість природного дозволяє прибрати дрібні деталі, які відволікають від суті явища.

Анімаційний фільм, як і звичайний, заснований на використанні відомого фізіологічного ефекту - стійкості зображення на сітківці ока і, як наслідок, інертності зорового сприйняття; це дозволяє створити ілюзію руху об'єкта за рахунок невеликих змін його стану в кадрі і частої зміни кадрів (відміну від звичайного фільму тільки в акторах мальовані персонажі замість живих). Однак використання комп'ютера істотно полегшує створення анімації, оскільки малювання проміжних стадій руху може бути автоматизовано (зокрема, деякі програми містять вже готові анімаційні моделі людини).

Серед анімаційних пакетів в Росії свого часу був популярний AnimatorPro. Є низка програм для створення анімаційних файлів у форматі .GIF (двомірна растрова графіка). Однак в останні роки лідируючі позиції в 2D-анімації впевнено посіла технологія Flash, що використовує для анімації векторну графіку і, завдяки цьому, породжує файли невеликого розміру. Зауважимо, що програма Flash, орієнтована спочатку як інструмент для створення анімаційних роликів, до теперішнього часу перетворилася в потужний пакет для розробки повноцінного мультимедійного контенту. І навіть дозволяє створити ілюзію тривимірної анімації.

Що стосується повноцінного 3D - анімації, то тут лідерами є пакети 3DStudioMAX, Maya, LightWave 3D Cinema 4D, що володіють масою можливостей для кольорів, світлових і динамічних рішень. В їх основі лежать алгоритми, що реалізують моделі різних об'єктів. Так, об'ємні тіла представляються каркасними моделями, на які накладається текстурою, що імітує поверхню з відповідними властивостями. Скелет представляється у вигляді сукупності важелів і шарнірів, на параметри яких накладається ряд обмежень, що забезпечує "природне" поведінка володаря" скелета (або неприродне - поворот голови на 360 градусів, подовження кінцівок тощо). Може бути задана траєкторія переміщення одного об'єкта щодо інших і т. д.

Однак при всіх своїх перевагах, анімація має суттєвий недолік - відсутність інтерактивності. В деяких випадках її можна імітувати, підготувавши заздалегідь кілька анімаційних варіантів, відповідних різним діям учня, однак існують ситуації, коли зміни на екрані повинні відповідати діям учня в режимі реального часу. Інше рішення - безпосереднє програмування динамічної графіки з використанням мов високого рівня. Проблема в істотній мірі вирішена в останніх версіях Flash завдяки використанню інтенсивно розвивається вбудованого мови ActionScript.

*Робота з відеоінформацією***.** Хоча анімація володіє великими виразними можливостями і при використанні потужної комп'ютерної техніки може створити повну ілюзію реальності, в деяких випадках "живе" відео просто незамінне. Зокрема, для забезпечення "ефекту присутності автора" в електронному курсі.

Відзнятий відеокамерою фільм може бути перетворений у цифровий формат і використаний в мультимедіа-курсу. Крім того, оцифроване відео можна відредагувати і перемонтувати з допомогою програмних засобів, а потім знову перевести в аналоговий формат і записати на відеокасету.

Слід пам'ятати, що телевізійне відео є аналоговим, а комп'ютерне - цифровим (хоча є тенденція до їх злиття на основі цифрового формату DVD). Відповідно, існують і різні стандарти на телевізійне зображення, відеозапис і формати відеофайлів, зокрема, розрізняються співвідношення сторін кадру. Це необхідно враховувати при відеозйомці, інакше може статися так, що важлива частина телевізійного зображення при оцифруванні буде втрачена.

*Кодування відеофрагментів*. З усіх елементів мультимедіа для підготовки комп'ютерного відео потрібно максимальну швидкодію комп'ютера і велика оперативна пам'ять. Це пов'язано з величезним обсягом інформації, яку необхідно обробити (фільм - 24 кадру в секунду).

Для оцифрування відео на комп'ютері має бути встановлена спеціальна плата відеозахоплення. Оцифровка відеокадру проводиться аналогічно оцифрування фотографії з допомогою сканера, з тією лише різницею, що при скануванні немає обмежень на час оцифрування, тоді як для відео потрібно за одну секунду перевести в цифровий формат понад 20 кадрів. Плати, що забезпечують захоплення відео без втрат кадрів - досить дорогі пристрої.

Також існує проблема - запису оцифрованих кадрів. Для запису екранного зображення кадру розміром 800х600 з масимальным кількістю квітів, необхідно майже 1.5 Мбайт дискового простору. Тому необхідно мати ефективні алгоритми стиснення інформації. Для кодування використовуються алгоритми, розроблені групою MPEG.

Крім файлів, створених за допомогою алгоритмів MPEG (вони найчастіше мають розширення .mpg), широке поширення мають також файли формату .avi (використовується чергування аудіо і відео даних).

При використанні мультимедіа даних, збережених на одному з розглянутих форматів, передбачається, що файл знаходиться безпосередньо на комп'ютері (на постійному або змінному носії). Якщо файл розміщений на віддаленому комп'ютері, його відтворення не може розпочатися до тих пір, поки файл не буде перенесений на локальний. Ця обставина ускладнює широке використання аудіо та відео в мережевих електронних підручниках. Проблема виникає навіть при використанні на web-сайтах статичної графіки. Якщо файл має досить великий розмір, для того, щоб побачити збережену в ньому картинку, доводиться чекати. Якщо час очікування перевищує кілька секунд, виникає дискомфорт, втрачається інтерес – фактор негативний.

Для часткового вирішення цієї проблеми у форматі .gif використовується для зберігання даних черезрядкова розгортка. Пікселі зображення записуються не послідовно по рядках, а з пропуском рядків (спочатку записується кожна восьма рядок) і подальшим дописуванням пропущених даних. Завдяки цьому зображення "виявляється" поступово, але з меншим часом очікування. Однак для динамічної інформації, що змінюється з перебігом часу, такий підхід непридатний.

Для включення в мережевий курс музики можна використовувати компактні формати .mid і .mp3, але для передачі довільних звуків вони незастосовні. Невеликого розміру анімаційні файли .svf, завдяки використанню векторної графіки, що дозволяє створити Flash. Однак переклад відео у векторну форму в режимі реального часу - завдання, що вимагає фантастичних обчислювальних ресурсів.

Для передачі аудіо і відео по мережі в режимі реального часу використовуються технології потокової передачі даних, не потребують попереднього створення копії файлу на комп'ютері користувача. Дані відтворюються по мірі їх надходження. Однією з найбільш популярних технологій є технологія RealAudio/Video. Для відтворення даних, переданих за допомогою цієї технології, на комп'ютері необхідно інсталювати програму RealPlayer. Однак використання потокових технологій в електронних курсах не має особливого сенсу: технологія розрахована на передачу даних в одному напрямку, на трансляцію. Лекцію викладача краще заздалегідь записати і передати користувача. При відсутності двостороннього контакту її передача лекції у режимі реального часу не має ніяких переваг. А для двостороннього спілкування є відеоконференцзв'язок.

Використання великого обсягу мультимедіа в мережевих курсах породжує проблеми, пов'язані з обсягом переданих на комп'ютер користувача файлів. Однак ці проблеми зникають, якщо курс, створений з використанням мережевих технологій, записати на CD і передати користувачеві.

*Розробка сценаріїв мультимедіа-додатків***.** Окремі фрагменти курсу можуть бути реалізовані у формі відео, анімації, звукових ілюстрацій і коментарів, а також у вигляді слайд-шоу, супроводжуючого авторський текст. При цьому вони повинні органічно включатися в його структуру і не справляти враження чужорідного елементу, включеного "для краси". Вони повинні використовуватися там, де можуть забезпечити найбільший дидактичний ефект, розкриваючи зміст навчального матеріалу.

Важливим елементом електронного курсу, що підкреслює його авторський характер, може служити вступна відеолекція. У ній автор коротко представляє зміст курсу, його проблематику, і, завдяки особистій присутності в кадрі, встановлює психологічний контакт з учнем. У подальшому, при проведенні навчального діалогу засобами чату або електронної пошти, це додасть спілкування додаткове емоційне забарвлення.

У жанрі відеолекції можуть бути представлені і лекційні демонстрації, в яких важливо присутність лектора-демонстратора. Поява автора на екрані в "критичних" місцях курсу також підкреслює важливість моменту, однак занадто часто користуватися цим прийомом не варто.

При підготовці відеолекцій, що є частиною інтерактивного електронного курсу, слід враховувати, що тривалість неінтерактивних відеофрагментів з "промовистим головою" викладача не повинна перевищувати 5 хвилин, неінтерактивний відеоматеріал зручніше переглядати з допомогою відеоапаратури (не слід плутати відеолекцію з відеозаписом звичайної лекції). Те ж відноситься і до видеофрагментам ілюстративного характеру.

Ефективним способом подачі навчального матеріалу може виявитися озвучений слайд-шоу, в якому текст, що читається автором, синхронізований з відеорядом. Це дозволяє задіяти одночасно два канали сприйняття інформації.

Можлива й комбінація слайд-шоу з видеолекцией, коли автор читає свій текст за кадром, а "присутня" в окремому вікні.

Сценарій відеолекції. У "великому кіно" будь-який фільм створюється на основі сценарію. У ньому описано, що відбувається на екрані, на якому тлі і т. д. І якщо технологічний сценарій мультимедіа-курсу розрахований на програміста, то у створенні фільму бере участь величезна кількість людей. При цьому спочатку знімаються окремі епізоди, які потім, з допомогою монтажу, компонуються в єдине ціле. Звичайно, зйомка відеолекції істотно простіше, однак і в ній присутні елементи "великого кіно".

Завдання відеолекції - сформувати в учня образ лектора як реального людини, а не абстрактного, безликого автора. У той же час завдання автора, як головного і єдиного актора - представити свій курс, зацікавити його змістом. Певною мірою автор виконує і режисерські функції ("сам собі режисер"), проте необхідна і зовнішня режисура, оскільки виступ перед живою аудиторією (ситуація звична для викладача, що забезпечує зворотний зв'язок і можливість налаштування на публіку") і робота без аудиторії перед кінокамерою істотно розрізняються.

Створення відеолекції. Процес створення відеолекції може бути розбитий на наступні етапи:

*1. Підготовка сценарію.* Автор сам повинен визначити, що, коли і в якому оточенні він повинен говорити й робити.

*2. Розбивка на епізоди.* Необхідно розбити всю лекцію на фрагменти, щоб забезпечити можливість перезапису в разі, якщо зйомка епізоду не вдалася. Слід подумати і про "вставних епізодах" - статичних кадрах або видеофрагментах, що пояснюють предмет обговорення.

*3. Підготовка сценічного майданчика для відеозйомки.* Можливі два варіанти: зйомка в студії і зйомка на робочому місці. У першому випадку можна забезпечити більш високу якість зображення і звуку (оскільки вся апаратура в студії розташована заздалегідь оптимальним чином), однак для створення професійного середовища потрібні декорації. У другому випадку зйомка відбувається в робочій обстановці (на кафедрі, в лабораторії тощо), так що умови для зйомки можуть бути не дуже сприятливими.

На цьому підготовчий період завершується і можна брати в руки відеокамеру

4. *Зйомка*. Як показує досвід, викладач, впевнено читає лекцію перед великою аудиторією, перед камерою може розгубитися, забути слова або допустити застереження. Виникає необхідність у зйомці дублів. Бажано, щоб при зйомці була спокійна обстановка, викладач не був виснажений пройшли заняттями і не поспішав на наступні.

5. *Монтаж*. Відзняті фрагменти оцифровуються і при необхідності піддаються додатковій обробці (візуальні ефекти при переходах між епізодами, вставка титрів тощо), після чого збираються в єдине ціле. Готова відеолекція може бути записана для тиражування на компактдиск чи відеокасету.

Аналогічним чином проводиться і запис звукового супроводу для слайд-шоу (за винятком третього етапу - запис звуку завжди проводиться в студії).

Сценарій слайд-шоу. Якщо в відеолекції автор істотну частину часу присутня на

екрані, то в слайд-шоу автор виступає в ролі читця, озвучує текст, що супроводжує відеоряд. У цьому випадку автор повинен вирішити два завдання: написати текст і підібрати до нього відеоряд. При цьому час пред'явлення елемента відеоряду не повинно бути, з одного боку, надто коротким (необхідно встигнути розглянути), а з іншого боку - занадто довгим (розсіюється увага). На тривалість пред'явлення впливає і інформаційна насиченість елемента відеоряду. Таким чином, може виявитися необхідної коригування тривалості закадрового тексту. Як правило, ця задача розв'язується ітераційним шляхом.

Що стосується технічної реалізації слайд-шоу, то воно може бути реалізовано як окремий файл у форматі .AVI (за допомогою програм нелінійного монтажу), так і у вигляді програми на одній з мов візуального програмування.

Сценарій анімації. Анімаційні фрагменти можуть мати різну ступінь складності і застосовуватися для різних цілей. У загальному випадку анімація створюється у вигляді серії змінюють один одного малюнків, як це робиться в мультфільмах. Як було зазначено раніше, для їх створення використовуються спеціальні програми, а для збереження розроблені спеціальні формати, що дозволяють істотно зменшити розмір файлу. Однак у деяких випадках можна обійтися більш простими засобами. Наприклад, анімація кольором (зміна кольору частині статичного зображення, наприклад, графіка, для залучення уваги), може бути реалізована накладенням одного зображення на інше і управлінням видимістю лежить зверху. Переміщення об'єкта відносно статичного фону по заданій траєкторії може бути реалізовано безпосереднім програмуванням (зокрема, з допомогою спеціальних об'єктів "спрайтів"). Використання програмованої анімації дозволяє зробити анімацію інтерактивною, однак для складних анімацій це занадто трудомісткий шлях.

Створення складних анімацій вимагає залучення фахівців, які добре володіють анімаційними пакетами. Обґрунтуванням їх використання може служити тільки дидактична необхідність.

*Конструювання в середовищі VisualBasic.* Основним конструкційним елементом курсу, реалізованого у вигляді виконуваного файлу, що функціонує в середовищі Windows (незалежно від середовища розробки) є форма прямокутна область екрана має деякі специфічні елементи і властивості. Як правило, при створенні курсів використовуються форми фіксованого розміру, відповідні одному із стандартних дозволів екрану (640х480, 800х600, 1024х768). Формі можна поставити у відповідність окремий кадр педагогічного сценарію.

На формі за допомогою інструментів середовища розробки розміщуються об'єкти, що служать для представлення текстової і графічної інформації, елементів мультимедіа, а також інтерактивні елементи. Форма є "контейнером" - розташовані на ній об'єкти переміщуються разом з нею. Властивістю контейнера мають і деякі об'єкти, розміщені на формі. Ці об'єкти можуть бути використані для реалізації субкадрів.

Інтерактивність об'єктів забезпечується за рахунок того, що у відповідь на дії користувача (наприклад, наведення на об'єкт курсору) виконується процедура, в якій описано, що має статися з об'єктами на формі при "наїзді" на даний об'єкт, які їх властивості і яким чином повинні змінитися.

*Створення гіпертекстового матеріалу.* Для інтерпретації та візуалізації HTMLдокументів використовуються спеціальні програми - браузери, тому матеріал курсу, реалізованого у вигляді гіпертексту буде відображатися у вікні цієї програми, призначеному для відображення документа, так що, крім матеріалу курсу і вбудованих елементів навігації, на екрані присутні і елементи управління браузером, забираючи частину площі екрану.

HTML-документ являє собою звичайний текстовий файл, який містить знаки розмітки - теги. Вони вказують браузеру, яким чином слід інтерпретувати вміщену між ними інформацію (велика частина тегів є контейнерами, тобто утворюють пару, відкриваючий і закриваючий тег).

*Режими роботи електронного підручника.* Можна виділити три основних режими роботи ЕП:

1. Навчання без перевірки;

2. Навчання з перевіркою, при якому в кінці кожного розділу (параграфа) виучуваного

пропонується відповісти на кілька питань, що дозволяють визначити ступінь засвоєння матеріалу;

3. Тестовий контроль, призначений для підсумкового контролю знань з виставленням оцінки.

В даний час до підручників пред'являються наступні вимоги:

- структурованість,

- зручність в обігу,

- наочність викладеного матеріалу.

Щоб задовольнити перелічені вимоги, доцільно використання гіпертекстової технології.

Електронний варіант підручника вміщує в собі і засоби контролю, так як контроль знань є однією з основних проблем у навчанні. Довгий час у вітчизняній системі освіти контроль знань, як правило, проводилося в усній формі. На сучасному етапі застосовуються різні методи тестування. Багато, звичайно, не поділяють цієї позиції, вважаючи, що тести виключають такі необхідні навички, як аналізування, порівняння і т. д. В системах дистанційного навчання застосування нових технологій дає можливість якісно по-новому вирішити проблему. Ми заклали в електронний варіант підручника Таким чином, можна сподіватися, що застосування нових інформаційних технологій сприяють підвищенню ефективності навчання, а також є незамінним інструментом при самостійній підготовці учня.

Відомо, що для активного оволодіння конкретною предметною областю необхідно не тільки вивчити теорію, але і сформувати практичні навички у вирішенні завдань. Для цього потрібно навчитися будувати математичні моделі досліджуваних процесів і явищ, проектувати алгоритми рішення і реалізовувати їх у вигляді програм. Для досягнення цієї мети в склад ЕУ включена серія модельних програм, що забезпечують графічну ілюстрацію структури і роботи алгоритмів, що дозволяє не тільки підвищити ступінь їх розуміння, але і сприяє розвитку у студента інтуїції та образного мислення.

# <span id="page-56-0"></span>7. ПРИКЛАДНІ ПРОГРАМИ ДЛЯ ОБРОБКИ ДАНИХ

## 7.1. Статистичні програми

<span id="page-56-1"></span>Одним з обов'язкових етапів будь-якого наукового дослідження є статистичний аналіз даних. Тривалий час аналіз даних був прерогативою фахівців, так як це вимагало серйозної попередньої підготовки. З появою і вдосконаленням сучасних програм обробки даних, статистична обробка піднялася на новий рівень. Тепер дослідник може і не мати математичної підготовки. Досить оперувати статистичними поняттями і, саме головне, правильно вибрати метод аналізу. Все можливо завдяки комп'ютеру і новітніх програм.

Всі програми статистичної обробки даних можна розділити на професійні, напівпрофесійні (популярні) і спеціалізовані. Статистичні програми відносяться до наукомісткого програмного забезпечення, ціна їх часто недоступна індивідуальному користувачеві. Професійні пакети мають велику кількість методів аналізу, популярні пакети - кількість функцій, достатню для універсального застосування. Спеціалізовані ж пакети орієнтовані на якусь вузьку область аналізу даних. Творці статистичних програмних пакетів заявляють, що їх продукт перевершує аналоги. Відсутність у більшості дослідників часу для освоєння декількох програм, робить непростим її вибір. У даній статті наведена базова інформація про присутніх на ринку основних напівпрофесійних програмних пакетах придатних для статистичної обробки біомедичних даних.

MS Excel . Найбільш часто згадуваною (і використовується) у вітчизняних статтях є додаток MS Excel з пакету офісних програм компанії Microsoft – MS Office. Причини цього криються в широкому поширенні цього програмного забезпечення, наявність російськомовної версії, тісною інтеграцією з MS Word і PowerPoint. Однак, MS Excel електронна таблиця з досить потужними математичними можливостями, де деякі статистичні функції є просто додатковими вбудованими формулами. Розрахунки зроблені за її допомогою не визнаються авторитетними біомедичними журналами. Також в MS Excel неможливо побудувати якісні наукові графіки.

Безумовно, MS Excel добре підходить для накопичення даних, проміжного перетворення, попередніх статистичних прикидок, для побудови деяких видів діаграм. Однак остаточний статистичний аналіз необхідно робити в програмах, які спеціально створені для цих цілей. Існує макрос-додаток XLSTAT-Pro для MS Excel який, включає в себе більше 50 статистичних функцій, включаючи аналіз виживаності, яких в основних випадках достатньо для звичайного застосування.

Програма STADIA включає в себе всі необхідні статистичні функції. Вона прекрасно справляється зі своїм завданням - статистичним аналізом. До позитивних якостей програми можна віднести російськомовний інтерфейс і наявність книг описують роботу.

Самий часто використовуваний пакет статистичної обробки даних SPSS (Statistical Package for Social Science). Відрізняється гнучкістю, потужністю можна застосувати для всіх видів статистичних розрахунків застосовуються в біомедицині.

Професійний статистичний програмний пакет STATA з data management system є одним з найпопулярніших в освітніх і наукових установах США поряд з SPSS. Програма добре документована, видається спеціальний журнал для користувачів системи.

Статистичне додаток STATISTICA включає велику кількість методів статистичного аналізу (понад 250 вбудованих функцій) об'єднаних такими спеціалізованими статистичними модулями: основні статистики і таблиці, непараметричної статистики, дисперсійний аналіз, множинна регресія, нелінійне оцінювання, аналіз тимчасових рядів і прогнозування, кластерний аналіз, факторний аналіз, дискримінантний функціональний аналіз, аналіз тривалості життя, канонічна кореляція, багатовимірне шкалювання, моделювання структурними рівняннями та ін. Нескладний в освоєнні цей статистичний пакет може бути рекомендований для біомедичних досліджень будь-якої складності.

Один зі світових лідерів в аналізі даних JMR розвиває статистичний пакет StatView.

Статистична система для персональних комп'ютерів SYSTAT володіє непоганим інтуїтивно зрозумілим інтерфейсом. Компанія Systat Software також розробляє популярні у дослідників SigmaStat і SigmaPlot, які є, відповідно, програмою статистичної обробки та програмою побудови діаграм. При спільній роботі стають єдиним пакетом для статистичної обробки і візуалізації даних.

Програма NCSS розрахована на непрофесіоналів у галузі статистичної обробки. Багатовіконний інтерфейс системи і як наслідок цього явища - трохи незвичний у використанні. Всі дії користувача супроводжуються підказками.

Статистичний пакет MINITAB досить зручний в роботі програмний продукт, що має гарний інтерфейс користувача, хороші можливості по візуалізації результатів роботи. Має докладну довідку.

Досить потужна статистична програма STATGRAPHICS PLUS містить більше 250 статистичних функцій, генерує зрозумілі, настроювані звіти.

Програма PRISM має інтуїтивно зрозумілий інтерфейс дозволяє в лічені хвилини проаналізувати дані і побудувати якісні графіки. Програма містить основні часто застосовуються статистичні функції, яких у більшості досліджень буде достатньо.

Російськомовні версії (з документацією) мають тільки SPSS та STATISTICA.

#### 7.2. Математичні програми

<span id="page-57-0"></span>На комп'ютерах з ОС Windows використовуються такі власні програмні продукти, як MathCad, Matlab, Maple, Mathematica.

Серед багатофункціональних вільних математичних програм можна виділити наступні пакети, які вільно розповсюджуються і їх можна використовувати для вирішення математичних завдань, обробки, моделювання і візуалізації даних.

Графічні можливості Scilab не поступаються пропрієтарним математичних пакетів. На рис. 7 представлені різні графіки, виконані в Scilab.

Scilab – система комп'ютерної математики, яка призначена для виконання інженерних

і наукових обчислень. За можливостями пакет Scilab практично не поступається Mathcad, а по інтерфейсу близький до Matlab. В Scilab реалізовані чисельні методи розв'язання наступних завдань обчислювальної математики, серед яких можна виділити наступні:

- завдання лінійної алгебри;
- нелінійні рівняння і систем;
- задачі оптимізації;
- диференціювання та інтегрування;
- обробка експериментальних даних (інтерполяція і метод найменших квадратів);
- звичайні диференціальні рівняння та системи.

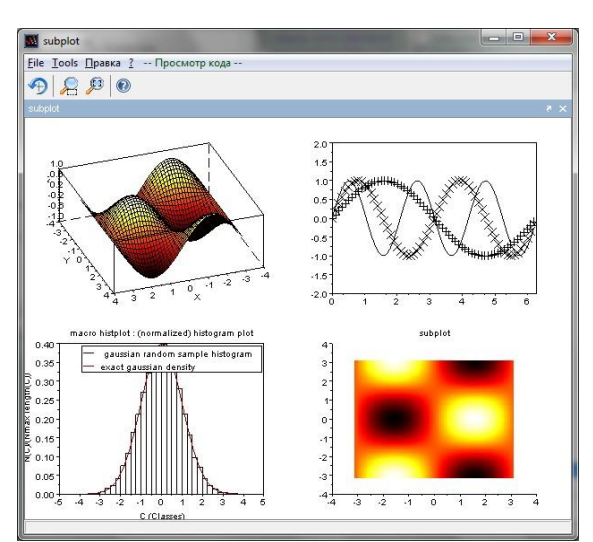

Рис. 7 - Графіки в Scilab

В Scilab є вбудовані функції для чисельного вирішення більшості стандартних математичних задач. Для вирішення нестандартних завдань в Scilab є досить потужний об'єктно-орієнтована мова програмування (sci-мова), з допомогою якого користувач може створювати свої візуальні програми (з використанням вбудованих функцій), які можуть виконуватися, як окремі програми в середовищі Scilab.

Слід звернути увагу на те, що до складу Scilab входить Scicos – система комп'ютерного моделювання, аналогічна Simulink.

Maxima – математична система символьних та чисельних обчислень. При проведенні обчислень, Maxima використовує точні дробу, цілі числа і числа з плаваючою точкою довільної точності, що дозволяє проводити обчислення з дуже високою точністю. Maxima може замінити при вирішенні деяких завдань Maple та Mathematica.

З її допомогою можна проводити операції:

- з векторами, матрицями і тензорами;
- диференціювання, інтегрування, обчислення меж;

- розкладання в ряд, перетворення Лапласа;

вирішувати:

- звичайні диференціальні рівняння;

- завдання обробки експериментальних даних;

- нелінійні рівняння та системи.

Maxima може бути використана при проведенні аналітичних розрахунків та побудові двох і тривимірних графіків.

Слід звернути увагу, що в Maxima присутня вбудована макромова, завдяки чому програма стає практично необмежено розширюваним інструментом для проведення як числових, так і символьних обчислень. А спільно з текстовим редактором Texmacs і розглянутим раніше пакетом Scilab може бути більш потужною середовищем в ОС сімейства Linux для проведення розрахунків і оформлення документів, ніж усім відомий MathCad в середовищі Windows.

На сьогоднішній день Maxima — незамінний інструмент не тільки на комп'ютері

вченого, але і унікальна програма для використання в навчальному процесі при вивченні класичного курсу вищої математики в університетах.

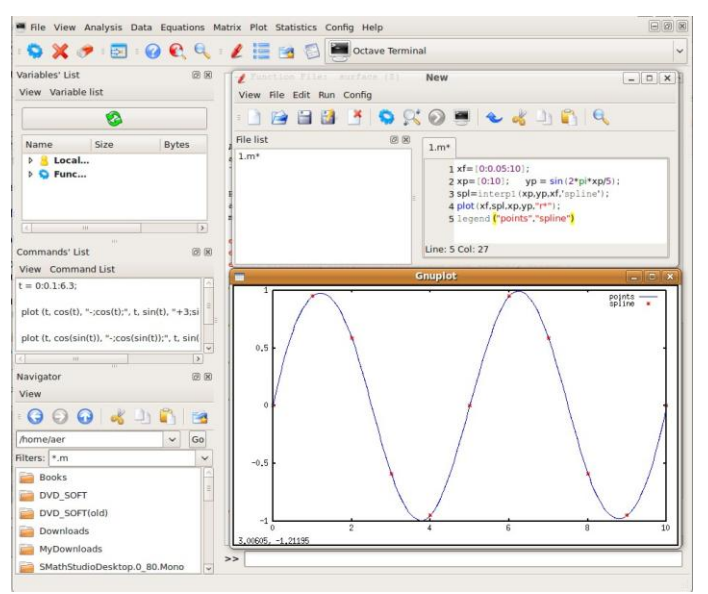

Рис. 8 - Реалізація інтерполяції за допомогою Octave

Для рішення математичних задач можна використовувати Octave – високорівнева мова програмування, сумісний з MATLAB, призначений проведення чисельних розрахунків. Існує зручна графічна середовище QtOctave для роботи Octave. Функції Octave реалізують більшість алгоритмів обчислювальної математики. Засобами Octave можна проводити чисельне диференціювання та інтегрування, вирішувати задачі лінійної алгебри, нелінійні рівняння і системи, звичайні диференціальні рівняння і системи, задачі обробки експериментальних даних, і багато інші завдання.

У зв'язку з тим, що це ще й мову програмування, Octave є однією з найбільш потужних систем для чисельного розв'язання інженерних та математичних задач. Octave можна розглядати як серйозний конкурент Matlabа. Як і для Matlab, для Octave можна розробляти пакети розширень.

Зазначені вище три універсальних математичних пакета дозволяють вирішувати математичні завдання різної складності, завдяки реалізації у вбудованих функціях великої кількості алгоритмів обчислювальної математики та вбудованій мові програмування.

Крім цих трьох математичних пакетів для вирішення задач обчислювальної математики та проведення аналітичних розрахунків можна використовувати такі вільні програми:

FreeMat – система комп'ютерної математики, аналогічна Scilab, але з меншими можливостями.

Euler Math Toolbox – система чисельних і аналітичних розрахунків, з синтаксису. подібна Matlab.

Sage – програма для математичних розрахунків, що об'єднує безліч існуючих вільних пакетів єдиної середовищі, написана на Python.

Для візуалізації даних Octave і Maxima пакет використовують програму Gnuplot, яку можна розглядати, як самостійний додаток. Gnuplot працює в консольному режимі, графічне вікно з'являється тільки при виведенні графіка. Це потужна програма для побудови графіків, що дозволяє будувати двох і тривимірних графіки будь-якої складності. На рис. 9 представлений графік, побудований за допомогою пакету Gnuplot.

Для побудови графіків і обробки даних, крім Gnuplot існує велика кількість вільних програм: Extrema, RLPlot, Fityk, Gretl, MayaVi, Zhu3D, OpenDX, Veusz.

Альтернативою відомої пропрієтарної програми Origin, призначеної для побудови двох і тривимірних графіків, а також для аналізу даних є багатоплатформовий пакет наукової графіки Scidavis. До переваг цієї програми слід віднести: простий інтуїтивно зрозумілий інтерфейс, можливість побудови графіків різного типу, великі можливості щодо обробки експериментальних даних. Не дивлячись на невеликий розмір, ця програма здатна вирішувати реальні задачі по обробці експериментальних даних і здатна стати реальним конкурентом Origin.

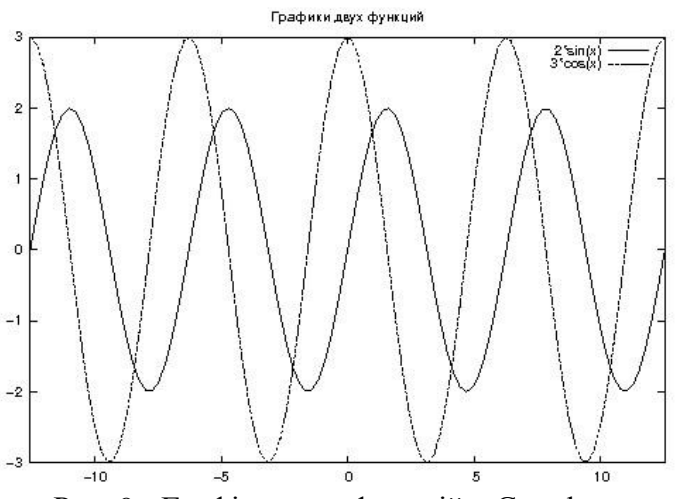

Рис. 9 - Графіки двох функцій в Gnuplot

Для проведення нескладних аналітичних розрахунків можна використовувати невеличку консольну програму Yacas.

Для рішення диференціальних рівнянь в приватних похідних методом кінцевих елементів і візуалізації рішення є вільно поширювані пакети Freefem і Freefem3d, які за своїми можливостями не поступаються модулю розв'язання рівнянь математичної фізики з пакету Matlab.

<span id="page-60-0"></span>Для побудови реалістичних 3D-моделей існує потужний вільно поширюваний пакет Blender.

1. Сайт кафедри автоматичних систем безпеки та інформаційних технологій http://www.asbit.nuczu.edu.ua.

2. Microsoft Office: Учебный курс. Глушков С.В., Сурядный А.С.– Харьков: Фолио,  $2002 - 500$  c.

3. Базы знаний интеллектуальных систем. Гаврилова Т.А., Хорошевский В.Ф– СПб.: Питер, 2001. – 384 с.

4. Внутрішній ресурс НУЦЗУ http://192.168.1.1/rus/mbank.

5. Графический анализ статистических данных в MS Excel: Чекотовский Э.В.- М.: Вильямс, 2002.- 464 с.

6. Информатика и компьютерная техника. Практикум. Гусева Л.В., Маляров М.В., Панина Е.А., Щербак Г.В., Яковлева И.А. Х.-УГЗУ, 2009.- 213 с.

7. Информатика. Базовый курс. Симонович С.В. и др. – СПб.: издательство «Питер», 2001.- 640 с.

8. Інформатика та інформаційні технології у цивільній безпеці: Практикум / Маляров М.В, Гусева Л.В., Паніна О.О. та ін./ Під заг. ред. М.В. Малярова.- Харків: НУЦЗ України, 2015.- 330 с.

9. Інформатика. Комп'ютерна техніка. Комп'ютерні технології. Посібник. За редакцією д.е.н. проф. О.І. Пушкаря.– К.: Видавничий центр «Академія», 2001.– 696 с.

10. Основи інформатики. Підручник. І.О. Яковлева., –Х., 2003. – 186 с.

11. Основы современных компьютерных технологий: Учебное пособие. /Под ред. Хомоненко А.Д. – Спб.: «КОРОНА принт», 1998.- 448 с.

12. Практическая информатика. Универсальный курс. Симонович С.В., Евсеев Г.А.– М.: АСТ-ПРЕСС: Инфорком-Пресс, 1998.- 480 с.

13. Практичний курс інформатики. Руденко В.Д., Макарчук О.М., Патланжоглу М.О. / За ред. Мадзігона В.М. – К.: Фенікс, 1997.- 304 с.

14. Специальная информатика. Учебное пособие. Симонович С.В., Евсеев Г.А.– М.: АСТ-ПРЕСС: Инфорком-Пресс, 1999.- 480 с.

15. Сучасні комп'ютерні технології обробки інформації. Практичний посібник. І.О. Яковлева, О.В. Шматко, Л.В. Гусева, О.О. Паніна.- Х., 2006 – 272 с.

16. Язык Html. Самоучитель. Е. Л. Полонская.- Диалектика, 2003. – 320 с.